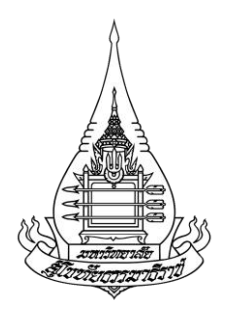

**รายงานการวิจัย**

**เรื่อง**

**การท าเหมืองข้อความแฝงส าหรับการตรวจพบและป้องกันจากอาชญากรรมไซเบอร์**

**Latent Text Mining for Detection and Prevention from Cybercrime**

# **โดย**

**ผู้ช่วยศาสตราจารย์ ดร.วฤษาย์ ร่มสายหยุด ผู้ช่วยศาสตราจารย์ กชกร ณ นครพนม อาจารย์ ดร. พิมผกา ประเสริฐศิลป์ อาจารย์ ปิยพร นุรารักษ์**

**การวิจัยครั้งนี้ได้รับทุนอุดหนุนการวิจัยทางวิชาการประจ าปี พ.ศ. 2559 จากทุนวิชาการ ส าหรับอาจารย์ประจ าส านัก/วิชาการ/สถาบัน (เงินรายได้)**

**มหาวิทยาลัยสุโขทัยธรรมาธิราช**

ี**ชื่อเรื่อง** การทำเหมืองข้อความแฝงสำหรับการตรวจพบและป้องกันจากอาชญากรรมไซเบอร์ **ชื่อผู้วิจัย** ผู้ช่วยศาสตราจารย์ ดร. วฤษาย์ ร่มสายหยุด และคณะ **ปีที่แล้วเสร็จ** 2561

#### **บทคัดย่อ**

การกลั่นแกล้งทางอินเทอร์เน็ตกลายเป็นปัญหาใหญ่ที่สุดสำหรับเด็กหรือวัยรุ่นที่กำลังเผชิญอยู่ใน ี่ ปัจจุบัน ความท้าทายในการทำวิจัยโดยใช้เทคโนโลยีเพื่อแก้ปัญหาการกลั่นแกล้งทางอินเทอร์เน็ตและ ประเมินผลการปรับปรุงประสิทธิภาพจากผลการทดลอง

งานวิจัยนี้มีวัตถุประสงค์เพื่อ 1) เพื่อสร้างอัลกอริทึมใหม่ของการทำเหมืองข้อความแฝงสำหรับการตรวจ พบและป้องกันจากอาชญากรรมไซเบอร์ และ 2) เพื่อประเมินความถูกต้องของการทำเหมืองข้อความแฝง สำหรับการตรวจพบและป้องกันจากอาชญากรรมไซเบอร์ วิธีดำเนินการวิจัยโดยการพัฒนาระบบการทำเหมือง ี ข้อความแฝงสำหรับการตรวจพบและป้องกันจากอาชญากรรมไซเบอร์ ซึ่งนำเสนออัลกอริธึมใหม่ในการทำนาย ี ข้อความแบบไดนามิกในรูปแบบเวลาและการ<mark>กระจายหัว</mark>ข้อเอกสารที่มีความสัมพันธ์กันบนโปรแกรมอาปาเช่ มาเฮาท์ โดยอัลกอริทึมนี้สามารถใช้ในก<mark>ารวิเคราะห์ค</mark>วามปลอดภัยในโลกไซเบอร์สำหรับการตรวจหา ภัยคุกคามจากการสนทนาโต้ตอบระหว่างกันที่เกิดขึ้นตลอดเวลา โดยหลักการของอัลกอริทึมประกอบด้วย ี สองขั้นตอนได้แก่ ขั้นตอนแรกเป็นน<mark>ำ</mark>ข้อความการสนทนามาทำการฝึกอบรม แปลงเป็นแฟ้มข้อมูลแบบ เรียงลำดับ คำนวณค่าการแจกแจงค่าความถี่ของคำด้วยเวคเตอร์ร่วม และสร้างแบบจำลองโดยการใช้แบบ ือนุมานแปรผันของเบย์ สำหรับขั้นตอนที่สองน้ำข้อความการสนทนามาทำการทดสอบ ในการทดลองนี้ได้มีการ ้วิเคราะห์และศึกษาชุดข้อมูลจริงซึ่งเก็บรวบรวมจากปี พ.ศ. 25<mark>49-2557 โดยใช้</mark>รูปแบบคำต่างๆของคลังข้อมูล โดยผลการทำงานนี้สามารถประยุกต์ระบบการทำเหมืองข้อความแฝงสำหรับการตรวจพบและป้องกันจาก อาชญากรรมไซเบอร์ส าหรับใช้ในชีวิตประจ าวันเพื่อป้องกันการกลั่นแกล้งทางอินเทอร์เน็ตได้

ผลการวิจัยนี้ ได้ผลค่าความถูกต้องเท่ากับร้อยละ 92.85 ค่าการเรียกคืนเท่ากับร้อยละ 86.67 และค่า ประสิทธิภาพเท่ากับร้อยละ 89.69 ตามลำดับ

**์ คำสำคัญ :** การกลั่นแกล้งทางอินเทอร์เน็ต การทำเหมืองข้อความแฝง อนุมานแปรผันของเบย์ ข้อมูลกระแส การไหล

ก

**Title :** Latent Text Mining for Detection and Prevention from Cybercrime

**Researchers :** Assistant Professor Dr. Walisa Romsaiyud, et al.

**Year:** 2018

#### **Abstract**

Cyberbullying has been one of the biggest problems for children or teenagers are facing today.The challenges of conducting research by using technology for solving the cyberbullying problems and improve the performance from the experimental results of the evaluation.

The purpose of this research were as follows: 1) to generate a new algorithm of a Latent Text mining for detection and prevention from Cybercrime, and 2) to evaluate the accuracy of a Latent Text mining for detection and prevention from Cybercrime. The research methodology developed a Latent Text Mining for Detection and Prevention from Cybercrime. We proposed a new algorithm for predicting a dynamic message in a time-based manner and based on the distribution of related documents on Apache Mahout. The proposed algorithm can be applied in cyber security analytics for threat detection of the conversation dialogs that continuously change over time. In particular, the algorithm includes two main methods. The first method collected the conversation dialog in training phase, transformed data to sequential file, calculated word scores from the word co-occurrence vector and generated a model using a variational Bayesian inference in such a way that the documents advance over a sequential time, and the second method uses the conversation dialogs for testing phase. In this experiment, authentic datasets collected from year 2006 to 2014 using corpus-wide patterns of words-were analyzed and studied. In order to enhance the reliability and computation time, the methods were applied on real-life settings where cyberbullying features and user-based features had experienced.

According to research experiment, the evaluation of the research revealed that the measurement results were as 92.85% for precision, 86.67% for recall and 89.69% for f-measure respectively.

**Keyword:** Cyberbullying, Latent Text Mining, Variational Bayesian inference, Data Stream Mining

ข

#### **ค ำน ำ**

การกลั่นแกล้งผ่านทางโลกไซเบอร์ (Cyberbullying) เป็นการกลั่นแกล้งทางออนไลน์ที่เป็นการกระท า ที่ก่อให้เกิดความเสียหายหรือคุกคามผ่านเครือข่ายเทคโนโลยีสารสนเทศ โดยการละเมิดลิขสิทธิ์เช่นการซ้ำ จากการโพสต์รูปภาพหรือคลิปวิดีโอ เขียนบทความ บล็อกและแชตคุยกัน อาจรวมถึงการเปิดเผยสิ่งพิมพ์หรือ การส่งผ่านข้อมูลที่เป็นเรื่องส่วนตัวของคนหนึ่งไปยังที่สาธารณะโดยไม่ได้รับอนุญาตจากเจ้าของ ซึ่งก่อให้เกิด ้ ความเสียหายกับผู้ที่ตกเป็นเหยื่อ เช่นเด็ก เยาวชนหรือสตรี ทั้งต่อการสูญเสียชื่อเสียง ทรัพย์สินหรือชีวิตได้

โครงการวิจัยเรื่องการทำเหมืองข้อความแฝงสำหรับการตรวจพบและป้องกันจากอาชญากรรมไซเบอร์ เป็นการประยุกต์การทำงานในการกำหนดค่าความน่าจะเป็นบนข้อความที่ได้จากการสนทนาออนไลน์เพื่อหา การจัดสรรหัวข้อแฝงหรือแอลดีเอ (Latent Dirichlet Allocation: LDA) โดยการสกัดคำ ประโยค วลี รูปแบบ ี ข้อความและคำแฝง ในกลุ่มคำ 4 กลุ่มหลักของการกลั่นแกล้งทางอินเทอร์เน็ตได้แก่ 1) ล่วงละเมิดทางเพศ (Sexual harassment) 2) หลอกลวงเงิน (Money Mule Scams) 3) พยายามฆ่าตัวตาย (Suicide Attempts) และ 4) ยาเสพติดและเครื่องดื่มแอลกอฮอล์ (Drug and Alcohol Abuse) โดยอาศัยวิธีการคัดเลือก คุณลักษณะ จากกลุ่มหัวข้อการสนทนาด้วยวิธีการสร้<mark>าง</mark>แบบจำลองโดยอาศัยการเรียนรู้แบบเบย์ (Bayesian Learning) จากข้อมูลการฝึกอบรม (Training Data) และการพยากรณ์ข้อมูลจากการสนทนาในสถานการณ์ แบบต่างๆ จากข้อมูลทดสอบ (Testing Data)

การนำผลงานวิจัยไปใช้ประโยชน์เพื่อทำการตรวจสอบภัยคุกคาม การกลั่นแกล้งทางอินเทอร์เน็ตจาก การสนทนาและเพื่อป้องกันผู้ที่จะตกเป็นเหยื่อได้ทันเวลาโดยอาศัยเทคโนโลยีการจัดสรรหัวข้อแฝงและการ เรียนรู้เบยส์อย่างง่าย

คณะผู้วิจัย

#### **กิตติกรรมประกำศ**

โครงการวิจัยเรื่องการทำเหมืองข้อความแฝงสำหรับการตรวจพบและป้องกันจากอาชญากรรมไซเบอร์ (Latent Text Mining for Detection and Prevention from Cybercrime) มีจุดมุ่งหมายเพื่อจะได้นำผล การศึกษา วิเคราะห์ พัฒนาและดำเนินไปใช้ประโยชน์ในการทำการตรวจสอบภัยคุกคาม การกลั่นแกล้งทาง อินเทอร์เน็ตจากการสนทนาและเพื่อป้องกันผู้ที่จะตกเป็นเหยื่อได้ทันเวลาโดยอาศัยเทคโนโลยีการจัดสรร หัวข้อแฝงและการเรียนรู้เบย์ โครงการวิจัยนี้ได้รับทุนอุดหนุนจากทุนวิชาการ สำหรับอาจารย์ประจำสำนัก/ วิชาการ/สถาบัน (เงินรายได้) ประจำปี 2559 จากสถาบันวิจัยและพัฒนา มหาวิทยาลัยสุโขทัยธรรมาธิราช และได้รับการอนุเคราะห์และความร่วมมือในการให้ข้อมูลอย่างดียิ่งจากคณาจารย์และเจ้าหน้าที่ของสาขาวิชา ้วิทยาศาสตร์และเทคโนโลยี สำนักคอมพิวเตอร์ มหาวิทยาลัยสุโขทัยธรรมาธิราชและบุคลากรที่เกี่ยวข้อง ้จนทำให้คณะผู้วิจัยสามารถทำการวิจัยเรื่องนี้ได้บรรลุวัตถุประสงค์ที่ตั้งไว้ คณะผู้วิจัยจึงใคร่ขอขอบคุณทุก ท่านและทุกหน่วยงานไว้ ณ โอกาสนี

คณะผู้วิจัย

กันยายน 2561

**สำรบัญ**

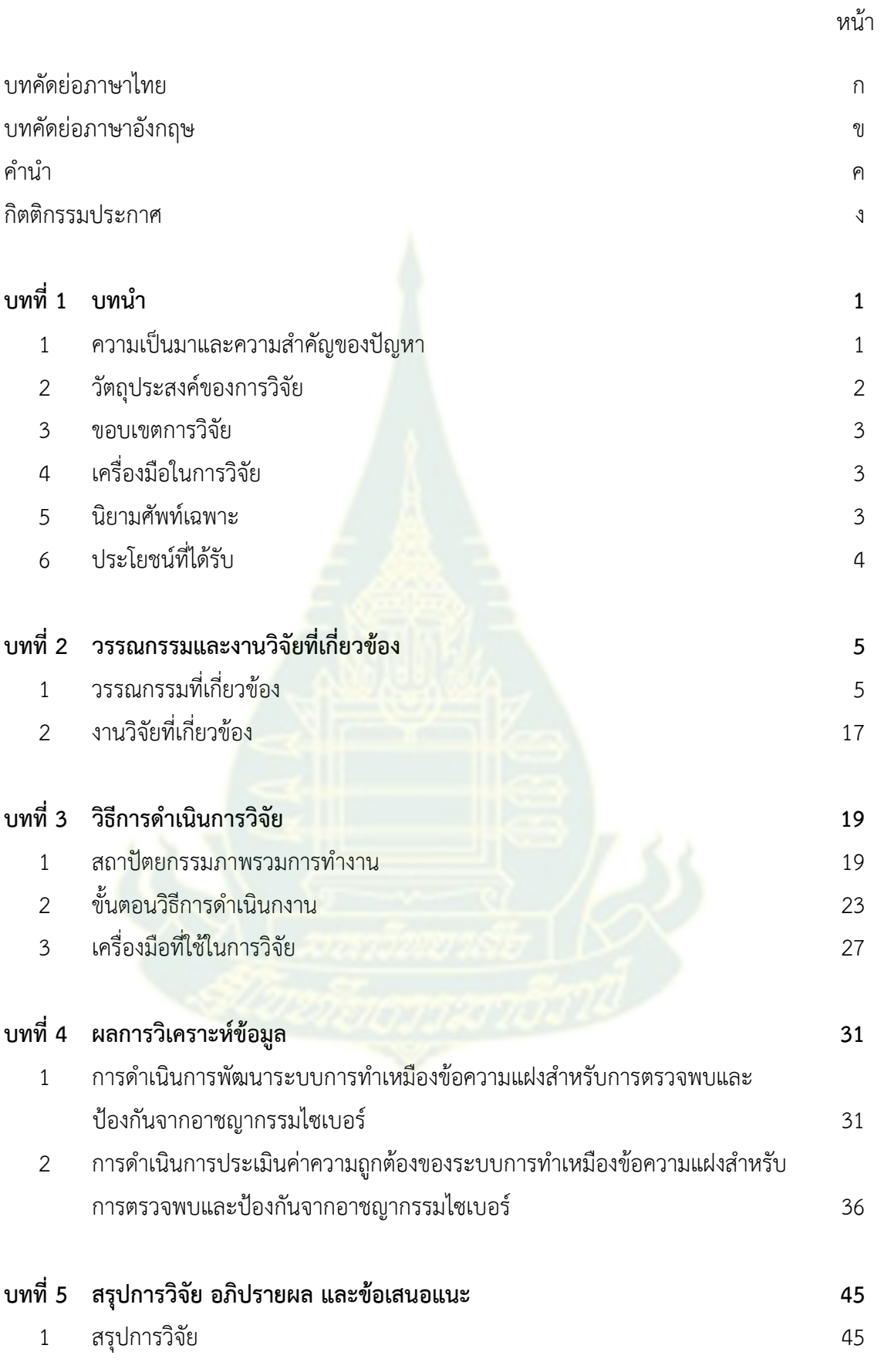

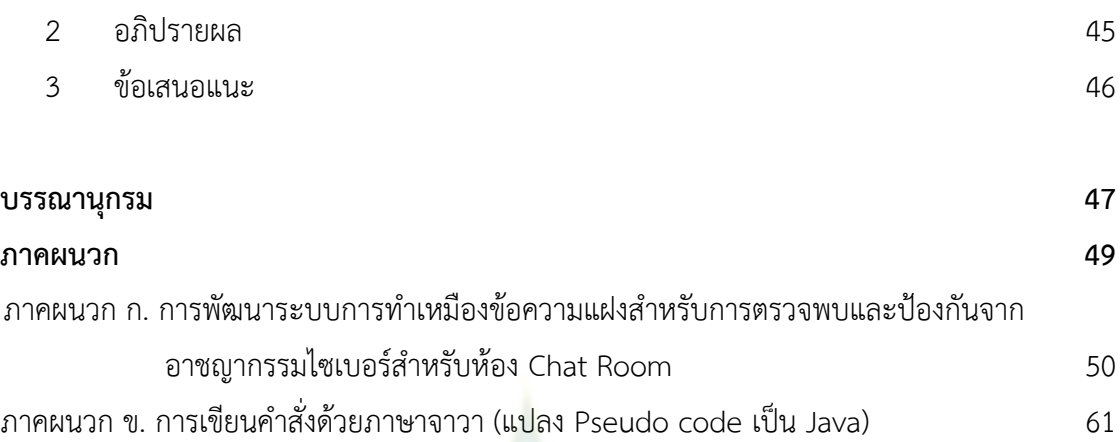

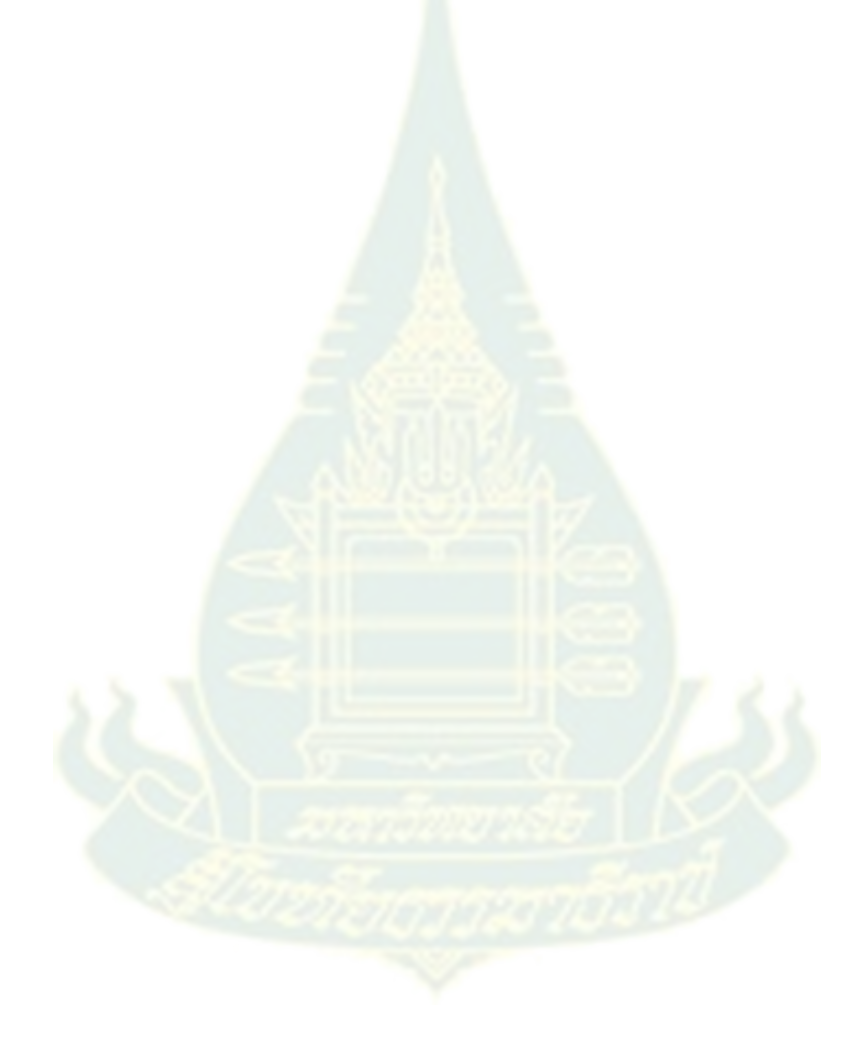

# **สำรบัญรูป**

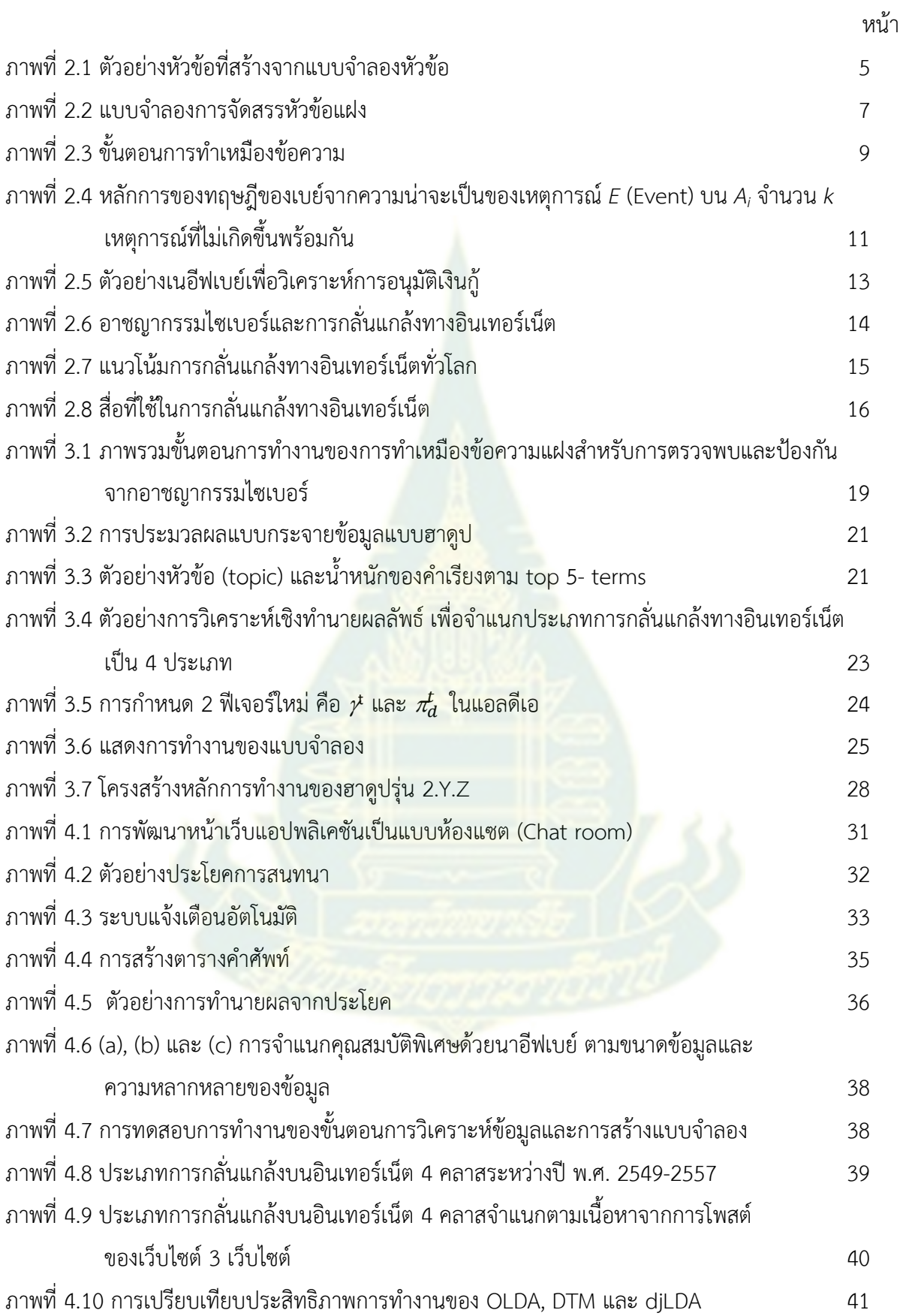

# **สำรบัญตำรำง**

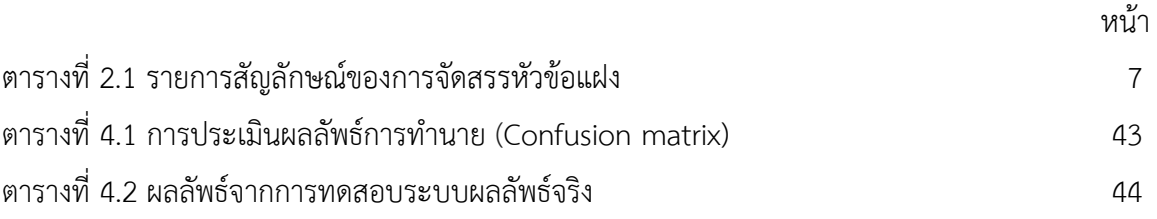

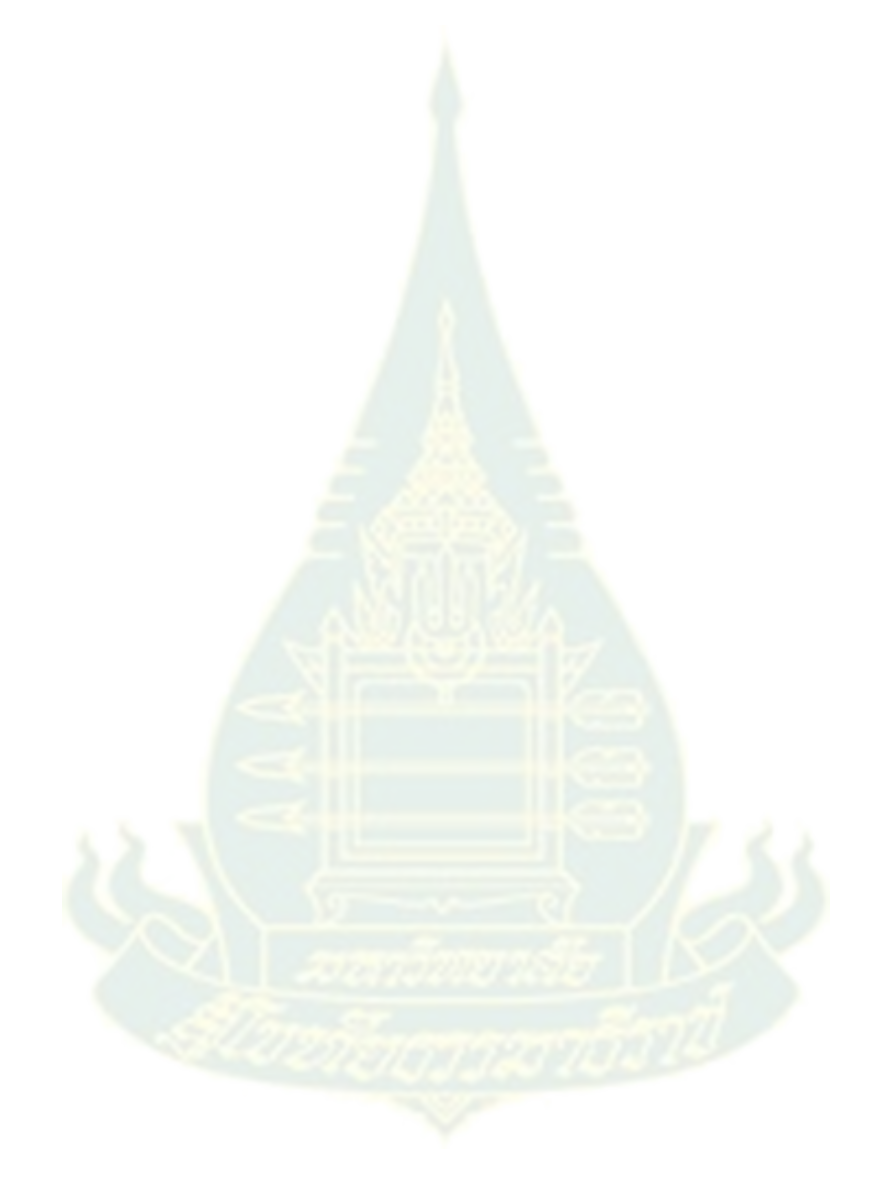

**บทที่ 1 บทน ำ**

#### 1. ความเป็นมาและความสำคัญของปัญหา

1

ือาชญากรรมทางคอมพิวเตอร์ (Cybercrime) (อาชญากรรมไซเบอร์, 2015) หมายถึงการกระทำที่ผิด กฎหมายหรืออาชญากรรมผ่านทางเครื่องมืออิเล็กทรอนิกส์ หรือ เครือข่ายระบบเทคโนโลยีคอมพิวเตอร์ <u>ในการก่อเหตุ เนื่องจากการเจริญเติบโตของระบบเทคโนโลยีคอมพิวเตอร์อย่างไม่หยุดยั้งส่งผลทำให้เกิด</u> ช่องทางที่อาชญากรได้ศึกษาและคิดวิธีการต่างๆได้หลากหลายชนิด ซึ่งเป็นอันตรายต่อผู้คนเป็นวงกว้างทั้งใน ้ระดับความมั่นคงภายในและภายนอกประเทศ เพราะเป้าหมายสำคัญของ อาชญากรทางคอมพิวเตอร์ (Criminal cyber) คือ การโจรกรรม แก้ไข ลักลอบ เผยแพร่ หรือ ประโยชน์ต่างๆโดยมิชอบ ซึ่งส่งผลกระทบ ทางการเงินเศรษฐกิจ การเมืองและสังคมเป็นวงกว้าง

จากข้อมูลสถิติของศูนย์ประสานการรักษ<mark>าความมั่นคง</mark>ปลอดภัยระบบคอมพิวเตอร์ประเทศไทย (ไทย เซิร์ต) <sup>1</sup>(Cyber Insurance Potential in Thailand<mark>, 20</mark>15) พ<sub>บ</sub>ว่าอาชญากรรมด้านไซเบอร์ก่อให้เกิดความ เสียหายทั่วโลกคิดเป็นมูลค่าระหว่าง US\$ 3.<mark>75 แสนล้าน จ</mark>นถึง US\$ 5.75 แสนล้านต่อปี และสำหรับประเทศ ไทยถูกจัดเป็นประเทศที่มีความเสี่ยงต่อภัยคุกคามด้านไซเบอร์สูงเป็นอันดับที่ 3 ของโลก หนึ่งในหลายๆ รูปแบบของอาชญากรรมทางคอมพิวเตอร์คือก<mark>ารหลอกลวงทา</mark>งออนไลน์ (Online scam) เช่น การทำให้ผู้ใช้ หรือเหยื่อ ซึ่งอาจจะเป็นเด็ก ผู้หญิง หรือบุคคลทั่วไป หลงเชื่อ และใช้เป็นช่องทางในการเข้าถึงข้อมูลส่วนตัว และข้อมูลส าคัญทางการเงินเพื่อแสวงหาประโยชน์ส่วนตัว เป็นต้น

การกลั่นแกล้งทางอินเทอร์เน็ต (Cyberbullying) (Thailand Social Media Landscape 2014, 2014) หมายความถึงการใช้อินเทอร์เน็ตเป็นเครื่องมือหรือช่องทางเพื่อก่อให้เกิดการคุกคาม ล่อลวงและ ี การกลั่นแกล้งบนโลกอินเทอร์เน็<mark>ต ซึ่งสามารถเป็นทั้งผู้กระทำแล</mark>ะผู้ถูกกระทำ โดยเป้าหมายจะเป็นกลุ่มเด็ก เล็กจนถึงเด็กวัยรุ่น ในปัจจุบันผู้ใช้งานเครือข่ายสังคมออนไลน์หรือโซเชียลเน็ตเวิร์ค (Social network) เช่น เฟซบุ๊ก (Facebook) ไลน์ (Line) อินสตาแกรม (Instagram) ทวิตเตอร์ (Twitter) มายสเปซ (MySpace) ี ลิงค์อิน (LinkedIn) ยูทูบ (YouTube) และกูเกิลพลัส (Google+) มีจำนวนเพิ่มมากขึ้นเรื่อยๆ ทำให้เกิดเป็น กลุ่มสังคม (Social community) ขนาดใหญ่ โดยโซเชียลเน็ตเวิร์คที่ได้รับความนิยมหรือมีจำนวนผู้ใช้งานมาก ที่สุด คือเฟซบุ๊กที่มีผู้ใช้งานทั่วโลกและในประเทศไทย โดยในประเทศไทยมีผู้ใช้เฟซบุ๊กประมาณ 30 ล้านคน ี่ ซึ่งผู้ใช้งานเฟซบุ๊กทำการติดต่อแลกข้อมูลข่าวสารระหว่างสมาชิก ตั้งประเด็นถามตอบในเรื่องที่สนใจ โพสต์รูป ภาพ โพสต์คลิปวิดีโอ เขียนบทความหรือบล็อกและแชท (Chat) คุยโต้ตอบกัน แต่ในบางครั้งคนที่สนทนา ้ด้วยอาจเป็นคนที่ไม่เคยพบ ไม่ใช่คนใกล้ชิดหรือเป็นคนในครอบครัว เพื่อนและญาติ จะทำให้เกิดปัญหาจาก

<sup>1</sup> ไทยเซิร์ต จัดตั้งขึ้นในปี พ.ศ. 2543 เป็นศูนย์เทคโนโลยีอีเล็กทรอนิกส์และคอมพิวเตอร์แห่งชาติ สังกัดสานักงานพัฒนาวิทยาศาสตร์และ เทคโนโลยีแห่งชาติ กระทรวงวิทยาศาสตร์และเทคโนโลยี

้ อาชญกรรมไซเบอร์ ซึ่งทำให้เหยื่อได้รับความเสียหาย และผู้กระทำได้รับผลประโยชน์ตอบแทน และหากเหยื่อ ้เป็นเด็กเยาวชนหรือผู้หญิงแลกเปลี่ยนข้อความ รูปภาพ หรือข้อมูลสำคัญอาจจะทำให้ตกเป็นเหยื่อ เช่น ึการปลอมแปลง การก่อการร้าย การขู่เข็ญ การทำลามกอนาจาร หลอกลวงเงินและทรัพย์สิน การทำร้าย ตัวเอง และการฆ่าตัวตาย เป็นต้น

แบบจำลองหัวข้อ (Topic model) เป็นแบบจำลองการกระจายตัวของข้อมูลจากการทำเหมืองข้อความ (Text mining) เพื่อนำมาใช้ในการจัดกลุ่มของข้อมูลจากค่าสถิติความน่าจะเป็น โดยแบบจำลองหัวข้อนี้มี พื้นฐานมาจากแนวคิดที่ว่าในเอกสารหนึ่งๆ เกิดจากการรวมตัวของหลายๆ หัวข้อ ซึ่งแต่ละหัวข้อมีการแจกแจง ี ค่าความน่าจะเป็นของคำที่เกิดขึ้นหลายๆ คำในแต่ละหัวข้อ รูปแบบการสร้างแบบจำลองหัวข้อที่ได้รับความ นิยมเรียกว่าการจัดสรรหัวข้อแฝงหรือแอลดีเอ (Latent Dirichlet Allocation : LDA) ซึ่งการทำงานของการ ้จัดสรรหัวข้อแฝงถูกนำไปประยุกต์ใช้ในการค้นหารูปแบบคำแฝงที่ซ่อนอยู่ในกลุ่มคำของเอกสาร หรือการ ์ ค้นหาคำ ประโยคในเอกสารงานวิจัยต่างๆ ว่ามีความน่าจะเป็นที่เกี่ยวข้องกันหรือตรงกัน อาทิโปรแกรม ิ ตรวจสอบการลอกเลียนวรรณกรรม (Plagiarism detection) การตั้งชื่อหัวข้อข่าว หรือการกำหนดชื่องานวิจัย เป็นต้น

ี ดังนั้นงานวิจัยนี้ขอนำเสนอการทำเหมืองข้อควา<mark>ม</mark>แฝงสำหรับการตรวจพบและป้องกันจากอาชญากรรม ไซเบอร์ โดยประยุกต์การทำงานในการกำหน<mark>ดค่าความน่าจะเป็น</mark>บนการจัดสรรหัวข้อแฝงเพื่อสกัดคำ ประโยค ้วลี รูปแบบข้อความ คำแฝงและคำกำกวม<mark>ในหลักไวยากรณ์ภาษ</mark>าอังกฤษ โดยจำแนกประเภทของเอกสาร (Text classification) ตามวิธีการคัดเลือกคุณลักษณะ (Feature selection) จากกลุ่มหัวข้อการสนทนาด้วย วิธีการสร้างแบบจำลองโดยอาศัยทฤษฎีของเบย์ (Bayes' Theorem) จากข้อมูลการฝึกอบรม (Training data) และการพยากรณ์ข้อมูลจากการสนทนาในสถานการณ์แบบต่างๆ จากข้อมูลทดสอบ (Testing data) เพื่อทำ การตรวจสอบภัยคุกคาม การกลั่นแกล้งทางอินเทอร์เน็ตจากการสนทนาและเพื่อป้องกันผู้ที่จะตกเป็นเหยื่อได้ ทันเวลาโดยอาศัยเทคโนโลยีการจัดสรรหัวข้อแฝงและทฤษฎีของเบย์

#### **2. วัตถุประสงค์ของกำรวิจัย**

โครงการวิจัยก<mark>ารทำเหมืองข้อ</mark>ควา<mark>มแฝงสำหรับการตรวจพ</mark>บและป้องกันจากอาชญากรรมไซเบอร์ มีวัตถุประสงค์ของการวิจัยเพื่อ

1) เพื่อสร้างอัลกอริทึมใหม่ของการทำเหมืองข้อความแฝงสำหรับการตรวจพบและป้องกันจาก อาชญากรรมไซเบอร์

2) เพื่อประเมินความถูกต้องของการทำเหมืองข้อความแฝงสำหรับการตรวจพบและป้องกันจาก อาชญากรรมไซเบอร์

#### **3. ขอบเขตกำรวิจัย**

3.1 ขอบเขตด้านประชากร

- ประชากรกลุ่มตัวอย่าง คือ สมาชิกเว็บไซต์ Perverted-justice, Formspring และ MySpace ในปี 2010

3.2 ขอบเขตด้านเนื้อหา

- ข้อความเนื้อหาจากการโพสต์ของเว็บไซต์ perverted-justice.com, ข้อความจาก Formspring และ ข้อความจาก MySpace จำนวนทั้งสิ้น 127,974 ซึ่งใช้ข้อมูลการฝึกอบรมและการทดสอบ ข้อมูลที่แยกในสถานการณ์ต่างๆ บนข้อมูลแบบสตรีมมิ่ง ข้อมูลการฝึกอบรม (Training Data) จำนวน 23,492 โดยแบ่งข้อมูลเป็นแบบ 10-fold cross-validation เพื่อทดสอบประสิทธิภาพของแบบจำลอง

3.3 ขอบเขตด้านเวลา

- ในการทดลองนี้ได้มีการวิเคราะห์และศึกษาช<sub>ิ</sub>ดข้อมูลจริงซึ่งเก็บรวบรวมระหว่างปี พ.ศ. 2549-2557

### **4. เครื่องมือในกำรวิจัย**

1) พัฒนาโปรแกรมด้วยโปรแกรมฝั่งเครื่องเซิร์ฟเวอร์ด้วยภาษา Java และ R สำหรับ Windows

2) พัฒนาโปรแกรมด้วยโปรแกรมฝั่งเครื่องไคลเอนต์ด้วยภาษา HTML5 และ JavaScript ส าหรับ Windows (การพัฒนาเว็บแอปพลิเคชัน)

3) การทดสอบการทำงานโปรแกรมบนเครื่อง HP - HP Compag Z400 Workstation (ช่อง 6-DIMM) สำหรับโหนดหลัก (Master Node) และกำหนดโหนดลูก (Slave Nodes) จำนวน 64 โหนด เป็น อินเทลซีออนโปรเซสเซอร์ CPU, W3508 @ 2.40 GHz กับ 4.00 GB RAM

4) การทดสอบการทำงานโปรแกรมบนกรอบการทำงานของ Apache Hadoop รุ่น 2.7.3 ี สำหรับ Windows ให้บริการกำหนดค่าการกระจายการบริการและการประสานการรวมข้อมูลกลับมาที่โหนด หลักและการสร้างแบบจ<mark>ำลองหัวข้</mark>อที่ด้วยการจัดสรรหัวข้อแฝง

5) การทดสอบระบบงานเหมืองข้อความจริงบนเครื่องเซฟเวอร์เพื่อประมวลผลข้อมูลขนาดใหญ่ จาก Amazon Web Services (AWS) บน Elastic Compute Cloud (EC2) คิดราคาการประมวลผลตาม วินาที (Per-second billing)

#### **5. นิยำมศัพท์เฉพำะ**

1) แบบจำลองหัวข้อ (Topic Model) หมายถึงการสร้างแบบจำลองการกระจายตัวของข้อมูล ้ เพื่อนำมาใช้ในการจัดกลุ่มของข้อมูลแบบจำลองหัวข้อ มีพื้นฐานมาจากแนวคิดที่ว่าในเอกสารเกิดจากการ รวมตัวของหลายๆ หัวข้อ ซึ่งแต่ละหัวข้อมีการแจกแจงความน่าจะเป็นของคำที่เกิดขึ้นหลายๆ คำในแต่ละ หัวข้อ

2) การจัดสรรหัวข้อแฝง (Latent Dirichlet Allocation: LDA) หมายถึงแบบจำลอง ความน่าจะเป็น ส าหรับข้อมูลที่ไม่ต่อเนื่อง เช่น คลังข้อมูล (Corpus) ซึ่งมีแนวคิดพื้นฐานมาจากเอกสาร ี สามารถแทนด้วยการรวมกันของหัวข้อแฝง (Latent) อยู่ในเอกสาร ซึ่งแต่ละหัวข้อมีการกระจายตัวของคำ

3) การทำเหมืองข้อความ (Text Mining) หมายถึงวิธีการเพื่อค้นหารูปแบบจากข้อความจำนวน ้มากโดยอัตโนมัติ ซึ่งอาศัยขั้นตอนวิธีจากหลักการสถิติ การเรียนรู้ของเครื่องและการรู้จำ

4) ทฤษฎีของเบย์ (Bayes' Theorem) หมายถึงวิธีการจำแนกหมวดหมู่ของข้อมูล โดยใช้หลัก ความน่าจะเป็นที่มีพื้นฐานมาจากกฎของเบย์ (Bayes' Rule) แต่จะลดความซับซ้อนลงโดยจะเพิ่มสมมติฐาน ที่ว่าคุณสมบัติต่างๆ ของข้อมูลจะไม่ขึ้นต่อกัน (เป็นอิสระต่อกัน) หรือกล่าวได้ว่าความน่าจะเป็นของข้อมูลที่จะ เป็นกลุ่ม B ใดๆ สำหรับข้อมูลที่มีคุณสมบัติ X = {A1,...., Ai} หรือใช้สัญลักษณ์ว่า P(A<sub>i</sub> | B) ซึ่งจากกฎของเบย์ และสมมติฐานที่ว่าคุณสมบัติแต่ละตัวไม่ขึ้นต่อกันท าให้ได้สมการดังนี้

$$
P(A_i | B) = \frac{P(B|A_i) P(A_i)}{P(B)}
$$
\n(1)

5) วิธีการคัดเลือกคุณลักษณะ (Feature Selection Methods) หมายถึงกระบวนการ ี่ ที่คัดเลือก สับเซตจากเซตของคุณลักษณะ (Feature set) ต้นฉบับ ซึ่งจะทำให้ได้คุณลักษณะที่เหมาะสมใน การนำไปใช้ในการจำแนกประเภท โดยที่คุณ<mark>ลักษณะคือเซ</mark>ตของศัพท์หรือคำที่เกิดในเอกสารทั้งหมด ซึ่งวิธีการ ่ คัดเลือกคุณลักษณะนี้จะช่วยปรับปรุงความถูกต้องในการจำแนกประเภทของเอกสาร

6) อาชญากรรมไซเบอร์(CyberCrime) หมายถึงอาชญากรรมใด ๆ ที่เกี่ยวข้องกับคอมพิวเตอร์ และเครือข่ายคอมพิวเตอร์ โดยทำให้เหยื่อได้รับความเสียหาย และผ้กระทำได้รับผลประโยชน์ตอบแทน ทำให้ เกิดปัญหาอย่างมากต่อสังคมและประเทศชาติ เช่นการปลอมแปลง การก่อการร้าย การขู่เข็ญ การทำลามก ือนาจาร หลอกลวงเงินและทรัพย์สิน หรือท<mark>ำให้</mark>สูญเสียชีวิต

### **6. ประโยชน์ที่ได้รับ**

จากผลการดำเนินโครงการวิจัยการทำเหมืองข้อความแฝงสำหรับการตรวจพบและป้องกันจาก ้อาชญากรรมไซเบอร์ ครั้งนี้คณะผู้วิจัยจะนำไปใช้ประโยชน์ดังนี้

1) มีระบบการทำเหมืองข้อความแฝงสำหรับการตรวจพบและป้องกันจากอาชญากรรมไซเบอร์ เพื่อป้องกันและลดปัญหาการหลอกลวงบนอินเทอร์เน็ตและอาชญากรรมทางคอมพิวเตอร์จากการโต้ตอบการ สนทนา

2) ผู้ดูแลระบบอินเทอร์เน็ตหรือผู้มีส่วนเกี่ยวข้อง สามารถนำระบบการทำเหมืองข้อความแฝง ส าหรับการตรวจพบและป้องกันอาชญากรรมไซเบอร์ ไปประยุกต์ใช้งานด้านการวิเคราะห์หัวข้อแฝงของ เนื้อหาทั้งหมดจากการโต้ตอบการสนทนาทางอินเทอร์เน็ต เพื่อป้องกันผู้ที่จะตกเป็นเหยื่อจากการสนทนาบน อินเทอร์เน็ตได้ทันท่วงที

# **บทที่ 2 วรรณกรรมและงานวิจัยที่เกี่ยวข้อง**

การทำเหมืองข้อความแฝงสำหรับการตรวจพบและป้องกันจากอาชญากรรมไซเบอร์ ต้องอาศัยความรู้ ความเข้าใจในทฤษฎีและหลักการของเรื่องต่างๆ ดังต่อไปนี้

- 1. แบบจำลองหัวข้อ
- 2. การจัดสรรหัวข้อแฝง
- 3. เหมืองข้อความ
- 4. ทฤษฎีของเบย์
- 5. อาชญากรรมไซเบอร์และการกลั่นแกล้งทางอินเทอร์เน็ต
- 6. งานวิจัยที่เกี่ยวข้อง

# **1. วรรณกรรมที่เกี่ยวข้อง**

ิ จากวรรณกรรมที่เกี่ยวข้องของการทำเหมื<mark>อง</mark>ข้อความแฝงสำหรับการตรวจพบและป้องกันจาก ือาชญากรรมไซเบอร์ ประกอบด้วยเนื้อหา <mark>5 ประเด็น ไ</mark>ด้แก่ 1) แบบจำลองหัวข้อ (Topic Model) 2) การ จัดสรรหัวข้อแฝงหรือแอลดีเอ (Latent Dirichlet Allocation: LDA) 3) การทำเหมืองข้อความ (Text Mining) 4) ทฤษฎีของเบย์ (Bayes' Theorem) และ 5) อาชญากรรมไซเบอร์และการกลั่นแกล้งทางอินเทอร์เน็ต (CyberCrime and Cyberbullying) ดังรายละเอียดต่อไปนี้

## **1.1 แบบจ าลองหัวข้อ**

แบบจำลองหัวข้อ (Topic model) หมายถึง การสร้างแบบจ<mark>ำ</mark>ลองการกระจายตัวของข้อมูล เพื่อ ่ นำมาใช้ในการจัดกลุ่มของข้อมูลจากค่าความน่าจะเป็น โดยแบบจำลองหัวข้อนี้มีพื้นฐานมาจากแนวคิดที่ว่าใน ี เอกสารหนึ่งๆ เกิดจากการรวมตัวของหลายๆ หัวข้อ ซึ่งแต่ละหัวข้อมีการแจกแจงค่าความน่าจะเป็นของคำที่ เกิดขึ้นหลายๆ ค าในแต่ละหัวข้อ ดังภาพที่ 2.1

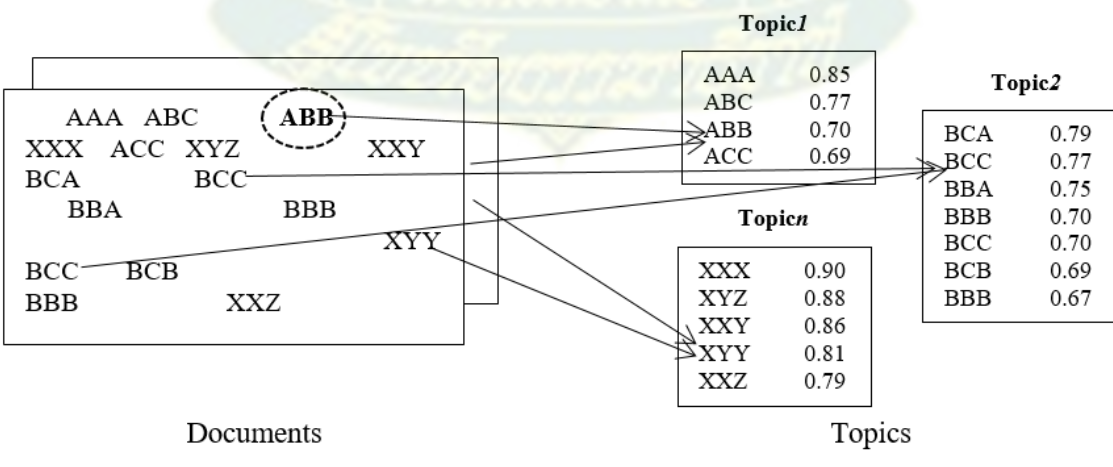

ภาพที่ 2.1 ตัวอย่างหัวข้อที่สร้างจากแบบจำลองหัวข้อ

จากภาพที่ 2.1 แสดงตัวอย่างหัวข้อที่สร้างจากแบบจำลองหัวข้อโดยในกลุ่มของเอกสาร (document) ้จะประกอบด้วยคำหลายๆ คำ เช่น "AAA" หรือ "ABB" และกลุ่มคำหลายๆ กลุ่มคำ ขึ้นกับการคำนวณค่า น้ำหนักของคำจากทั้งเอกสาร เพื่อหาค่าความน่าจะเป็นของแต่ละคำนั้น โดยในแต่ละหัวข้อ (topic) จะ ประกอบไปด้วยคำหลายๆ คำ ซึ่งการเรียงลำดับของคำจะเรียงลำดับตามความน่าจะเป็นสูงสุดจนไปถึงต่ำสุด ในหัวข้อนั้นๆ เช่น ใน Topic ที่ 1 จะมีคำว่า "AAA" มีค่าความน่าจะเป็นของคำสูงสุดคือ 0.85 ที่จะเป็นคำใน Topic ที่ 1 และสำหรับใน Topic ที่ 2 จะมีคำว่า "BCA" มีค่าความน่าจะเป็นของคำสูงสุดคือ 0.79 ที่จะเป็นคำ ใน Topic ที่ 2 เป็นต้น การกระจายตัวของหัวข้อนั้นสามารถใช้ร่วมกันในเอกสารหลายฉบับได้และทำได้โดย การรวบรวมคำเหล่านี้จากในกลุ่มเอกสารนั้นๆ และแ<mark>ต่</mark>ละหัวข้อนั้นจะมีกลุ่มของคำที่มีความสัมพันธ์กันหรือ เกี่ยวข้องกันในหัวข้อนั้นๆ

การเรียนรู้ของเครื่อง (machine learning) และการประมวลผลภาษาธรรมชาติ(natural language processing) นั้น แบบจำลองหัวข้อเป็นแบบจำลองเชิงสถิติในการค้นหา "หัวข้อ (topic)" เชิงนามธรรมที่ ้สามารถเกิดขึ้นจากการรวบรวมเอกสารหลายอย่างเข้าด้วยกัน โดยแบบจำลองหัวข้อนั้นเป็นการใช้เครื่องมือ การทำเหมืองข้อความ (text-mining tool) ของค<mark>ำ</mark>ที่ค้นเจอบ่อยๆ เพื่อใช้ในการค้นหาโครงสร้างเชิง ี ความหมาย (Semantic) ของคำซ่อนอยู่ในเนื้อหาข้อค<mark>วา</mark>มในเอกสารนั้น ยกตัวอย่างเช่น เอกสารฉบับหนึ่งที่มี เนื้อหาเกี่ยวกับหัวข้อใดหัวข้อหนึ่งโดยเฉพาะ <mark>มักจะคาดหวั</mark>งที่จะพบคำที่เกี่ยวกับหัวข้อนั้นๆ ปรากภในเอกสาร ิ ฉบับนั้นบ่อยครั้งไม่มากก็น้อย อาทิ คำว่า "สุนัข<mark>" และ "กระ</mark>ดูก" ก็มักปรากฏขึ้นบ่อยครั้งในเอกสารที่เกี่ยวกับ ี สุนัข หรือคำว่า "แมว" และ "เหมียว" มักปร<mark>ากฏในเอกสารเกี่ยวกับแมว แต่สำหรับคำว่า "ตัวนี้" และ</mark> "เป็น" จะปรากฏในเอกสารทั้งสองฉบับนี้พอๆกัน ซึ่งในเอกสารฉบับใดๆ มักจะมีหลายหัวข้อในสัดส่วนที่ ี แตกต่างกัน ดังนั้น หากในเอกสารนั้น มีคำที่เกี่ยวกับแมวร้อยละ 10 และมีคำที่เกี่ยวกับสุนัขร้อยละ 90 ก็อาจ กล่าวได้ว่า เอกสารนี้มีคำเกี่ยวกับ<mark>สุนัขมากกว่าคำที่เกี่ยวกับแมวประมาณ 9 เ</mark>ท่า ดังนั้นหัวข้อ (topic) ที่สร้าง ์ ขึ้นด้วยเทคนิคแบบจำลองหัวข้อนี้จะถูกจัดเป็นกลุ่ม (cluster) ของคำที่มีความหมายคล้ายคลึงกัน โดย แบบจำลองหัวข้อจะนำแนวคิดนี้<mark>มาจัดในรูปแบบเชิงสถิติศาสตร์ ซึ่งจะจัดให้มีการตรวจสอบกลุ่มของเอกสาร</mark> หนึ่งๆ และมีการค้นหาว่าจะมีหัวข้อใดได้บ้างและหัวข้อใดที่อยู่ในเอกสารแต่ละฉบับอย่างพอๆ กัน ทั้งนี้ วิธีที่ สามารถนำมาใช้ในการสร้างแบบจำลองหัวข้อ (topic model) ได้แก่ การจัดสรรหัวข้อแฝง (Latent Dirichlet Allocation: LDA)

## **1.2 การจัดสรรหัวข้อแฝง**

ก า ร จั ด ส ร รหั ว ข้ อ แ ฝง (Latent Dirichlet Allocation: LDA) (Michael W. Berry and Jacob Kogan, 2010) หมายถึง แบบจำลองความน่าจะเป็น สำหรับข้อมูลที่ไม่ต่อเนื่อง เช่น คลังข้อมูล (Corpus) ซึ่งมี แนวคิดพื้นฐานมาจากเอกสาร สามารถแทนด้วยการรวมตัวกันของหัวข้อแฝงหรือหัวข้อที่ซ่อนอยู่ (Latent) ใน เอกสาร ซึ่งแต่ละหัวข้อมีการกระจายตัวของคำ โดย LDA ได้มีการนำมาใช้กันอย่างกว้างขวางในกระบวนการ จัดประเภทของข้อมูล (classification) และการกรองข้อมูลแบบพี่งพาผู้ใช้ร่วม (collaborative filtering) ดัง ภาพที่ 2.2

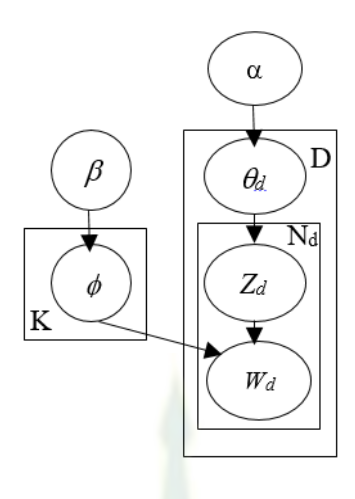

ภาพที่ 2.2 แบบจำลองการจัดสรรหัวข้อแฝง (D. Blei, A. Ng and M. Jordan, 2003)

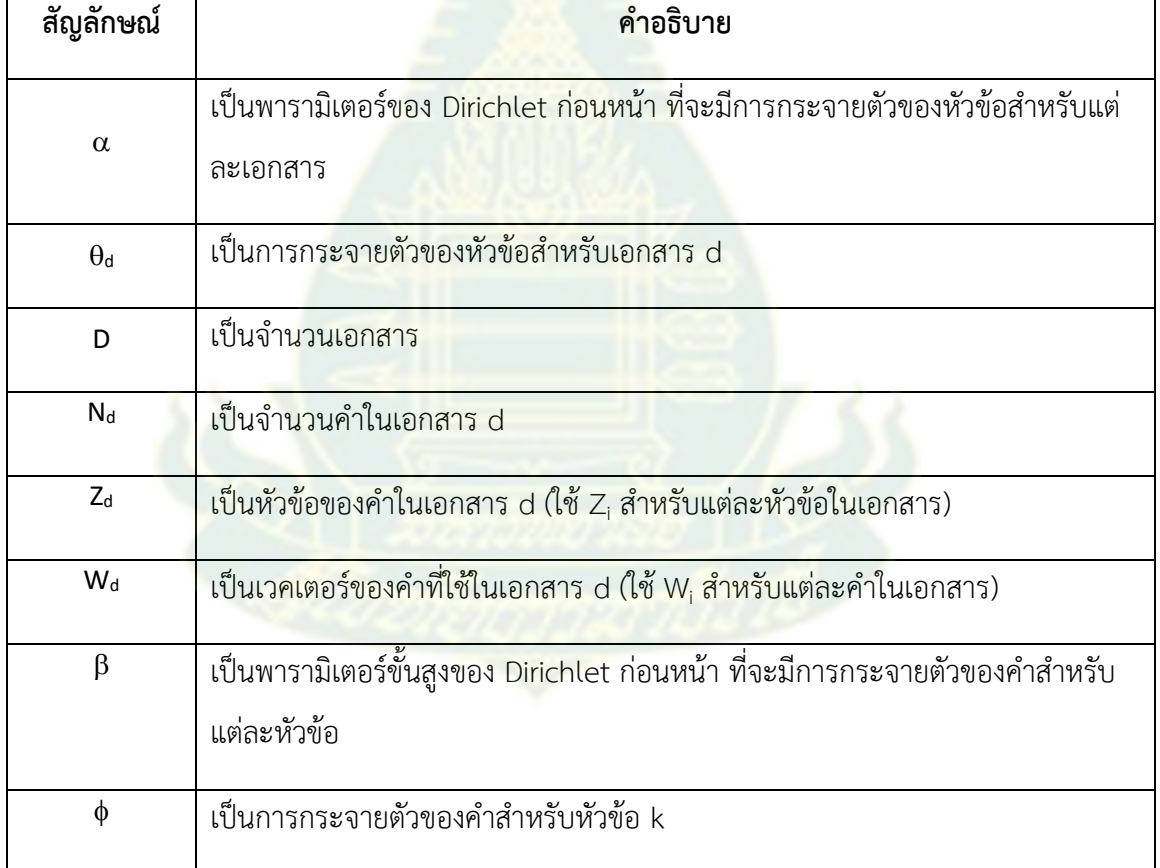

ตารางที่ 2.1 รายการสัญลักษณ์ของการจัดสรรหัวข้อแฝง

จากภาพที่ 2.2 และตารางที่ 2.1 แสดงการกระจายของ LDA โดยทั่วไปในกรณีต่างๆ ดังนี้

1. เมตริกซ์ของเอกสารในมิติที่ k ของจ านวนหัวข้อส าหรับการกระจายตัวของ Dirichlet ได้ถูก ก าหนดไว้แน่นอนตายตัว

2. ค่า Dirichlet ก่อนหน้าสำหรับ  $\alpha$  และ  $\beta$  ของการกระจายตัวของเอกสารและหัวข้อได้ถูก ก าหนดไว้เป็นพารามิเตอร์ 2 ตัวหลัก

3. คำแต่ละคำในกลุ่มเอกสาร d ได้ถูกแสดงเป็นเวคเตอร์ของคำที่ใช้ในเอกสาร (Wa) โดย Wa *={*W<sub>1</sub>, *… , W<sub>Nd</sub>}* ในขณะที่ N<sub>d</sub> เป็นจำนวนคำในเอกสารที่เกี่ยวข้อง d โดยมีข้อสังเกตว่า N<sub>d</sub> เป็นค่าอิสระไม่ ขึ้นกับตัวแปรอื่นๆ ( $\theta_{\rm d}$  และ Z)

ดังนั้นกระบวนการทำงานของ LDA มีขั้นตอน<mark>ดั</mark>งนี้ (Z. Jia, et. al., 2013)

- 1) เขียนพหุนาม  $K$  ( $\phi_k$ ) จาก Dirichlet ก่อนหน้า  $\beta$ สำหรับแต่ละหัวข้อ  $k$
- 2) เขียนพหุนาม *<sup>D</sup>* (*d*) จาก Dirichlet ก่อนหน้า ส าหรับแต่ละเอกสาร *<sup>d</sup>*
- 3) สำหรับแต่ละเอกสาร *d* ในคลังข้อมูลและในแต่ละคำ *w<sub>i</sub>* ในเอกสาร ให้ทำสิ่งต่อไปนี้
	- a. เขียนหัวข้อ *<sup>z</sup><sup>i</sup>* จากพหุนาม *<sup>d</sup> : (p(zi| ))*
	- b. เขียนคำ  $w_i$  จากพหุนาม  $\phi_k$ *: (p(w<sub>i</sub> |z<sub>i</sub>, β))*

้อัลกอริทึมแบบจำลองการจัดสรรหัวข้อแ<mark>ฝง</mark>สามารถทำการเพิ่มประสิทธิภาพของการจัดกลุ่ม (Clustering) การค้นหา (Searching) การเรียงล<mark>ำดับ</mark> (Sorting) การสำรวจ (Exploring) การทำนาย (Predicting) และการสรุป (Summarizing) คลังข้อมูลขนาดใหญ่ของเอกสารได้

## **1.3 เหมืองข้อความ**

1.3.1 เหมืองข้อความ (Text mining) (Michael W. Berry and Jacob Kogan, 2010) หมายถึงกระบวนการในการค้นหารูปแบบ โมเดล ความสัมพันธ์ หรือแนวทาง ที่ซ่อนอยู่ในข้อความจำนวน มาก โดยอาศัยหลักการทางสถิติมาช่วยในการแยกหรือจัดกลุ่มข้อความ ซึ่งกลายเป็นองค์ความรู้ใหม่ที่ซ่อนอยู่ ในข้อความเหล่านั้น ทำให้สามารถนำความรู้นั้นไปพยากรณ์สิ่งที่อาจเกิดขึ้น หรือวางแผนแนวทาง หรือดู แนวโน้มในอนาคตที่อาจเกิดขึ้น

หลังจากวิเคราะห์เหมืองข้อความเหล่านั้น ซึ่งได้ผลออกมาเป็นความรู้ที่ได้จากการทำเหมืองข้อความ แบ่งออกได้เป็น 3 แบบหลักๆ ดังนี้

1) การสรุปเอกสารข้อความ คือการลดความซับซ้อนของข้อความขนาดใหญ่ในเอกสาร หรือ ี ข้อมูลที่เตรียมไว้ โดยไม่ทำให้ความหมายหรือความสำคัญที่อยู่ในข้อความนั้นเปลี่ยนแปลงไป สามารถทำได้ ้ด้วยการดึงข้อความจากต้นฉบับ กับแบ่งทำเป็นบทคัดย่อ เป็นวิธีพื้นฐานในการจัดลำดับความสำคัญของข้อมูล

2) การแบ่งกลุ่มเอกสารข้อความ คือการจัดแบ่งเอกสารที่มีความคล้ายกันออกเป็นกลุ่มๆ โดยใช้ คุณลักษณะหรือคุณสมบัติของข้อความที่มีความหมายใกล้เคียงกันหรือเป็นคำเดียวกันให้อยู่กลุ่มเดียวกัน เพื่อ ้ค้นหาว่าจากเอกสารจำนวนมหาศาลทั้งหมดแบ่งออกเป็นกลุ่มใดบ้าง โดยการกำหนดจำนวนกลุ่มไว้ก่อน เมื่อ จัดกลุ่มเรียบร้อยจึงดูรายละเอียดคุณลักษณะในแต่ละกลุ่ม หากกลุ่มใดที่สามารถแยกกลุ่มได้อีก จะทำการจัด

กลุ่มใหม่อีกครั้ง เทคนิคการแบ่งกลุ่มข้อมูลลักษณะนี้ เช่น K-Mean, Unsupervised Learning Neural Networks, Hierarchical Clustering เป็นต้น

3) การสรุปความคิดเห็นเอกสารข้อความ คือการนำข้อความมาแยกประเภทว่าเป็น ความ คิดเห็น (Opinion) หรือข้อเสนอแนะ (Recommendation) ซึ่งในความคิดเห็นของข้อความจะมีความรู้สึก (Sentiment) แฝงอยู่ด้วย ผลลัพธ์ที่ได้สามารถเป็นได้ทั้งในทางบวก, ทางลบ หรือเป็นกลาง แต่สำหรับ ข้อเสนอแนะเป็นการแสดงให้เห็นว่าส่วนใหญ่ชอบหรือไม่ชอบในสิ่งใด และมีความต้องการในสิ่งใด เทคนิคที่ นำมาใช้ในข้อมูลลักษณะนี้ เช่น Decision Tree, Naïve Bayes หรือ Neural Network เป็นต้น

1.3.2 ขั้นตอนการทำเหมืองข้อความ สำหรับขั้นตอนการทำเหมืองข้อความ สามารถแบ่ง ออกได้เป็น 5 ขั้นตอนหลัก (การวิเคราะห์ข้อความ (Text mining) เบื้องต้นด้วย RapidMiner Studio 7, 2017) ได้แก่ การเลือกข้อมูล การเตรียมข้อมูล การเลือกใช้อัลกอริทึม การประเมินผลและการนำองค์ความรู้ ไปใช้รายละเอียด ดังภาพที่ 2.3

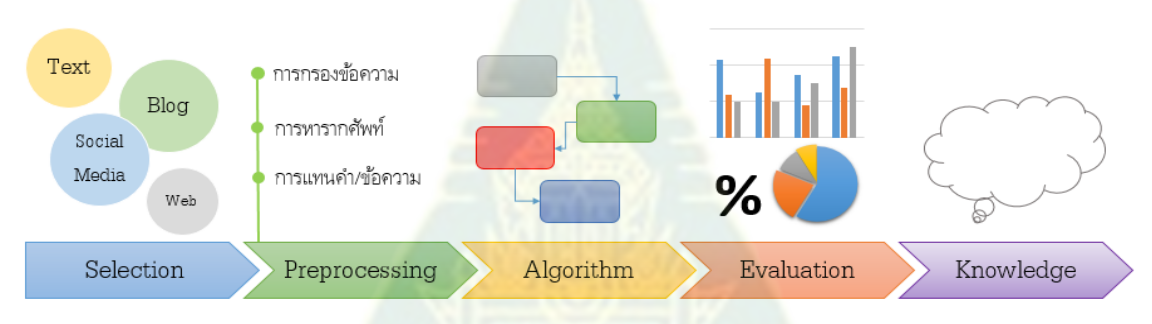

ภาพที่ 2.3 ขั้นตอนการทำเหมืองข้อความ (ที่มา : https://gallery.azure.ai/Experiment/Text-Classification-Step-2-of-5-text-preprocessing-2)

1) การเลือกข้อมูล (Selection) คือขั้นตอนของการเลือกข้อความหรือเอกสารที่ต้องการมา ้วิเคราะห์ เช่น ข้อความที่เป็นความคิดเห็นบนโซเชียลมีเดีย ข้อความที่เป็นบทวิจารณ์บนบล็อคหรือเว็บบอร์ด เป็นต้บ

2) การเตรียมข้อมู<mark>ล (Preprocessing) คือขั้นตอนในการเตรียม</mark>ข้อมูลเพื่อนำเข้าโปรแกรม คอมพิวเตอร์ ส าหรับขั้นตอนนี้จะแบ่งออกเป็น 4 ขั้นตอน คือ

- การกรองข้อมูล (Filtration) คือการตัดข้อความออกมาเป็นกลุ่มคำ วลี หรือประโยค โดยวิธี ้ทั่วไปที่นิยมคือการตัดออกมาเป็นคำๆ สำหรับภาษาอังกฤษจะใช้วิธีในการหาช่องว่าง เนื่องจากคำแต่ละคำของภาษาอังกฤษจะถูกแบ่งด้วยช่องว่างเป็นปกติ เช่นประโยค "I love you" จะกลายเป็น "I | love | you| "
- การกำจัดคำหยุด (Stop word) คือ ในข้อความหลายข้อความจะมีคำที่ไม่มีผลต่อประโยค เช่น เช่นประโยค "I love you" จะกลายเป็น "love" ซึ่ง "I"และ "you" จะถูกตัดทิ้ง
- การหารากศัพท์ (Stemming) คือ การจัดกล่มคำที่มีความหมายใกล้เคียงกันให้นับเป็นคำ เดียวกัน เช่น "love", "loves" หรือ "lovely"
- การแทนคำ คือ การแปลงจากข้อมูลแบบไม่มีโครงสร้าง (ตัวอักษร) ให้อยู่ในรูปแบบของ ข้อมูลแบบมีโครงสร้าง (ตัวเลข) เพื่อให้สามารถนำไปวิเคราะห์ในโปรแกรมคอมพิวเตอร์ได้ เช่น การแทนคำด้วย Binary occurrence คือการแทนคำที่เกิดขึ้นในเอกสารนั้นๆ โดยใช้เลข Binary คือเลข 0 กับ 1 ในการกำหนดการมีอยู่ของคำในเอกสาร

3) การเลือกใช้อัลกอริทึม (Algorithm) คือขั้นตอนในการเลือกอัลกอริทึมการทำเหมืองข้อมูล (Data mining) มาใช้ในการวิเคราะห์ เป็นการเลือกเครื่องมือหรือโปรแกรมที่มาช่วยในการวิเคราะห์และเลือก ้วิธีการ (Algorithm) นำมาใช้ในการประมวลผล เช่น การหากฎความสัมพันธ์ การจัดกลุ่มข้อความ การสร้าง แผนผังต้นไม้ตัดสินใจหรือการหาความน่าจะเป็น เป็นต้น

4) การประเมินผล (Evaluation) คือ การประเมินประสิทธิภาพขององค์ความรู้หรือโมเดลที่ได้ ี จากการนำอัลกอริทึมมาใช้ในการวิเคราะห์ว่ามีความถูกต้องแม่นยำ และมีประสิทธิภาพได้ดีตามเกณฑ์ที่ตั้งไว้ ี แต่แรกหรือไม่ โดยทั่วไปนิยมให้ค่าความถูกต้องแม่นย<mark>ำอยู่</mark>ที่ร้อยละ 75 - 80 เป็นผลลัพธ์ที่ยอมรับได้

5) การนำองค์ความรู้ไปใช้ (Knowledge) คือ ส่วนสุดท้ายซึ่งเป็นการนำรูปแบบหรือโมเดลที่ได้ ้ ไปใช้งานจริงตามที่ตั้งวัตถุประสงค์ไว้ตั้งแต่ขั้นต<mark>อนแรก ในขั้นตอน</mark>นี้จะเป็นการนำไปประยุกต์ใช้งานในด้าน ต่างๆ เช่น ด้านธุรกิจ ด้านการให้บริการ ด้านการศึกษา ด้านการวิจัยและด้านโซเชียลมีเดีย เป็นต้น

#### **1.4 ทฤษฎีของเบย์**

ทฤษฎีของเบย์ (Bayes' Theorem) คือการเรียนรู้เบย์ใช้ทฤษฎีของเบย์ในการจำแนกประเภทข้อมูลที่ อาศัยหลักการของการหาความน่าจะเป็นของเหตุการณ์ที่เกิดขึ้นจากชุดข้อมูล (Training set) มาใช้คาดการณ์ ผลลัพธ์ของข้อมูลทดสอบ (Test set) ภายใต้พื้นฐานทฤษฎีความน่าจะเป็นของเบย์ และการสมการของ การเรียนรู้เบย์อย่างง่ายในการสกัดองค์ความรู้จากข้อมูลที่กำหนด

1.4.1 ทฤษฎีของเบย์โทมัส เบย์(Thomas Bayes) (J. Han and M. Kamber, 2006) ได้ คิดค้นทฤษฎีของเบย์ (Bayes' Theorem) โดยใช้หลักการของความน่าจะเป็นแบบมีเงื่อนไขภายใต้สมมุติฐาน ที่เหตุการณ์ใดๆ ที่เกิดขึ้นประกอบด้วยเหตุการณ์ที่ไม่สามารถเกิดขึ้นได้พร้อมกันมาพัฒนาเป็นทฤษฎีเบย์ดัง แสดงในภาพที่ 2.4

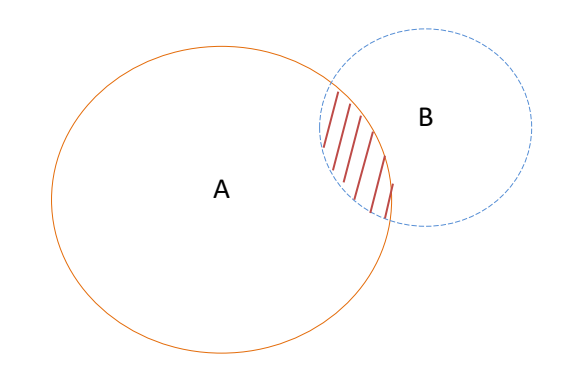

 $\pi$ ภาพที่ 2.4 หลักการของทฤษฎีของเบย์จากความน่าจะเป็นของเหตุการณ์ E (Event) บน  $A_i$  จำนวน  $k$ เหตุการณ์ที่ไม่เกิดขึ้นพร้อมกัน (R. Lu et. al., 2010)

จากภาพที่ 2.4 ถ้าให้  $U$  แทนเอกภพสัมพัทธ์ (Universe) ประกอบด้วยเหตุการณ์ A ใดๆ จำนวน  $k$ เหตุการณ์จาก *A<sup>1</sup> , A2 ,…., A<sup>n</sup>* โดยที่แต่ละเหตุการณ์ *A<sup>i</sup>* เป็นเหตุการณ์ที่ไม่เกิดขึ้นพร้อมกัน และให้ *E* เป็น เหตุการณ์(Event) หนึ่งที่เกิดขึ้นในปริภูมิตัวอย่างที่เกิดจากการทดลองเดียวกันนี้และต้องเป็นส่วนหนึ่งของ เหตุการณ์ *A<sub>i</sub>* โดยที่ *i* มีเหตุการณ์ที่สามารถเกิดขึ้นได้พร้อมกันในปริภูมิตัวอย่างจำนวน *k* เหตุการณ์จาก *i = 1, 2, 3,.., k* จะสามารถคำนวณความน่าจะเป็นแ<mark>บ</mark>บมีเงื<mark>่อนไ</mark>ขของเหตุการณ์หนึ่งใน A<sub>i</sub> เมื่อเหตุการณ์ E เกิดขึ้น แล้ว ได้ดังสมการที่ (2.1)

$$
P(A_i | B) = \frac{P(B | A_i) P(A_i)}{P(B)}
$$
 (2)

โดยที่  $P(A_i)$ 

) แทนความน่าจะเป็นก่อนหน้าของสมมติฐาน P(B) แทนความน่าจะเป็นก่อนหน้าของชุดข้อมูลตัวอย่าง P(B) P(A<sup>i</sup> | B) แทนความน่าจะเป็นของ *A<sup>i</sup>* เมื่อรู้*B* P(B | A<sup>i</sup> ) แทนความน่าจะเป็นของ *B* เมื่อรู้*A<sup>i</sup>*

1.4.2 ตัวอย่างการทำงานของเนอีฟเบย์ (Naïve Baves) เทคนิคการจำแนกประเภทที่ใช้ ทฤษฎีเบย์เป็นพื้นฐานและอาศัยหลักการของการหาความน่าจะเป็นของเหตุการณ์ที่เกิดขึ้นจากชุดข้อมูล (Training set) มาใช้คาดการณ์ผลลัพธ์ของข้อมูลทดสอบ (Test set) ภายใต้พื้นฐานทฤษฎีความน่าจะเป็น ของเบย์

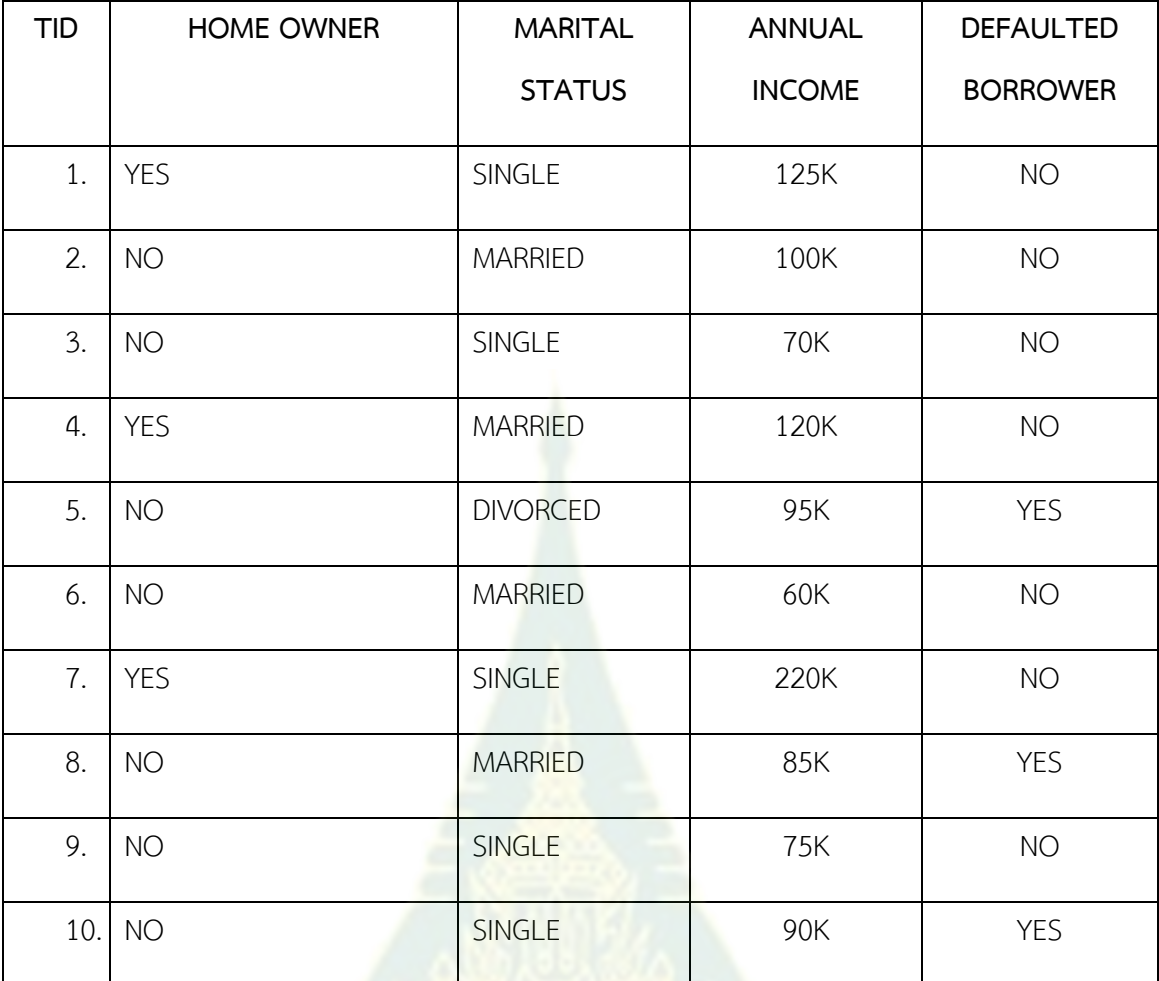

(ก)

- P(Home Owner=YES|No) = 3/7
- P(Home Owner=No|No) = 4/7
- P(Home Owner=YES|YES) = 0
- P(Home Owner=No|YES) = 1
- P(Married Status=Single|No) = 2/7
- P(Married Status=Divorced|No) = 1/7
- P(Married Status=Married|No) = 4/7
- P(Married Status=Single|YES) = 2/3
- P(Married Status=Divorced|YES) = 1/3

For Annual Income:

- if class =  $No:$  sample mean =  $110$ 
	- sample variance  $= 2975$

if class =  $YES: sample mean = 90$ sample variance  $= 25$ (ข)

ภาพที่ 2.5 ตัวอย่างเนอีฟเบย์เพื่อวิเคราะห์การอนุมัติเงินกู้(R. Lu et. al., 2010) ภาพที่ 2.5 (ก) แสดงตัวอย่างการใช้เนอีฟเบย์จำแนกประเภทของลูกค้าที่ควรอนุมัติเงินกู้ โดย ชุดข้อมูล (Training set) ประกอบด้วย 3 แอตทริบิวต์คือ ข้อมูลการเป็นเจ้าของบ้าน (Home owner) ี สถานภาพสมรส (Marital status) และรายได้ต่อปี (Annual income) เพื่อคำนวณความน่าจะเป็นของการ ้อนมัติเงินก์ (Defaulted borrower) ดังแสดงในตัวอย่าง ภาพที่ 2.5 (ข) เมื่อสร้างโมเดลการจำแนกประเภท ข้อมูลลูกค้าได้แล้ว หากมีข้อมูลทดสอบ เช่น มีลู<mark>กค้าท่านหนึ่</mark>งเป็นเจ้าของบ้าน (Home owner=yes) สมรสแล้ว (Marital status=yes) และมีรายได้ต่อปี 130K (Annual income) โมเดลจะสามารถพยากรณ์ การอนุมัติเงินกู้ (Defaulted borrower) ให้ลูกค้าได้

1.4.3 วิธีการเรียนรู้แบบนาอีฟเบย์ (Naïve Bayesian Learning) เป็นวิธีการจำแนก ประเภทข้อมูล (Data classification) ที่มีประสิทธิภาพรูปแบบหนึ่ง ที่ใช้หลักความน่าจะเป็นซึ่งอยู่บนพื้นฐาน ของทฤษฎีเบย์และมีสมมติฐานจากการเกิดเหตุการณ์ต่างๆ เป็นอิสระต่อกัน โดยการเรียนรู้แบบเบย์นี้เหมาะ ่ กับกรณีของกลุ่มตัวอย่างที่มีจำนวนมากแล<mark>ะคุณสมบัติหรื</mark>อแอทริบิวต์ (Attribute) ของตัวอย่างไม่ขึ้นต่อกัน และมีการจำแนกประเภทเบย์ โดยมักนำวิธีก<mark>ารเรียนรู้แบบ</mark>เบย์ไปประยุกต์ใช้งานด้านการจำแนกประเภท ี ข้อความ (Text classification) อีกทั้งขั้นตอนวิธีในการทำงานไม่ซับช้อนเหมือนการเรียนรู้ในรูปแบบอื่น

หากก าหนดให้ความน่าจะเป็นของข้อมูลภายใต้สมมุติฐานที่ข้อมูลในกลุ่ม *V<sup>i</sup>* แต่ละตัวเป็นอิสระต่อ กันสำหรับข้อมูล X ที่มีคุณสมบัติ <mark>n ตัว โดยที่</mark> X = {a<sub>1</sub>, a<sub>2</sub>, ..., a<sub>n</sub>} หรื<mark>อ</mark> เรียกว่า P(a<sub>1</sub>, a<sub>2</sub>, a<sub>3</sub>,... | v<sub>i</sub>) โดยที่

$$
P(a_1, a_2, \ldots, a_n \mid v_j) = \prod_i P(a_i \mid v_j)
$$
\n(3)

จากสมการที่ (3) คำตอ<mark>บของ *P(a<sub>1</sub>, a<sub>2</sub>, a<sub>3</sub>,... | v<sub>i</sub>) ห*มายถึงกลุ่ม (class) ของผลลัพธ์ *V<sub>i</sub>*ใดๆ โดยมัก</mark> <u>้</u>เป็นกลุ่มที่มีค่าความน่าจะเป็นที่มากที่สุดที่ได้จากการคำนวณจากสมการที่ (3) และใช้เป็นคำตอบสำหรับการ จ าแนกประเภทของข้อมูล

คำนวณความน่าจะเป็นของคำตอบ *(P(v<sub>i</sub>))* ที่พบในแต่ละกลุ่มหรือคลาสจากการนำค่า *P(a<sup>1</sup> , a2 , a3 ,… | v<sup>j</sup> )* ในสมการที่ (3) มาคูณความน่าจะเป็นของกลุ่มนั้นๆ เพื่อหาค่า *VNB* จากสมการ

$$
v_{NB} = \underset{\nu j \in V}{\arg \max} P(\nu_j) \times \prod_{i=1}^{n} P(a_i | \nu_j)
$$
\n(4)

13

การเรียนรู้แบบเบย์นี้เป็นการเรียนรู้ที่ต่อเนื่องในแต่ละช่วงเวลา จะมีการเรียนรู้ที่เปลี่ยนแปลงไป เนื่องจากตัวแบบข้อข้อมูลจะถูกปรับเปลี่ยนค่าไปตามค่าของตัวอย่างใหม่ที่เข้ามาในแต่ละช่วงเวลา โดยรวมเข้า ึกับความรู้เดิมที่วิธีการทำนายค่ากลุ่มหรือคลาส โดยมีขั้นตอนวิธีหรืออัลกอริทึมในการทำงานที่สามารถปรับ ใช้ได้กับข้อมูลในหลายรูปแบบทั้งแบบชนิดตัวเลขและข้อความ

1.4.4 ขั้นตอนวิธีของการเรียนรู้แบบเบย์

1. คำนวณความน่าจะเป็นของคำตอบที่พบในแต่ละกล่มหรือคลาส จากการนำค่า *P(a<sup>1</sup> , a2 , a3 ,… | v<sup>j</sup> )* ในสมการที่ (3) มาคูณความน่าจะเป็นของกลุ่มนั้นๆ *(P(v<sup>i</sup> ))* เพื่อหาค่า *VNB* ในสมการที่ (4)

2. นำค่าความน่าจะเป็นที่ได้มาเปรียบเทียบกัน กลุ่มใดที่มีค่าความน่าจะเป็นสูงสุด ถือเป็นคำตอบหรือค่ากล่มของข้อมล

# **1.5 อาชญากรรมไซเบอร์และการกลั่นแกล้งทางอินเทอร์เน็ต**

อาชญากรรมไซเบอร์และการกลั่นแกล้งทางอินเทอร์เน็ต (CyberCrime and Cyberbullying) ่ หมายถึง การกระทำผิดทางอาญาใด ๆ ที่เกี่ยวข้อง<mark>กับค</mark>อมพิวเตอร์และระบบเครือข่ายคอมพิวเตอร์ (เช่น ้อินเตอร์เน็ต) หรือการใช้คอมพิวเตอร์และระ<mark>บบเครือข่ายค</mark>อมพิวเตอร์เพื่อกระทำผิดทางอาญา เช่น การปลอม ี แปลง การก่อการร้าย การขู่เข็ญ การทำล<mark>ามกอนาจาร</mark> การหลอกลวงเงินและทรัพย์สิน การทำลาย ี เปลี่ยนแปลงหรือขโมยข้อมูลต่างๆ แล<mark>ะ</mark>แม้แต่การทำให้สูญเสียชีวิต เป็นต้น หนึ่งในปัญหาจากอาชญากรรมไซ เบอร์คือการกลั่นแกล้งทางอินเทอร์เน็ต (Cyberbullying) การใช้อินเทอร์เน็ตเป็นเครื่องมือหรือช่องทางเพื่อ <sub>.</sub> ก่อให้เกิดการคุกคาม ล่อลวงและก<mark>ารกลั่นแกล้งบนโลกอินเทอร์เน็ต ซึ่งสามา</mark>รถเป็นทั้งผู้กระทำและผู้ถูกกระทำ โดยจุดมุ่งหมายจะเป็นกลุ่มเด็กจนถึงเด็กวัยรุ่น

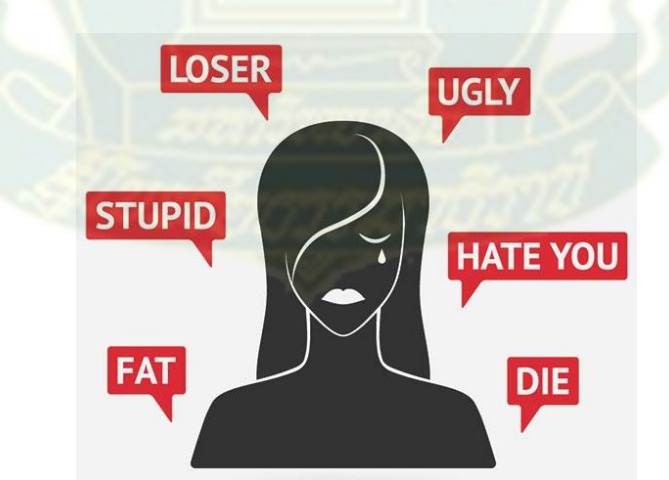

ภาพที่ 2.6 อาชญากรรมไซเบอร์และการกลั่นแกล้งทางอินเทอร์เน็ต (ที่มา : https://health.kapook.com/view150050.html)

จากผลส ารวจจากส านักงานพัฒนาธุรกรรมทางอิเล็กทรอนิกส์ (Cyberbullying คืออะไร? แนว ทางการป้องกันการคุกคามทางอินเทอร์เน็ต, 2016) พบว่าอัตราการเข้าถึงอินเทอร์เน็ต ของกลุ่มที่ใช้งาน อินเทอร์เน็ตมากที่สุดคือ เด็กและเยาวชน อายุ 5 -28 ปี และใช้อินเทอร์เน็ตมากที่สุดถึง เกือบ 8 ชม.ต่อวัน คิด เป็นร้อยละ 75 ส าหรับเด็กและเยาวชนไทย เจอภัยคุกคาม ล่อลวงและการกลั่นแกล้งโรงเรียนและบนโลก อินเทอร์เน็ต และเป็นอันดับต้นๆของเอเชีย คิดเป็นร้อยละ 80 และมากกว่าร้อยละ 59 ของเด็กไทยพบว่า "เคยเป็นส่วนหนึ่งของการกลั่นแกล้งทางอินเทอร์เน็ต"

ประเภทการกลั่นแกล้งทางอินเทอร์เน็ต แบ่งได้เป็น 4 ประเภทหลักได้แก่

1) ล่วงละเมิดทางเพศ (Sexual harassment) เช่นการสนทนาแล้วชวนให้มีเพศสัมพันธ์ โดย เหยื่อยินยอมหรือรู้เท่าไม่ถึงการณ์

2) หลอกลวงเงิน (Money Mule Scams) เช่นการสนทนาแล้วสอบถามหมายเลขบัญชีธนาคาร หรือหลอกให้เหยื่อโอนเงินมาให้

3) พยายามฆ่าตัวตาย (Suicide attempts) เช่นการสนทนาแล้วทำให้เหยื่อเครียด คิดมาก ไม่ สามารถมีชีวิตอยู่ได้และสุดท้ายฆ่าตัวตาย

4) ยาเสพติดและเครื่องดื่มแอลกอฮอล์ (Drugs and alcohol abuse) เช่นการสนทนาแล้วทำ ให้เหยื่อเข้าไปย่งเกี่ยวกับยาเสพติดและเครื่องดื่มแอลกอฮอล์ ทำให้เกิดปัญหาสังคมต่อไป

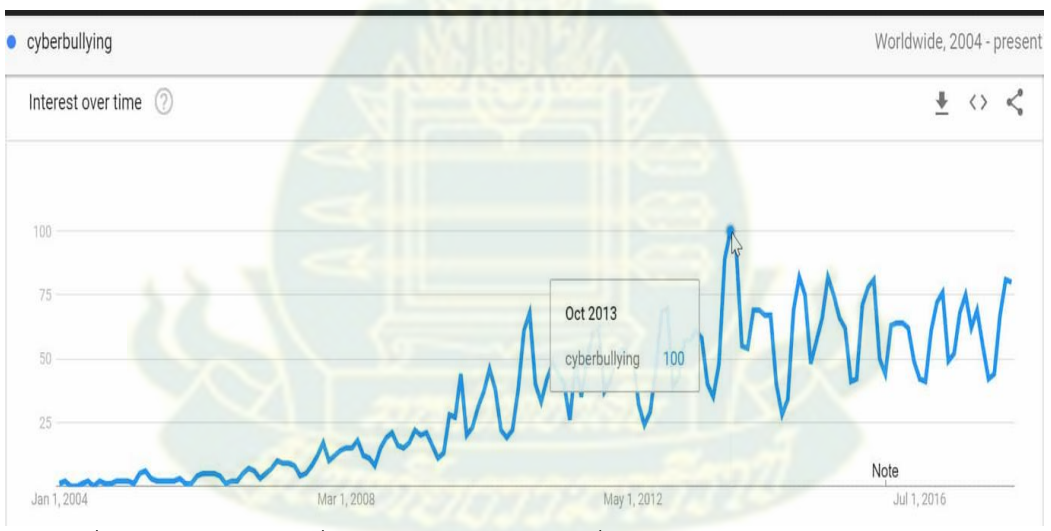

ภาพที่ 2.7 แนวโน้มการกลั่นแกล้งทางอินเทอร์เน็ตทั่วโลก (Cyberbullying Worldwide, 2015)

จากภาพที่ 2.7 แสดงแนวโน้มการกลั่นแกล้งทางอินเทอร์เน็ตทั่วโลก ระหว่างปี ค.ศ. 2004 ถึง 2016 ู้ซึ่งมีแนวโน้มเพิ่มสูงมากขึ้นเรื่อยๆ โดยรูปแบบการกลั่นแกล้งทางอินเทอร์เน็ตได้แก่ การโจมตี ขู่ทำร้าย หรือใช้ ถ้อยคำหยาบคาย การคุกคามทางเพศแบบออนไลน์ การแอบอ้างตัวตนของผู้อื่น การแบล็กเมล์ การหลอกลวง หรือการสร้างกล่มในโซเชียลเพื่อโจมตีโดยเฉพาะ สำหรับสื่อที่ใช้ในการกลั่นแกล้งทางอินเทอร์เน็ต ส่วนใหญ่ ได้แก่ การส่งข้อความผ่านสมาร์ทโฟน การแชทบนสื่อสังคมออนไลน์ เช่น เฟซบุ๊ก (Facebook) ไลน์ (Line) อินสตาแกรม (Instagram) ทวิตเตอร์ (Twitter) หรืออีเมล (Email) ดังภาพที่ 2.8

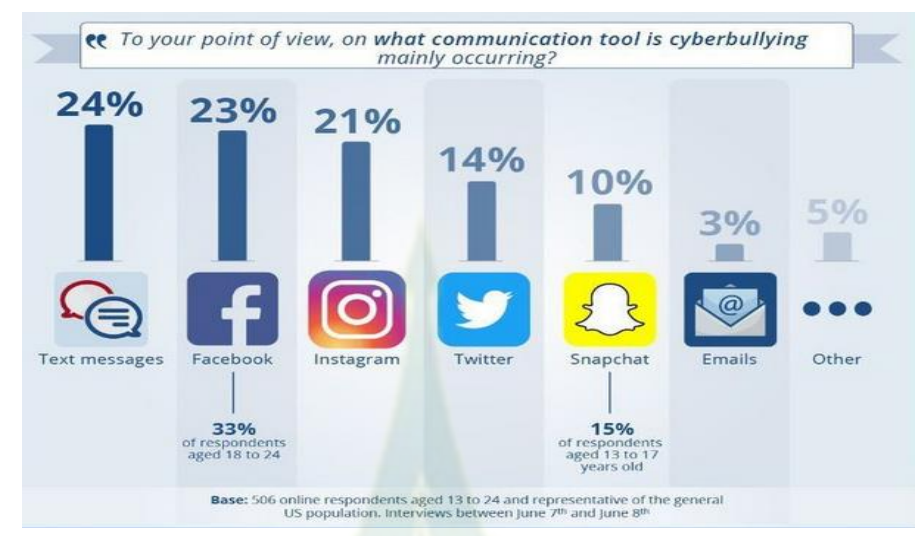

ภาพที่ 2.8 สื่อที่ใช้ในการกลั่นแกล้งทางอินเทอร์เน็ต (Cyberbullying Worldwide, 2015)

จากภาพที่ 2.8 สื่อที่ใช้ในการกลั่นแกล้งทางอินเทอร์เน็ต เช่นการส่งข้อความผ่านสมาร์ทโฟน คิดเป็น ร้อยละ 24 การแชทผ่านเฟซบุ๊กคิดเป็นร้อยละ 23 อินสตาแกรม (Instagram) คิดเป็นร้อยละ 21 ทวิตเตอร์ (Twitter) คิดเป็นร้อยละ 14 สแนปชาร์ต (Snapchat) คิดเป็นร้อยละ 10 และอีเมล (Email) คิดเป็นร้อยละ 3 ตามล าดับ ซึ่งจะเห็นได้ว่าจะใช้ข้อความสนทนาในการกลั่นแกล้งทางอินเทอร์เน็ต

การป้องกันอาชญากรรมไซเบอร์และการกลั่นแกล้งทางอินเทอร์เน็ตเบื้องต้น มีดังนี้

1) สอนลูกๆ ว่าอย่าไว้ใจคนแปลกหน้า โดยเฉพาะในโลกออนไลน์ ใครมาขอเป็นเพื่อนต้อง ตรวจสอบให้ดี หากไม่รู้จักก็ไม่ควรตอบรับค าขอเป็นเพื่อนนั้น

2) คอยสอดส่องว่าลูกจะไปไหน กับใคร หรือเพื่อนที่ลูกคุยด้วยหรือแชทด้วยเป็นใคร

3) สอนลูกให้เก็บข้อมูลส่วนตัวของตัวเองให้ดี โดยเฉพาะกับคนแปลกหน้าและคนที่ไม่สนิทสนม ้ไม่ควรเปิดเผยข้อมูลส่วนตัวอย่<mark>างชื่อ ที่อยู่ เบอร์โทรศัพท์ ห</mark>รืออีเมลส่วนตัว ที่สำคัญควรตักเตือนกับลูกว่าไม่ ควรนัดเจอกันส่วนตัวกับเพื่อนในโลกออนไลน์โดยเด็ดขาด

4) ควรกำหนดข้อตกลงกันก่อนที่จะอนุญาตให้ลูกใช้เครื่องมือสื่อสารและโซเชียลมีเดีย เพื่อให้ พ่อแม่สามารถตรวจสอบได้ว่าลูกใช้โซเชียลมีเดียยังไง คุยกับใครบ้าง หรือมีความผิดปกติอะไรในนั้นหรือไม่

5) พ่อแม่ควรสร้างความสัมพันธ์อันดีให้กับลูก เพื่อให้ลูกไว้วางใจมากพอจะบอกเล่าทุกเรื่องราว ในชีวิตเขาได้ เมื่อมีปัญหาอะไรลูกจะได้กล้าขอคำปรึกษา

.6) ติดตั้งแอปพลิเคชันที่ทำหน้าที่ติดตามหรือป้องปรามข้อความสนทนาในการกลั่นแกล้งทาง อินเทอร์เน็ต

## **2. งานวิจัยที่เกี่ยวข้อง**

การทำเหมืองข้อความแฝงสำหรับการตรวจพบและป้องกันจากอาชญากรรมไซเบอร์ ซึ่งอาชญากรรม ไซเบอร์ (CyberCrime) เป็นอาชญากรรมใด ๆ ที่เกี่ยวข้องกับคอมพิวเตอร์และเครือข่ายคอมพิวเตอร์ โดยทำ ให้เหยื่อได้รับความเสียหาย ผู้กระทำได้รับผลประโยชน์ตอบแทน และหากเหยื่อเป็นเด็กเยาวชนและผู้หญิง ทำการแลกเปลี่ยนข้อความ รูปภาพ หรือข้อมูลสำคัญอาจจะทำให้ตกเป็นเหยื่อได้ง่าย

ดังนั้นงานวิจัยนี้ขอนำเสนอการพัฒนาระบบการทำเหมืองข้อความแฝงสำหรับการตรวจพบและ ป้องกันจากอาชญากรรมไซเบอร์ สกัดคำ ประโยค วลี รูปแบบข้อความ คำแฝงและคำกำกวม โดยจำแนก ประเภทของเอกสาร (Text Classification) ตามวิธีการคัดเลือกคุณลักษณะ จากกลุ่มหัวข้อการสนทนาด้วย ้วิธีการสร้างแบบจำลองโดยอาศัยเรียนรู้เบย์อย่างง่าย (Bayesian Learning) จากข้อมูลการฝึกอบรม (Training Data) และการพยากรณ์ข้อมูลจากการสนทนาในสถานการณ์แบบต่างๆ จากข้อมูลทดสอบ (Testing Data) โดยใช้อาปาเช่ สตอมม์ (Apache Storm) (J. Zeng et. al., 2016) เป็นระบบการประมวลผลข้อมูลแบบ ึกระจาย (Distributed Data Processing System) เหมาะกับข้อมูลขนาดใหญ่ (Big Data) เพื่อทำการ วิเคราะห์ข้อมูลแบบทันทีทันใดหรือเวลาจริง โดยลำดับการทำงานของสตอร์ม (Storm) (D. Blei et. al., 2010), (G. Bettina and H. Kurt, 2011) และ (N. Welly et. al., 2012) ประกอบด้วย 3 ส่วนได้แก่ 1) ส่วน ่ นำข้อมูลเข้า (Input) นำข้อมูลแบบต่อเนื่อ<mark>งเสมือนกระ</mark>แสน้ำที่ไหลเข้าสู่ระบบหรือข้อมูลสตรีมมิ่ง (Data Streaming) เพื่อทำการกระจายการประมวลผล ไปยังโหนด (Node) ต่าง ๆ บนฮาดูป (Hadoop) ซึ่งจะ สามารถประมวลผลข้ามเครื่องกันได้ 2) ส่วนการประมวลผล (Process) ทำการประมวลผลข้อมูลและส่งผ่าน ี ข้อมูล และ 3) ส่วนผลลัพธ์ (Output) นำข้อมูลจากส่วนการประมวลผลมาสรุปรวมข้อมูลและแสดงผลลัพธ์ ออกมาในเวลาจริง ซึ่งเหมือนกันขั้นตอนของ Reduce ในฮาดูป (W. Romsaiyud, 2014) และ (K.P. Murphy, 2012)

งานวิจัยนี้ใช้ข้อมูลจากหลายแหล่งชุดข้อมูล (Datasets) ส่งเข้ามาในระบบเพื่อประมวลผลข้อมูลสตรีม มิ่ง (Data Streaming) ในเวลาทันทีทันใด โดยไม่ต้องเก็บข้อมูลไว้ก่อนแล้วจึงประมวลผล ทำให้ได้ผลลัพธ์ที่ รวดเร็วและตอบสนองความต้องการของผู้ใช้ในทันที ในงานวิจัย (S. Bao et. al., 2011) เป็นการประยุกต์ อาปาเช่สตอมม์ (Apache Storm) กับชุดข้อมูลจากทวิตเตอร์ (Twitter) โดยได้พัฒนาการทำงานแบบขนาน ระหว่างฟังก์ชันการทำงานภายในส่วนประมวลผลที่เรียกว่า "Intra-bolt parallelism of tasks" เพื่อเพิ่ม ความเร็วในการประมวลผลและส่งเสริมความน่าเชื่อถือของระบบ นอกจากนี้ในงานวิจัย (L. R.Y.K. et. al., 2014) ได้พัฒนาอัลกอริทึมที่นำเทคนิคการทำงานแบบต้นไม้ในแนวตั้ง Hoeffding (Vertical Hoeffding Tree) สำหรับส่งเสริมระบบการตัดสินใจบนอาปาเช่สตอมม์กับชุดข้อมูลจากทวิตเตอร์ (Twitter) ยิ่งไปกว่านั้น ในหลายๆ โปรแกรมได้นำอาปาเช่สตอมม์ไปทำงานร่วมกับการทำเหมืองข้อความ (Text Mining) เพื่อหาหัวข้อ (Topic) ใหม่ๆ ได้แก่ โปรแกรมการวิเคราะห์การรักษาความปลอดภัยในโลกไซเบอร์และการตรวจสอบภัย ้คุกคามสำหรับการตรวจสอบแนวโน้มและการสกัดความผิดปกติของสถานการณ์อาชญากรรม ที่สำคัญใน

ึงานวิจัยนี้จะใช้อาปาเช่สตอมม์รุ่น 0.9.1 สำหรับการประเมินผลการทดลองในการกระจายเวลาจริงเพื่อการ การสำนวณเวลาการประมวลผล

ในงานวิจัย (P. Lian and D. Klein, 2009) ได้ประยุกต์อัลกอริทึมแบบซัปพอร์ตเวกเตอร์แมชีนหรือ เอสวีเอ็ม (Support Vector Machine: SVM) เพื่อทำการคัดแยก ตรวจสอบพฤติกรรมการกลั่นแกล้งทาง อินเทอร์เน็ตจากชุดข้อมูล CAW2.0 เพื่อใช้ในการป้องกันไม่ให้เด็กหรือผู้ที่ตกเป็นเหยื่อจากการสนทนาบน อินเทอร์เน็ต

นอกจากนี้การสร้างแบบจำลองหัวข้อ (Topic Model) (G. Brynjar et. al.,2012) และ (D. Blei and J. Lafferty, 2006) ได้รับความนิยมในวงกว้างในการจัดกลุ่มของข้อมูลจากค่าความน่าจะเป็น (Probability) โดยแบบจำลองหัวข้อนี้มีพื้นฐานมาจากแนวคิดที่ว่าในเอกสารหนึ่งๆ (Document) เกิดจากการรวมตัวของ หลายๆ หัวข้อ (Topics) ซึ่งแต่ละหัวข้อมีการแจกแจงค่าความน่าจะเป็นของคำที่เกิดขึ้นหลายๆ คำในแต่ละ หัวข้อ ดังนั้นจึงมีการนำแบบจำลองหัวข้อไปประยุกต์ใช้ในการค้นหาคำหรือหัวข้อ และการสรุปชุดข้อมูล ซึ่งในงานวิจัย และ (D. Blei and J. Lafferty, 2006) ได้พัฒนาแบบจำลองส่วนผสมลำดับชั้น (Hierarchical mixture modeling) เพื่อหารูปแบบที่เฉพาะเจาะจงภายในเอกสาร อย่างไรก็ตามในงานวิจัย (M. Huifang et. al., 2012) ประยุกต์แบบจำลองหัวข้อเพื่อหาหัวข้อที่ซ่อนหรือแฝง (Latent) อยู่ในเอกสาร ที่เรียกว่า Latent Dirichlet Allocation (LDA) และ (D. Blei and J. Lafferty, 2006) และ (D. Blei, 2010) และในบางวิธีได้ ้ พัฒนาต่อยอดจาก LDA เป็นกระบวนการที่เรียกว่า Hierarchical Dirichlet Process (HDP) เพื่อกำหนด ี จำนวนของหัวข้อที่แน่นอนใน LDA แบบจัดเรียงลำดับเพื่อให้พอดีกับข้อมูลที่ได้มาจากโครงสร้างลำดับชั้น นอกจากนี้ ในงานวิจัย (K. Wang and M. M. H. Khan, 2015) ได้ขยายขีดความสามารถของ LDA โดยทำการ ่ กำหนดค่าความน่าจะเป็นบนขอบของเอกสาร เพื่อเพิ่มความถูกต้อง ในการกำจัดส่วนที่ไม่เกี่ยวข้องออกไป และในงานวิจัย (N. Bharill et. al., 2016) โดยใช้วิธีการแบบเบย์ (Bayes) ในการพัฒนาแบบจำลอง เพื่อเพิ่ม ้ความถูกต้อง แม่นยำและน่าเชื่อถือ

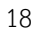

# **บทที่ 3**

# **วิธีด ำเนินวิจัย**

ึการวิจัยเรื่องการทำเหมืองข้อความแฝงสำหรับการตรวจพบและป้องกันจากอาชญากรรมไซเบอร์ มี รายละเอียดการดำเนินการวิจัยซึ่งประกอบไปด้วย 3 ขั้นตอนได้แก่ 1) สถาปัตยกรรมภาพรวมการทำงาน 2) ขั้นตอนวิธีการด าเนินงาน และ 3) เครื่องมือที่ใช้ในการวิจัย

# **1. สถำปัตยกรรมภำพรวมกำรท ำงำน**

้ระบบที่เสนอถูกออกแบบเป็นโมดูลย่อยๆ เพื่อให้สามารถทำงานได้อย่างอิสระ รวดเร็วและ มี ่ ประสิทธิภาพรวมทั้งง่ายต่อการแก้ไข ปรับปรุงเพิ่มเติม โดยการทำงานของระบบเพื่อใช้ในการทำเหมือง ข้อความแฝงสำหรับการตรวจพบและป้องกันจากอาชญากรรมไซเบอร์ ประกอบด้วย 4 ส่วนหลักๆ คือ 1) การ รวบรวมข้อมูล 2) การประมวลผลแบบกระจายข้อมูลด้วยระบบคลัสเตอร์ 3) การดำเนินการจัดสรรหัวข้อแฝง ี และ 4) ผลลัพธ์การจำแนกประเภทคำทางด้านอาชญากรรมไซเบอร์ ดังแสดงในภาพที่ 3.1

1) การรวบรวม ข้อมูล

2) การประมวลผล แบบกระจายข้อมูล ด้วยระบบคลัสเตอร์ 3) การดำเนินการ จัดสรรหัวข้อแฝง 4) ผลลัพธ์การจำแนก ประเภทค าทางด้าน อาชญากรรมไซเบอร์

ภาพที่ 3.1 ภาพรวมขั้นตอนการทำงานของการทำเหมืองข้อความแฝงสำหรับการตรวจพบและป้องกันจาก อาชญากรรมไซเบอร์

ซึ่งหน้าที่ในแต่ละส่วนมีรายละเอียดดังนี้

1) การรวบรวมข้อมูล เป็นการนำข้อมูล<mark>ปร</mark>ะเภทข้อความจากแหล่งข้อมูลต่าง ๆ ได้แก่ขอบเขต ข้อมูลด้านประชากร ขอบเขตข้อมูลด้านเนื้อหาและขอบเขตข้อมูลด้านเวลา รายละเอียดดังต่อไปนี้ - ขอบเขตข้อมูลด้ านป ระชากร ได้แก่ สม าชิกเว็บไซต์ Perverted-justice, Formspring และ MySpace ในปี ค.ศ. 2010

- ขอบเขตข้อมูลด้านเนื้อหา ได้แก่ ข้อความเนื้อหาจากการโพสต์ของเว็บไซต์ perverted-justice.com, ข้อความจาก Formspring และ ข้อความจาก MySpace จำนวนทั้งสิ้น 127,974 ข้อความซึ่งใช้ข้อมูลการฝึกอบรมและการทดสอบข้อมูลที่แยกในสถานการณ์ต่างๆ บนข้อมูลแบบสตรีมมิ่ง

ข้อมูลการฝึกอบรม (Training Data) จำนวน 23,492 โดยแบ่งข้อมูลเป็นแบบ 10-fold cross-validation คือ ึการแบ่งข้อมูลออกเป็น 10 ส่วน โดยที่แต่ละส่วนมีจำนวนข้อมูลเท่ากัน หลังจากนั้นข้อมูลหนึ่งส่วนจะใช้เป็นตัว ิทดสอบประสิทธิภาพของโมเดล ทำวนไปเช่นนี้จนครบจำนวนที่แบ่งไว้

- ขอบเขตข้อมูลด้านเวลา ได้แก่ ชุดข้อมูลจริงซึ่งเก็บรวบรวมระหว่างปี พ.ศ. 2549-

#### 2557

ตัวอย่างประโยคการสนทนาที่ได้จากการรวบรวมข้อมูล

- mmmm...i'm pre-cumming a little
- are u going to suck my dick too baby
- they wont just take the money back
- I love money because money is god
- lol did u kill ur friend
- it will kill me to hafta wait a week
- Baby, you're the hot ass in my shot glass.
- Here's \$20. Drink until I'm good looking and then come talk to me.

2) การประมวลผลแบบกระจายข้อมูลด้วยระ<mark>บ</mark>บคลัสเตอร์ ทำหน้าที่แบ่งข้อมูลเข้าขนาดใหญ่ซึ่ง เก็บในระบบแฟ้มข้อมูลกระจายแบบฮาดูป (HDFS) ออกเป็นส่วนเล็กๆ ที่เรียกว่าบล็อก (Block) ซึ่งมีขนาด ์ตั้งแต่ 64 MB ถึง 256 MB เพื่อให้สามารถกระจายข้อมูลเล็กๆนี้ไปประมวลผลในระบบเครื่องคอมพิวเตอร์คลัส ี เตอร์ได้ ซึ่งหลักการทำงานของระบ<mark>บแฟ้มข้อมู</mark>ลกระจ<mark>ายแบบฮาดูป ประกอบด้วย 2 ส่วนคือ มาสเ</mark>ตอร์โหนด หรือโหนดชื่อ (NameNode) ซึ่งมีแค่โหนดเดียว และ สลาฟโหนดหรือโหนดข้อมูล (DataNodes) ซึ่งสามารถมี ี หลายโหนด ในการประมวลผลนั้นระบบคลัสเตอร์จะทำหน้าที่ในการตัดคำหรือกลุ่มคำในเอกสาร แล้วใช้ ี เทคนิค Naïve Bayes เพื่อวิเครา<mark>ะ</mark>ห์เชิงทำนายผลกลุ่มคำที่เกี่ยวข้องกับอาชญากรรมไซเบอร์ ดังภาพที่ 3.2

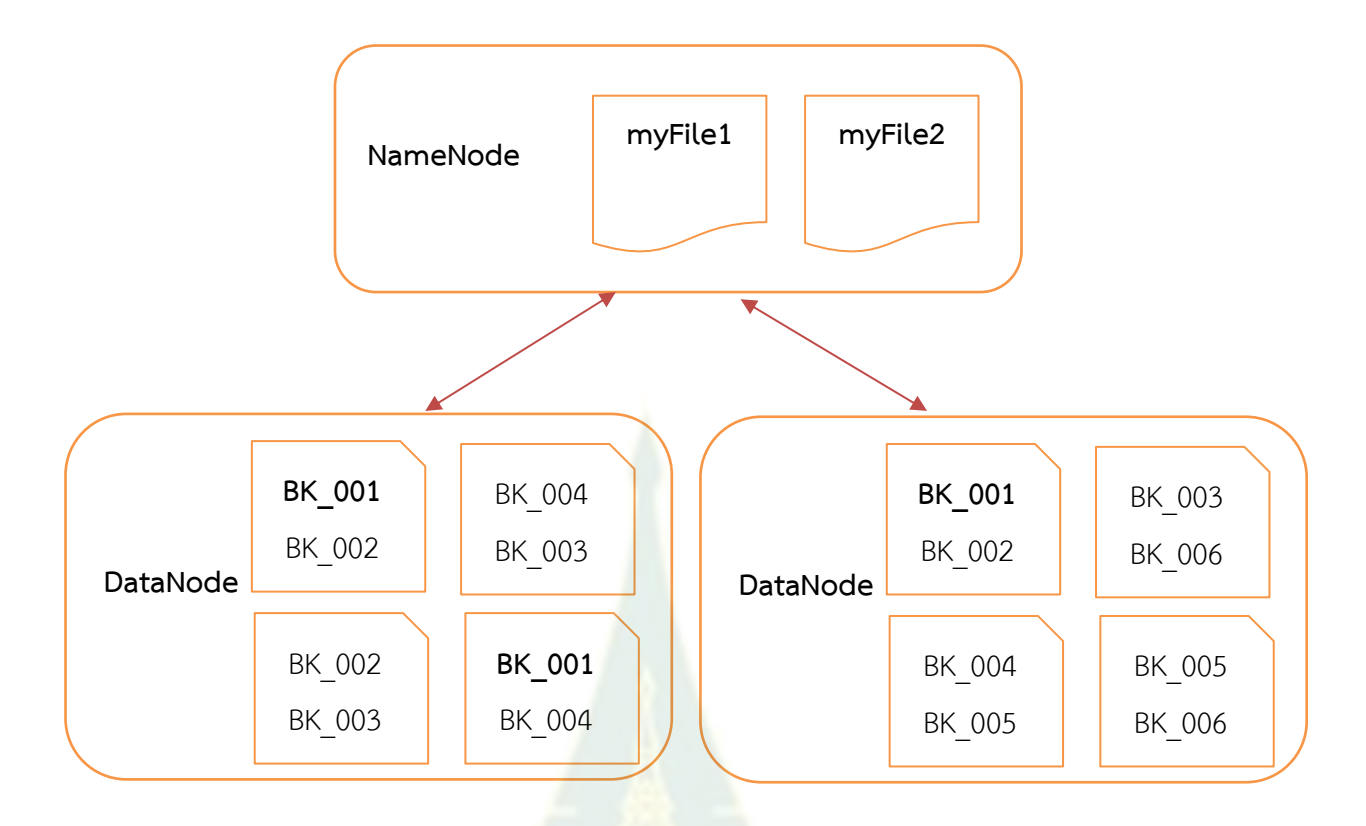

# ภาพที่ 3.2 การประมวลผลแบบกระจายข้อมูลแบบฮาดูป

ี จากภาพที่ 3.2 เป็นการนำข้อมูลเข้าที่ได้รวบรวมมาจากหลายแหล่งข้อมูลมาประมวลผลแบบกระจาย ์ ข้อมูลด้วยระบบคลัสเตอร์ โดยฮาดูปจะทำหน้<mark>าที่</mark>แบ่งข้อมูลเข้าขนาดใหญ่ซึ่งเก็บในระบบแฟ้มข้อมูลกระจาย แบบฮาดูป (HDFS) ออกเป็นส่วนเล็กๆ ซึ่งมีขนาดตั้งแต่ 64 MB ถึง 256 MB เพื่อให้สามารถกระจายข้อมูล ้ เล็กๆนี้ไปประมวลผลในระบบเครื่องคอมพิวเตอร์คลัสเตอร์ได้ และมีการทำซ้ำข้อมูล (Data replication) เช่น ้ บล็อกข้อมูลรหัส 001 (BK\_001) จะมีการทำซ้ำข้อมูล 3 ข้อมูลที่ DataNode บนฮาดูป เพื่อป้องกันข้อมูลสูญ หาย

3) การดำเนินการจัดสรรหัวข้อแฝง ทำหน้าที่ในการจำแนกคำ (Word) คำศัพท์ (Term) หรือวลี (Phase) จากขั้นตอนที่ 1 การรวบรวมข้อมูลเข้า โดยใช้เทคนิคแอลดีเอ (LDA) เพื่อทำการกำหนด top 5terms จากคำสำคัญของเอกสาร (Document) ในแต่ละกลุ่มของคอมพิวเตอร์คลัสเตอร์ (k) ซึ่ง LDA เป็น ี เทคนิคที่ทำงานได้เร็วและมีประสิทธิภาพในการทำง<mark>านสู</mark>ง โดยกลุ่มคำเหล่านี้จะถูกจำแนกให้อยู่ในหัวข้อที่ เหมาะสมที่สุด ดังภาพที่ 3.3

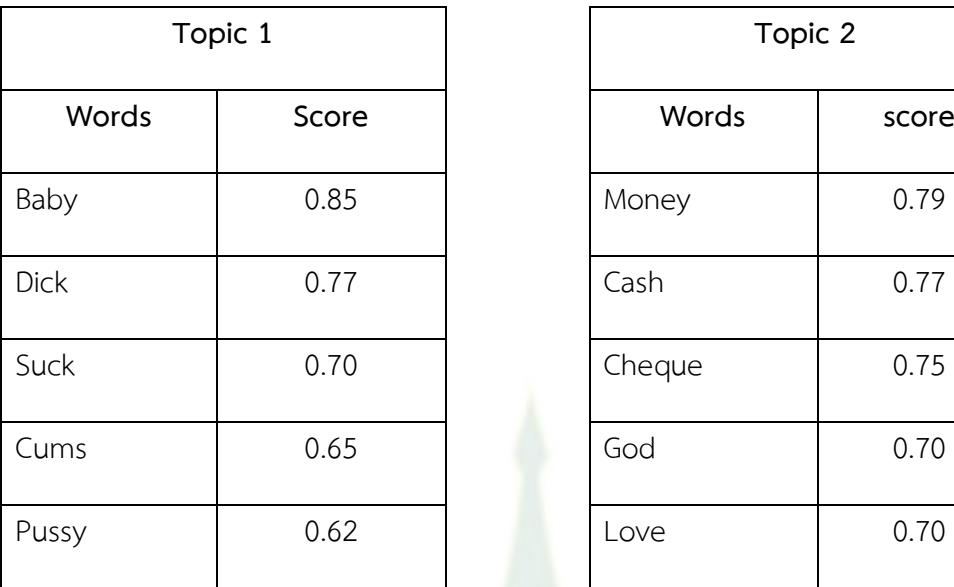

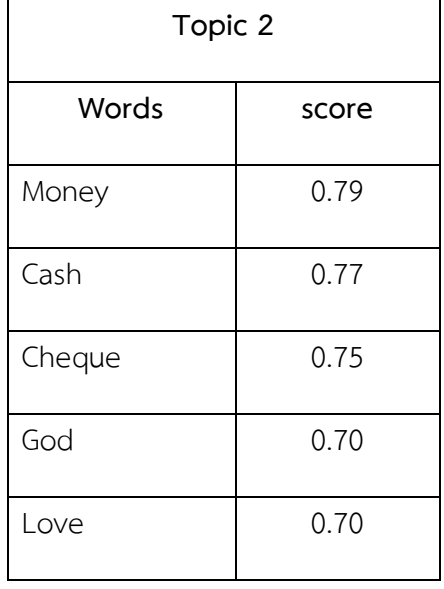

ภาพที่ 3.3 ตัวอย่างหัวข้อ (Topic) และน้ำหนักของคำเรียงตาม top 5- terms

จากภาพที่ 3.3 การกำหนดน้ำหนักของคำเรียงตาม top 5- terms ตามหัวข้อ โดยใช้หลักการ LDA เช่น ้ในหัวข้อที่ 1 (topic 1) มี 5 คำที่มีการจัดเรี<mark>ยงค่าน้ำหนักจากค่า</mark>ความน่าจะเป็นของคำในหัวข้อเอกสาร และ ี เอกสารในแต่ละคลัสเตอร์ โดยคำว่า Baby มี<mark>ค่าน้ำหนักเท่า</mark>กับ 0.85 (มีค่าสูงสุด) คำว่า Dick มีค่าน้ำหนัก เท่ากับ 0.77 คำว่า Suck มีค่าน้ำหนักเท่ากับ 0.70 คำว่า Cums มีค่าน้ำหนักเท่ากับ 0.65 และคำว่า Pussy มี ้ ค่าน้ำหนักเท่ากับ 0.62 ตามลำดับ

4) ผลลัพธ์การจำแนก<mark>ประเภทคำทา</mark>งด้านอาชญาก<mark>รรมไซเบอร์ ทำหน้าที่ในการวิเคราะห์กลุ่มคำที่</mark> ้อยู่ในอาชญากรรมไซเบอร์ โดยใช้แบบจำลอง (Model) ซึ่งใช้หลักการพัฒนาโปรแกรมแบบแมปและรีดิวซ์ด้วย ิ ภาษาจาวาบนระบบฮาดูป เพื่อสร้างตัวจำแนกนาอีฟเบย์ (Naïve Bayes Classifier) ในการคำนวณหาค่าความ น่าจะเป็นและเวคเตอร์น้ำหนักของคำในแต่ละประโยค จากนั้นทำการวิเคราะห์เชิงทำนายผลลัพธ์ เพื่อจำแนก ประเภทการกลั่นแกล้งทางอินเทอร์เน็ตเป็น 4 ประเภทได้แก่ 1) ล่วงละเมิดทางเพศ (Sexual harassment) 2) หลอกลวงเงิน (Money Mule Scams) 3) พยายามฆ่าตัวตาย (Suicide Attempts) และ 4) ยาเสพติดและ เครื่องดื่มแอลกอฮอล์ (Drug and Alcohol Abuse)

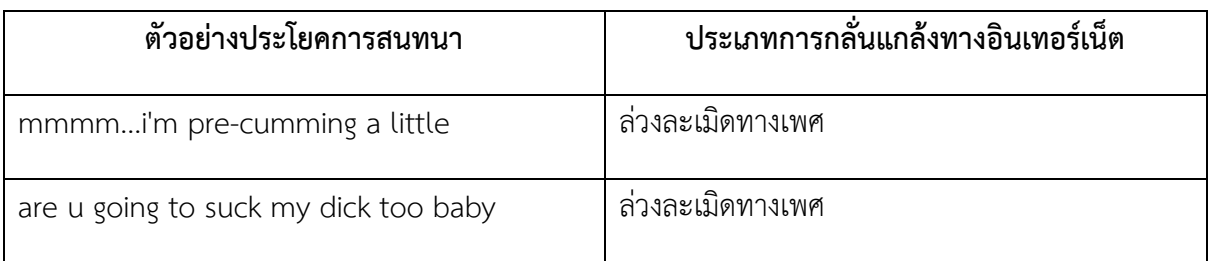

ตัวอย่างผลลัพธ์การดำเนินการจำแนกตามประเภท

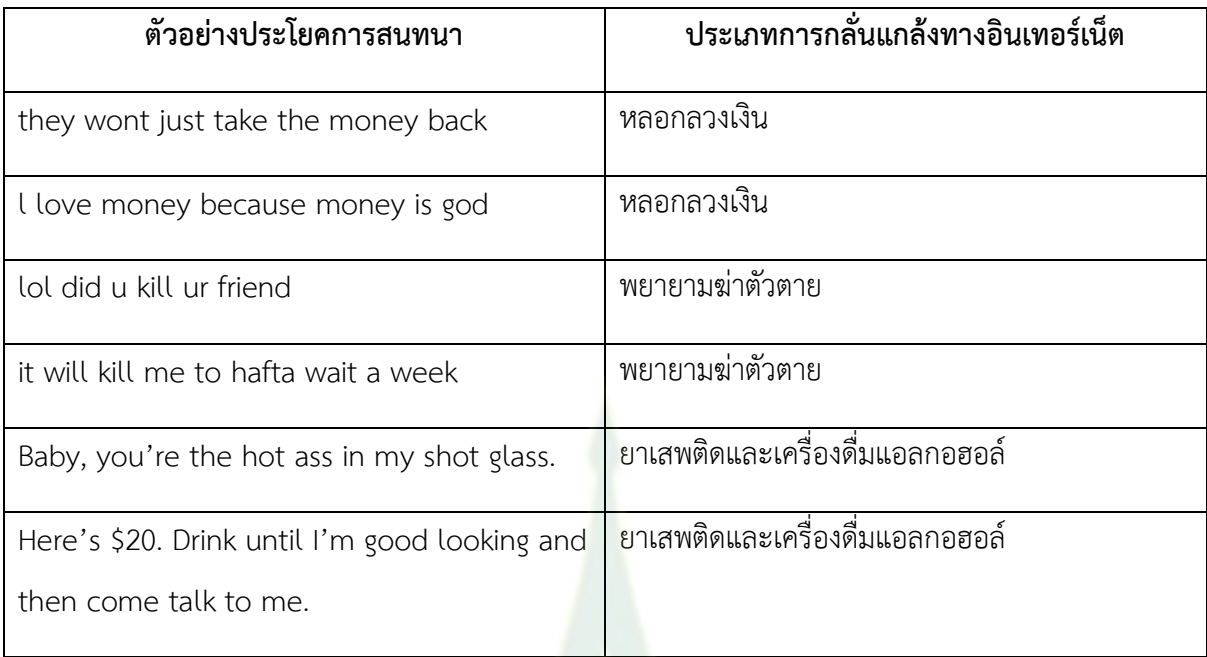

.ภาพที่ 3.4 ตัวอย่างการวิเคราะห์เชิงทำนายผลลัพธ์ เพื่อจำแนกประเภทการกลั่นแกล้งทางอินเทอร์เน็ต เป็น 4 ประเภท

ี จากภาพที่ 3.4 ผลลัพธ์การดำเนิน<mark>จากการวิเคราะห์เ</mark>ชิงทำ<mark>น</mark>ายผลลัพธ์ เพื่อจำแนกประเภทการกลั่น แกล้งทางอินเทอร์เน็ตเป็น 4 ประเภท เช่นประโยค "mmmm...i'm pre-cumming a little" ผลการ ้วิเคราะห์เชิงทำนายจากโปรแกรมได้จำแนกประเภทการกลั่นแกล้งทางอินเทอร์เน็ตเป็น "ล่วงละเมิดทางเพศ" และ ประโยค "Baby, you're the hot ass in my shot glass." ผลการวิเคราะห์เชิงทำนายจากโปรแกรม ี่ ได้จำแนกประเภทการกลั่นแกล้งทางอินเทอร์เน็ตเป็น "ยาเสพติดและเครื่องดื่มแอลกอฮอล์"

# **2. ขั้นตอนวิธีกำรด ำเนินงำน**

การวิจัยครั้งนี้ได้มีการพัฒนาขั้นตอนวิธีหรืออัลกอริทึม (Algorithm) ใหม่ 3 ขั้นตอนวิธี ได้แก่ 1) ู ขั้นตอนวิธีการคำนวณหาความคล้ายกันของเอกสาร 2) ขั้นตอนวิธีการคำนวณหาความน่าจะเป็นของคำใน ี แต่ละหัวข้อ และ 3) ขั้นตอนวิธีการสร้างแบบจำลองของหัวข้อใหม่ โดยวิธีการอนุมานการจัดสรรหัวข้อแฝง แบบไ ดน า มิ กเ ชิง ก า รป ร ะ ม ว ล ผ ล แบบ ขน าน (dynamic joint Latent Dirichlet Allocation and parallelizable inference algorithm หรือที่เรียกว่า djLDA) เป็นขั้นตอนวิธีหรืออัลกอริทึม (Algorithm) ใหม่ที่ถูกพัฒนาขึ้นมาสำหรับงานวิจัยนี้

โดยอาศัยอัลกอริทึมหลักคือการจัดสรรหัวข้อแฝงหรือแอลดีเอ (Latent Dirichlet Allocation: LDA) ซึ่งได้เพิ่มเติมคุณลักษณะพิเศษหรือฟีเจอร์ (Feature) จากหลักการของ Wrapper approach เป็นการ ์ คัดเลือกฟีเจอร์ด้วยการสร้างโมเดล (Classification model) ขึ้นมาจากเซตของฟีเจอร์ที่กำหนดไว้และวัด

ประสิทธิภาพการทำงานของโมเดล และเลือกเซตของฟีเจอร์ที่ทำให้โมเดลมีประสิทธิภาพมากที่สุดมาใช้งาน ซึ่งในงานวิจัยนี้อาศัยหลักการคัดเลือกฟีเจอร์แบบ Backward Elimination เป็นการสร้างโมเดลที่เริ่มจากการ ใช้ฟีเจอร์ทั้งหมดก่อนและตัด (Eliminate) ฟีเจอร์ที่ไม่สำคัญทิ้งไปทีละฟีเจอร์ถ้าประสิทธิภาพดีขึ้นก็ตัดฟีเจอร์ ้อื่นๆ ต่อไป เพื่อหาว่าฟีเจอร์ไหนเหมาะสมกับการสร้างแบบจำลองหรือโมเดล (Model) มากที่สด ซึ่งได้ คัดเลือก 2 ฟีเจอร์ คือ  $\smash{\mathop{\vphantom{\d{\mathop{\bar{\mathfrak{p}}}}}}\nolimits}$  และ  $\smash{\pi_d^t}$ 

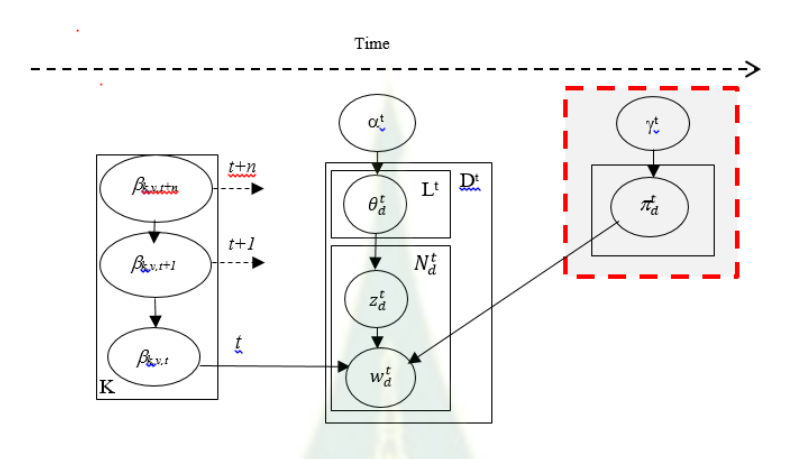

ภาพที่ 3.5 การกำหนด <mark>2 ฟีเจอร์ให</mark>ม่ คือ  $\dot{\gamma}$  และ  $\pi^{\scriptstyle t}_{\scriptstyle d}$  ในแอลดีเอ

ิ จากภาพที่ 3.5 เมื่อทำการประมว<mark>ลผลข้อมูลของเอก</mark>สารที่เข้าสู่ระบบแบบต่อเนื่องหรือกระแสข้อมูล (Data Streaming) ในเวลา *t* สามารถกำหนดสมการได้เป็น *S<sup>t</sup> = {d<sub>1,...,</sub>d<sub>b</sub>t} `ซึ่ง D<sup>t</sup> คือขนาดของตัวแปร* โดย  $N_d^{\,t}$  คือจำนวนของคำในเอกสาร d ที่แต่ละเวลาของ  $t$  สำหรับ  $\pi_d^t$  คือพารามิเตอร์สำหรับป้ายกำกับข้อมูล (Labeled data) ของการกลั่นแก<mark>ล้งทางอินเท</mark>อร์เน็ต (Cyberbullying) ของ D<sup>t</sup> ซึ่ง *ๅ*‡ คือป้ายกำกับข้อมูล การกลั่นแกล้งทางอินเทอร์เน็ตในเวลาก่อนหน้าที่เวลา *t-1 ส*ำหรับ *L<sup>t</sup> เ*ป็นป้ายกำกับการกลั่นแกล้งบน ื่อินเทอร์เน็ตในเวลา *t* และ *T<sub>new</sub> ห*มายถึงจำนวนหัวข้อที่จะประมาณค่าน้ำหนักของเวกเตอร์จากข้อมูลที่ ี กำหนดจุดคงที่ (Fixed point) หรือช่วงของคำกับค่าน้ำหนักที่ต้องการกำหน<mark>ด</mark>

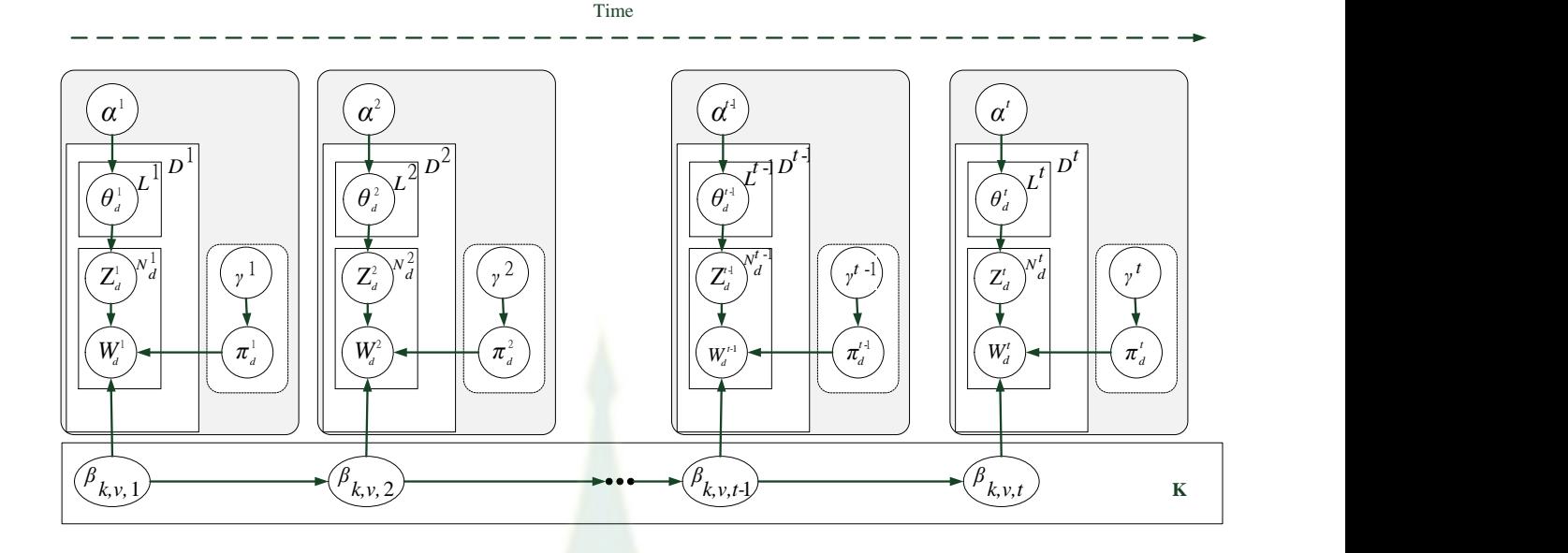

.ภาพที่ 3.6 แสดงการทำงานของแบบจำลอง

จากภาพที่ 3.6 เมื่อกระแสข้อมูล (D<mark>ata Streaming) ณ เวลา *t (S<sup>t</sup>)* ถูกป้อนเ</mark>ข้ามาในแบบจำลอง พารามิเตอร์  $\beta_{k,\nu,t}$  จะถูกเปลี่ยนแปลงโดยน้ำ  $\beta_{k,\nu,t-1}$  ซึ่งเป็นค่าของพารามิเตอร์ของกระแสข้อมูล ณ เวลา ี ก่อนหน้ามาคำนวณร่วมเพื่อทำให้แบบจำลอ<mark>งสามารถเรีย</mark>นรู้ได้จากกระแสข้อมูลก่อนหน้า เป็นเหตุให้ แบบจำลองมีความแม่นยำมากขึ้น

# ี<br>1) ขั้นตอนวิธีการคำนวณหาความคล้ายกันของเอกสาร

เป็นอัลกอริทึมในส่วนแรกทำหน้าที่กรองเอกสารที่คล้ายกันทำให้สามารถลดเอกสารที่ต้องนำไปใช้ใน การประมวลผล ซึ่งมีส่วนสำคัญในการเพิ่มความเร็วในการทำง<mark>านของร</mark>ะบบโดยรวม โดยมีรายละเอียดการ ท างานของอัลกอริทึม

**อัลกอริทึมที่ 1.** การคำนวณหาความคล้ายกันของเอกสาร

- 1. Input: Data sources  $\frac{ds}{dt}$   $S_t = \frac{d_1 \ldots d_{Dt}}{dt}$  //*a data stream of documents at time t*
- 2. Calculates the initialize Cluster Centroid;
- 3. Given two documents  $\overrightarrow{di}$  and  $\overrightarrow{dj}$  their cosine similarity is ;  $Sim_{\lambda}(\vec{d}_i, \vec{d}_j) = \cos \theta = \frac{\vec{a} \cdot \vec{d}}{|\vec{d}_j|}$ 
	- $|\vec{a}$ i $|\vec{a}$ j
- 4. *Sim<sub>* $\lambda$ *</sub>* ( $\overrightarrow{di}$ ,  $\overrightarrow{di}$ ,) >= 90% // Acceptance in case two documents are similar should be equal or *more than 90%*
- 5. N =  $\frac{\sum_{i=1}^{n} \sum_{j=1}^{n} di * dj}{\sqrt{1 (1 \sum_{i=1}^{n} \sum_{j=1}^{n} a_i^2)}}$  $\sqrt{\sum_{i=1}^n di^*} \sqrt{\sum_{j=1}^n dj^*}$
- 6. Output : N of clusters; //Pre-processing for input datasets

25

ี จากอัลกอริทึมที่ 1 ข้อมูลที่นำเข้าเป็นกระแสข้อมูล ณ เวลา *t* ใดๆ แล้วนำมาคำนวณหาค่าศูนย์กลาง ของคลัสเตอร์เพื่อนำไปเปรียบเทียบเอกสารอื่นๆด้วยการคำนวณหาความคล้ายกันของเอกสาร ถ้าความ คล้ายของเอกสารนั้นมากกว่าหรือเท่ากับ 90% แสดงว่าเอกสารมีความคล้ายกัน นั่นหมายความว่าสามารถ ประมวลผลแค่เอกสารเดียวจากเอกสารที่คล้ายกันทั้งหมด จากนั้นก็นำเอกสารมาคำนวณหาจำนวน คลัสเตอร์ซึ่งเป็นเอาท์พุตที่ต้องการใช้ในอัลกอริทึมการคำนวณหาความน่าจะเป็นของคำในแต่ละหัวข้อ

2) ขั้นตอนวิธีการคำนวณหาความน่าจะเป็นของคำในแต่ละหัวข้อ

เป็นอัลกอริทึมที่ทำงานคำนวณหาความน่าจะเป็นของคำที่อยู่ในแต่ละหัวข้อด้วย multinomial เพื่อดู การแจกแจงของคำ ณ เวลา  $t$  ใดๆ โดยใช้พารามิเตอร์  $\beta$  เพื่อปรับการเรียนรู้ในการจำแนกหัวข้อที่เหมาะสม

#### **อัลกอริทึมที่ 2.** การคำนวณหาความน่าจะเป็นของคำในแต่ละหัวข้อ

- $\beta_{k, v, t}$ : a probability of each word  $v \in \{1, ..., V\}$  from vocabulary associated with a sequence of probabilities under each topic at time *t;*
- $\bullet$  T<sub>new</sub>: The new topics;

In the Algo1 Phase;

- 1. Input: N of clusters;
- 2. Split the corpus *D* into  $\{D_0, \ldots, D_n\}$ , corresponding topics  $\{T_0, \ldots, T_n\}$ ;
- 3. Generating a probability of multinomial parameters;

$$
\beta_{t,k,v} = \frac{\exp\{y_{t,k,v}\}}{\sum_{v} \exp\{y_{t,k,v}\}}\tag{5) [16]}
$$

*//Calculated the probabilistic of word under topic with the multinomial parameters for a distribution over words*

- 4. Draw a new topic  $\leftarrow$  T<sub>new</sub>
- 5. Output : Re-draw a new topic from the key and value pair

จากอัลกอริทึมที่ 2 ขั้นตอนการทำงานของอัลกอริทึมก<mark>ารคำน</mark>วณหาความน่าจะเป็นของคำในแต่ละ ี หัวข้อ เริ่มจากนำเข้าจ<mark>ำนวนคลัสเตอร์ซึ่งเป็นเอาท์พุตจากอัลกอริทึมการคำนวณ</mark>หาความคล้ายกันของเอกสาร ิ จากนั้นให้น้ำหนักของคำในเอกสารทั้งหมดด้วยการพิจารณาร่วมกับฐานข้อมูล corpus แล้วคำนวณหาความ น่าจะเป็นของคำในแต่ละหัวข้อเพื่อใส่หัวข้อให้เหมาะสมกับคำ

# ่ 3) ขั้นตอนวิธีการสร้างแบบจำลองของหัวข้อใหม่

เป็นอัลกอริทึมที่ทำงานในส่วนเอาท์พุตซึ่งเป็นการสร้างแบบจำลองเพื่อนำไปใช้ในการเรียนรู้ในการ ประมวลผลกระแสข้อมูล ณ เวลา *t* ถัดไป

#### **้อัลกอริทึมที่** 3. การสร้างแบบจำลองใหม่ของแบบจำลองหัวข้อ

- $\pi_d^t$  : a parameter notation for the cyberbullying label in  $D^t$  at time *t*;
- $\gamma^t$ : a symmetric prior of cyberbullying label at time *t*;
- L t : a kind of cyberbullying label at time *t*;

In the BlotOutput Phase;

- 1. Input:  $T_{\text{new}}$ ; // The new topics;
- 2. Sort-Merge Join

Join R  $\{S = \{ (r,s) | P_{\text{join}}(r,s), r \in R, s \in S \};$ 

// Let R and S be two tuples, Let  $P_{join}(r,s)$ ,  $r \in R$ ,  $s \in S$  be a binary predicate.

Shuffle tasks, sub corpus *Dp*;

*//Re-draw from the distribution G, generate a vector from a multivariate Gaussian, then to transform to a multinomial parameter and renormalizing into new one*

$$
G_0 = \sum_{i=1}^{\infty} V_{\beta t, k, v} \prod_{j=1}^{i-1} (1 - V_j^d) \pi_d^{tn} \gamma^{tn}
$$
 (6)

 $\tau(w_d^{tn})$  //Optimization vector of word tokens (7)

Generate TPCyberbullying; // Generate a topic model from label cyberbullying;

#### 3. Output: Generate the new topic model from data streams;

ี จากอัลกอริทึมที่ 3 ขั้นตอน<mark>การสร้างแบบจำลองหัวข้อจากกระแส</mark>ข้อมูล ณ เวลา *t* ใดๆ โดยจะทำการ ี นำข้อมูลเข้าจากแบบจำลองหัวข้อใหม่ หรือ *T<sub>new</sub>* ที่ได้โดยการกำหนดคู่ค่าคีย์ หรือ Key-Values มาทำการ ิ จากจัดเรียงลำดับและผสานข้อมูลตามน้ำหนัก (weight) จากคำในแต่ละหัวข้อที่เกี่ยวข้อง ซึ่งเป็นส่วนหนึ่งของ ์ ขั้นตอนการสลับเปลี่ยน (Shuffle phase) ตามเอกสาร *D* จากนั้นทำการลดรูปการกระจายข้อมูลจากความ ่ น่าจะเป็นด้วยวิธีการของ Gaussian เพื่อให้ได้สัดส่วนของคำที่มีน้ำหนักถูกต้องมากที่สุด จากการกำหนดปัจจัย ี เพิ่มเติมของคำจากเรื่องหัวข้อและคำเกี่ยวกับอาชญากรรมไซเบอร์ โดยผลลัพธ์ที่ได้จากอัลกอริทึมที่ 3 นี้จะได้ ค าที่อยู่ในกลุ่มอาชญากรรมไซเบอร์โดยจ าแนกตามหัวข้อจากกระแสข้อมูล ณ เวลา *t* ใดๆ

# **3. เครื่องมือที่ใช้ในกำรวิจัย**

#### **3.1 ฮำร์ดแวร์**

1) การทดสอบการทำงานโปรแกรมบนเครื่อง HP - HP Compag Z400 Workstation (ช่อง 6-DIMM) สำหรับโหนดหลัก (Master Node) และกำหนดโหนดลูก (Slave Nodes) จำนวน 64 โหนด เป็นอินเทลซีออนโปรเซสเซอร์ CPU, W3508 @ 2.40 GHz กับ 4.00 GB RAM
2) การทดสอบการทำงานโปรแกรมบนกรอบการทำงานของ Apache Hadoop รุ่น 2.7.3 สำหรับ Windows ให้บริการกำหนดค่าการกระจายการบริการและการประสานการรวมข้อมูลกลับมาที่ โหนดหลักและการสร้างแบบจำลองหัวข้อที่ด้วยการจัดสรรหัวข้อแฝง (Latent Dirichlet Allocation: LDA)

3) การทดสอบระบบงานเหมืองข้อความจริงบนเครื่องเซิร์ฟเวอร์เพื่อประมวลผลข้อมูล ขนาดใหญ่จาก Amazon Web Services (AWS) บน Elastic Compute Cloud (EC2) คิดราคาการ ประมวลผลตามวินาที (Per-second billing)

## **3.2 ซอฟต์แวร์**

#### **1. อาปาเชฮาดูป รุ่น 2.Y.Z**

โปรแกรมอาปาเชฮาดูป (Apache Hadoop) เป็นซอฟต์แวร์แบบโอเพนซอร์ซ (Open Source) ที่ประกอบด้วยกลุ่มของชุดคำสั่งต่างๆ (Libraries) เพื่อช่วยอำนวยความสะดวกแก่นักพัฒนา แอปพลิเคชั่นที่จะสร้างระบบหรือวิเคราะห์ข้อมูลขนาดใหญ่ (Big Data Analytics) ได้อย่างมีประสิทธิภาพ เพื่อรองรับการทำงานบนระบบคอมพิวเตอร์แบบ<mark>กร</mark>ะจาย (Distributed Computing) และสนับสนุนการ ี ประมวลผลแบบขนาน (Parallel Processing) ที่<mark>มีค</mark>วามเสถียรสูงและสามารถเพิ่มขยายจำนวนเครื่องใน ระบบได้อย่างมหาศาล

ในงานวิจัยนี้ได้ใช้โปรแกรมอาปาเชฮาดูป รุ่น 2.Y.Z (วฤษาย์ ร่มสายหยุด, 2560) ที่มี โครงสร้างการทำงาน ดังภาพ 3.7ประกอบด้วย 4 ส่วนหลัก ได้แก่ 1) Hadoop Common 2) ระบบ แฟ้มข้อมูลแบบกระจายฮาดูป (Hadoop Distributed File System) 3) ฮาดูปยาน (Hadoop YARN) และ 4) แมปรีดิวซ์ (MapReduce) รายละเอียดดังต่อไปนี้

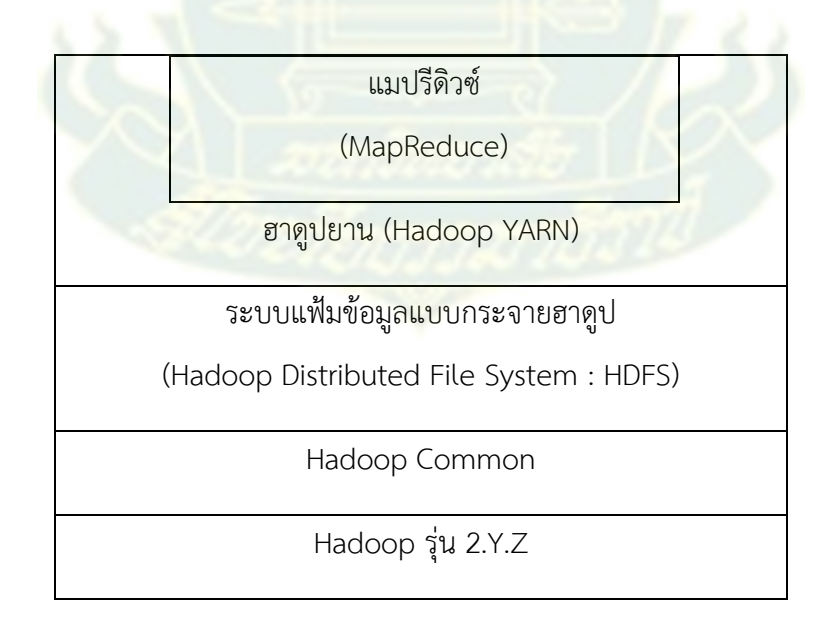

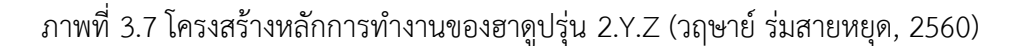

1) ฮาดูปทั่วไป (Hadoop Common) เป็นกลุ่มข้อมูลของคลาส (Class) หรือไลบารี (Libraries) ้จำนวนมาก เพื่อรองรับการทำงานของฮาดูป เช่น การกำหนดค่าหรือการปรับเปลี่ยนค่าข้อมูล ในไฟล์ configuration, Reconfiguration, resources หรือ indexing เป็นต้น

2) ระบบแฟ้มข้อมูลแบบกระจายฮาดูป (Hadoop Distributed File System หรือ HDFS) เป็นการ นำข้อมูลเข้า (Input Data) ที่มีขนาดใหญ่จำนวนมาก มาทำการแบ่งข้อมูลขนาดใหญ่ให้มีขนาดเล็กลง (Data Splitting) เพื่อกระจายข้อมูลขนาดเล็กๆ เหล่านี้ไปประมวลผลในระบบเครื่องคอมพิวเตอร์คลัสเตอร์ โดย กระบวนการทำงานของระบบแฟ้มข้อมูลแบบกระจายฮาดูป จะประกอบด้วย 2 ส่วนหลักได้แก่ มาสเตอร์ โหนด (Master Node) ซึ่งจะมีเพียงโหนดเดียว และสลาฟโหนด (Slave Nodes) ซึ่งจะมีได้หลายโหนด ซึ่ง Master Node และ Slave Nodes จะเชื่อมต่อกันผ่านอุปกรณ์สื่อสาร (Rack Switch) ทำให้สามารถเพิ่ม จ านวนของ Slave Nodes ได้หลายๆ เครื่อง

3) ฮาดูปยาน (Hadoop YARN) โดยยาน (YARN) มาจากคำว่า "Yet Another Resource Negotiator" หรือบางคนเรียกว่าเป็นโครงการย่อยของแมปรีดิวซ์ (MapReduce : MR) รุ่นที่ 2 (MRv2) ที่ทำ หน้าที่เป็นผู้บริหารทรัพยากร (Resource Management) ของแมปรีดิวซ์ กำหนดและควบคุมการประมวลผล สนับสนุนการทำงานกับระบบที่เกี่ยวข้องกับฮา<mark>ดู</mark>ปแล<mark>ะร</mark>องรับการประมวลผลข้อมูลแบบทันทีทันใดหรือเวลา จริง (Realtime) อีกด้วย

4) แมปรีดิวซ์ เป็นโปรแกรมการทำงานที่ทำงานอยู่บนฮาดูป ที่นำข้อมูลที่ได้แบ่งให้เป็นข้อมูลเล็ก (Data Splitting) เข้าสู่ขั้นตอนการทำงานของแมปรีดิวซ์ โดยแมปรีดิวซ์จะประกอบด้วย 2 ส่วนได้แก่ 1) ์ ขั้นตอนแมป เป็นการกำหนดคู่คีย์ (Key Pair) ของข้อมูลเพื่อทำการกระจายข้อมูลไปประมวลผลยังโหนด (Nodes) ต่างๆ ในระบบเครื่องคอมพิวเตอร์คลัสเตอร์ตามคำสั่งการทำงาน และ 2) ขั้นตอนรีดิวซ์ เป็นการนำ ี ผลที่ได้จากการประมวลผลแบบกระจายของขั้นตอนแมป ในแต่ละโหนด กลับมาทำการจัดเรียงลำดับและ ี สรุปผลข้อมูล เพื่อแสดงผลลัพธ์การทำงานที่รวดเร็วในการประมวลผลข้อมูลขนาดใหญ่ ตัวอย่างการประยุกต์ การทำงานของแมปรีดิวซ์บนฮาดูป ได้แก่ โปรแกรมการนับคำ (WordCount) ที่ทำการนับจำนวนคำในเอกสาร ึ ขนาดใหญ่ โดยทำการตัดแบ่งข้อมูลของเอกสารให้เป็นข้อมูลเล็กๆ และกระจายเอกสารเล็กๆเหล่านี้ไป ี ประมวลผลตามขั้นตอนแมป เพื่อให้แต่ละโหนดทำการนับคำเฉพาะในเอกสารข้อมูลเล็กๆ จากนั้นขั้นตอน ้ รีดิวซ์จะนำผลลัพธ์ของจำนวนคำมาทำการจัดเรียงและสรุปผลการทำงาน ว่าในเอกสารนี้มีคำว่าอะไรบ้าง ี<br>จำนวนกี่คำ ซึ่งจะทำให้ได้ผลลัพธ์ที่รวดเร็วอย่างมาก

#### **2. จาวา (Java)**

โปรแกรมจาวา (Java) เป็นซอฟต์แวร์แบบโอเพนซอร์ซ (Open Source) ที่สนับสนุนการเขียน โปรแกรมเชิงวัตถุ (Object-Oriented Programming: OOP) สามารถนำมาพัฒนาแอปพลิเคชั่นได้หลากหลาย รูปแบบมาก เช่น แอปพลิเคชั่นที่ทำงานบ[นระบบปฏิบัติการ](https://th.wikipedia.org/wiki/%E0%B8%A3%E0%B8%B0%E0%B8%9A%E0%B8%9A%E0%B8%9B%E0%B8%8F%E0%B8%B4%E0%B8%9A%E0%B8%B1%E0%B8%95%E0%B8%B4%E0%B8%81%E0%B8%B2%E0%B8%A3)[ไมโครซอฟท์วินโดวส์](https://th.wikipedia.org/wiki/%E0%B9%84%E0%B8%A1%E0%B9%82%E0%B8%84%E0%B8%A3%E0%B8%8B%E0%B8%AD%E0%B8%9F%E0%B8%97%E0%B9%8C%E0%B8%A7%E0%B8%B4%E0%B8%99%E0%B9%82%E0%B8%94%E0%B8%A7%E0%B8%AA%E0%B9%8C) แอปพลิเคชั่นที่ทำงานบน ้ [ระบบปฏิบัติการแ](https://th.wikipedia.org/wiki/%E0%B8%A3%E0%B8%B0%E0%B8%9A%E0%B8%9A%E0%B8%9B%E0%B8%8F%E0%B8%B4%E0%B8%9A%E0%B8%B1%E0%B8%95%E0%B8%B4%E0%B8%81%E0%B8%B2%E0%B8%A3)มคโอเอส แอปพลิเคชั่นที่ทำงานบ[นระบบปฏิบัติการล](https://th.wikipedia.org/wiki/%E0%B8%A3%E0%B8%B0%E0%B8%9A%E0%B8%9A%E0%B8%9B%E0%B8%8F%E0%B8%B4%E0%B8%9A%E0%B8%B1%E0%B8%95%E0%B8%B4%E0%B8%81%E0%B8%B2%E0%B8%A3)ินุกซ์ หรือบนเว็บแอปพลิเคชัน

## **3. ซิกวิน**

โปรแกรมซิกวิน (Cygwin) เป็นซอฟต์แวร์แบบโอเพนซอร์ซ (Open Source) ที่จำลอง สภาพแวดล้อมของระบบลินุกซ์บ[นระบบปฏิบัติการ](https://th.wikipedia.org/wiki/%E0%B8%A3%E0%B8%B0%E0%B8%9A%E0%B8%9A%E0%B8%9B%E0%B8%8F%E0%B8%B4%E0%B8%9A%E0%B8%B1%E0%B8%95%E0%B8%B4%E0%B8%81%E0%B8%B2%E0%B8%A3)[ไมโครซอฟต์วินโดวส์โ](https://th.wikipedia.org/wiki/%E0%B9%84%E0%B8%A1%E0%B9%82%E0%B8%84%E0%B8%A3%E0%B8%8B%E0%B8%AD%E0%B8%9F%E0%B8%97%E0%B9%8C%E0%B8%A7%E0%B8%B4%E0%B8%99%E0%B9%82%E0%B8%94%E0%B8%A7%E0%B8%AA%E0%B9%8C)ดยการจำลองสภาพแวดล้อมของ ระบบลินุกซ์ที่รวมเอาไลบารี แอปพลิเคชันและโปรแกรมที่มีบนลินุกซ์ให้สามารถใช้ได้บนวินโดวส์ได้

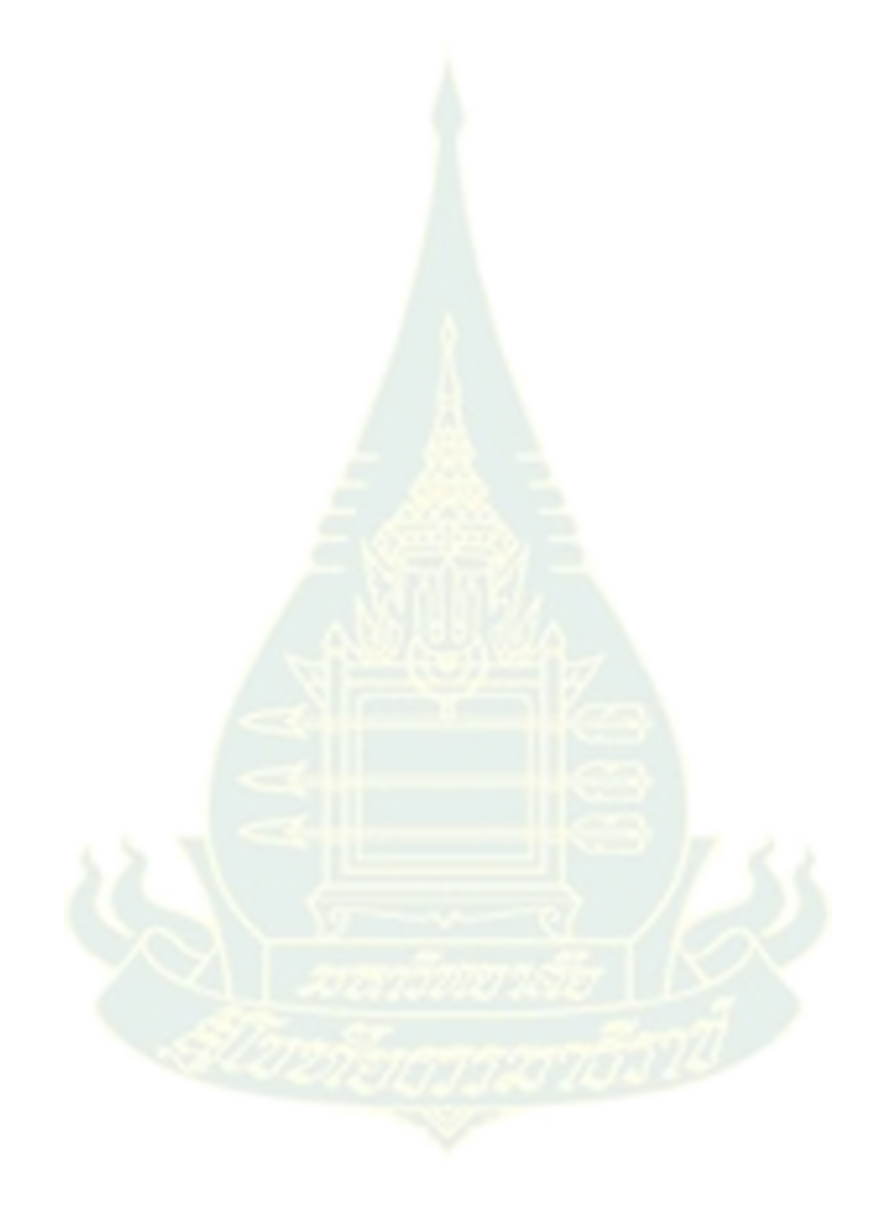

# **บทที่ 4 ผลกำรวิเครำะห์ข้อมูล**

# **1. การด าเนินการพัฒนาระบบการท าเหมืองข้อความแฝงส าหรับการตรวจพบและป้องกันจาก อาชญากรรมไซเบอร์**

1.1 การพัฒนาโปรแกรมที่ฝั่งเครื่องไคลเอนต์ด้วยภาษา HTML5, CSS และ JavaScript ส าหรับ Windows (การพัฒนาเว็บแอปพลิเคชัน) เป็นการพัฒนาหน้าเว็บแอปพลิเคชันเป็นแบบห้องแซต (Chat room) เพื่อให้ผู้ใช้ทำการล็อกอินเข้าสู่ระบบ โดยระบบจะทำการเก็บล็อกไฟล์ (log file) ข้อมูลการสนทนา ชื่อ ผู้ใช้ วันที่ เวลา และข้อความเป็นต้น

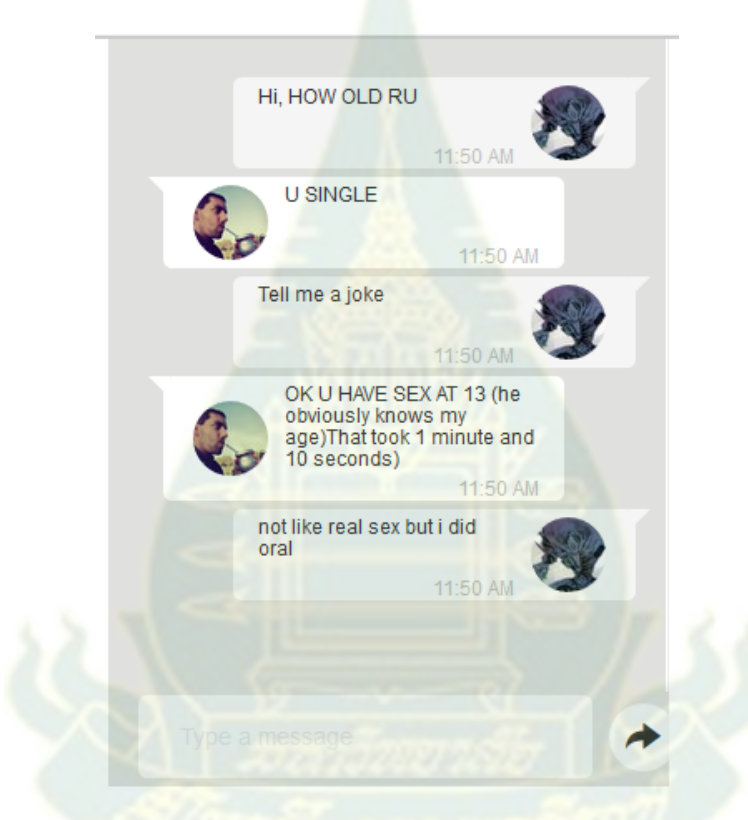

ภาพที่ 4.1 การพัฒนาหน้าเว็บแอปพลิเคชันเป็นแบบห้องแซต (Chat room)

ิ จากภาพที่ 4.1 การพัฒนาหน้าเว็บแอปพลิเคชั่นเป็นแบบห้องแซต (Chat room) โดยมีผู้ใช้ที่ทำการ login เข้าสู่ระบบ 2 คนกำลังสนทนากันผ่านหน้าเว็บที่พัฒนาด้วยภาษา HTML5 พร้อมทั้งกำหนดรูปแบบ ข้อความให้แตกต่างของแต่ละผู้ใช้ด้วยภาษา CSS และการเขียนคำสั่งภาษา JavaScript เพื่อทำการแสดง ี ข้อความ เวลา วันที่ และรูปภาพการสนทนา พร้อมทั้งทำการเชื่อมต่อข้อมูลหรือประโยคการสนทนาต่างๆ แบบเวลาจริงไปประมวลผลที่ฝั่งเครื่องเซิร์ฟเวอร์ ที่ทำหน้าที่ตรวจพบและป้องกันจากอาชญากรรมไซเบอร์

โดยระบบจะทำการประมวลผลเชิงวิเคราะห์เพื่อทำนายข้อมูลจากประโยคการสนทนา อาศัยหลักการ จัดสรรหัวข้อแฝงร่วมกับนาอีฟเบย์ ในการพิจารณาคำ วลี คำศัพท์ และคำกำกวม จากนั้นนำคุณลักษณะพิเศษ หรือฟีเจอร์ (feature) มาช่วยในการเรียนรู้พฤติกรรมการสนทนา เช่น วัน เวลา ความถี่ในการสนทนาร่วมกัน และระยะเวลาที่สนใจเป็นต้น เพื่อประมวลผลข้อมูลได้แม่นยำและถูกต้องมากยิ่งขึ้น

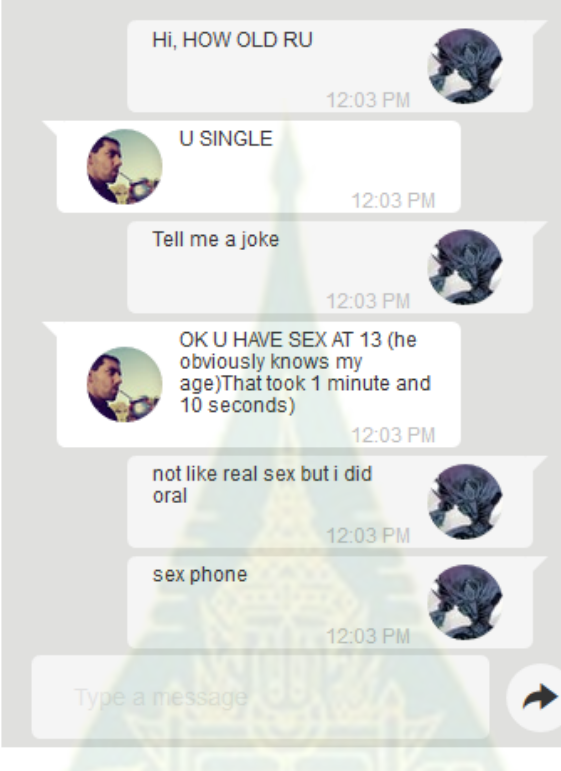

ภาพที่ 4.2 ตัวอย่างประโยคการสนทนา

จากภาพที่ 4.2 ตัวอย่างประโยคการสนทนาระหว่างผู้ใช้งานระบบ 2 คนที่มีข้อมูลรูปภาพของผู้ใช้งาน ที่ได้ลงทะเบียน ประโยคการสนทนา เวลาและระยะเวลาการโต้ตอบ ซึ่งมีรายละเอียดดังต่อไปนี้

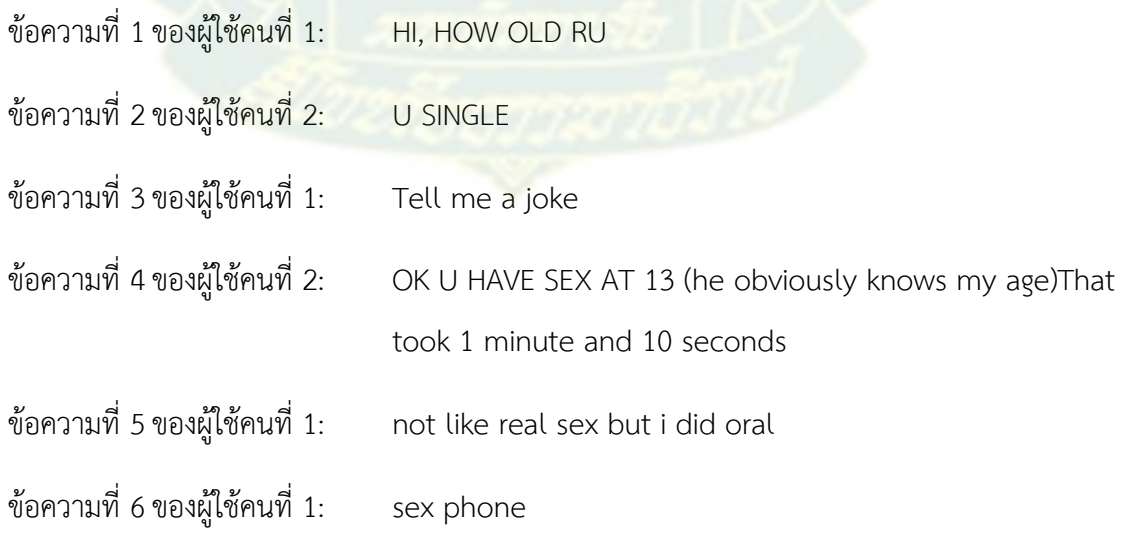

จากประโยคการสนทนาเริ่มต้นของผู้ใช้คนที่ 1 คือ HI, HOW OLD RU เมื่อนำเข้าระบบฯ จะเป็น ประโยคปกติ กล่าวคือเมื่อนำคำ วลี รูปแบบประโยคไปเปรียบเทียบกับพจนานุกรมหรือดิกชันนารีคำศัพท์ (dictionary) ตามหลักการจัดสรรหัวข้อแฝง ไม่เป็นคำในกลุ่มคลาสการกลั่นแกล้งทางอินเทอร์เน็ต โดยระบบ การทำเหมืองข้อความแฝงสำหรับการตรวจพบและป้องกันจากอาชญากรรมไซเบอร์ทำการกำหนดคลาส (class) เพื่อจำแนกประเภทการกลั่นแกล้งทางอินเทอร์เน็ตเป็น 4 คลาสได้แก่ 1) ล่วงละเมิดทางเพศ (Sexual harassment) 2) หลอกลวงเงิน (Money Mule Scams) 3) พยายามฆ่าตัวตาย (Suicide Attempts) และ 4) ยาเสพติดและเครื่องดื่มแอลกอฮอล์ (Drug and Alcohol Abuse) จากนั้นระบบจะทำการนำแต่ละประโยค เข้าสู่ระบบเพื่อทำการวิเคราะห์เปรียบเทียบกับโมเดล จะเห็นได้ว่าข้อความที่ 4-6 น้นตรงกับดิกชันนารี ค าศัพท์และคลังค าศัพท์ (Corpus) ในคลาสล่วงละเมิดทางเพศ (Sexual harassment) มากที่สุด

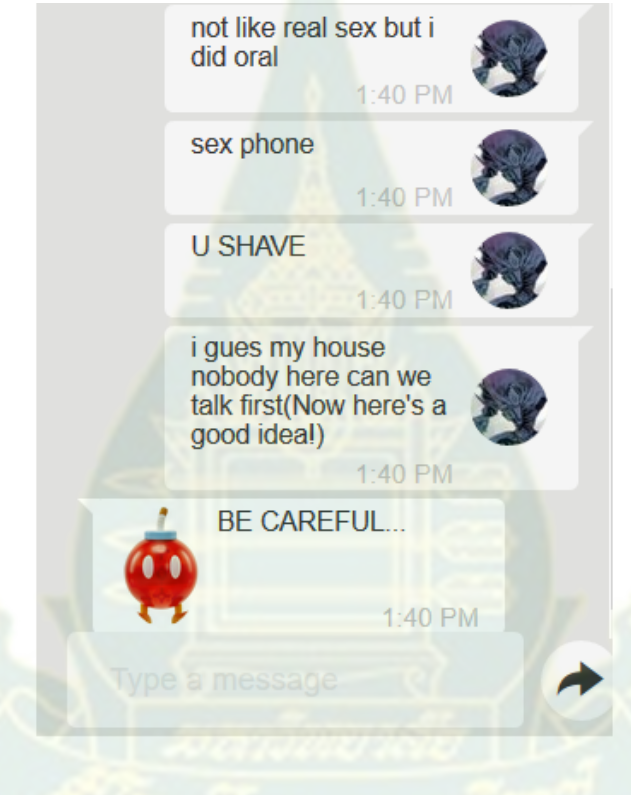

ภาพที่ 4.3 ระบบแจ้งเตือนอัตโนมัติ

ิ จากภาพที่ 4.3 ระบบแจ้งเตือนอัตโนมัติจะดำเนินการส่งข้อความไปขัดจังหวะการสนทนา เป็นข้อความว่า "BE CAREFUL…" เพื่อป้องกันและป้อมปรามการสนทนาให้ผู้ใช้ระบบหรือคู่สนทนาได้ระวัง ตัวว่าอาจจะตกเป็นเหยื่อจากการสนทนาในรูปแบบนี้ และหากผู้ใช้ระบบหรือคู่สนทนาดำเนินการสนทนาต่อไป ระบบฯ จะเฝ้าระวังคำหรือทำนายแนวโน้มภาวะวิกฤตที่จะเกิดขึ้นโดยทำการตัดเซสชัน (Session) การสนทนา ของผู้ใช้ทันที เพื่อให้ผู้ประสงค์ร้ายหยุดการสนทนาและรู้ว่าระบบมีการป้องกัน รวมถึงเหยื่อได้หยุดจากการถูก คุมคาม รวมถึงอันตรายที่จะเกิดขึ้น (ข้อมูลการพัฒนาเว็บแอปพลิเคชัน อยู่ที่ภาคผนวก ก)

1.2 พัฒนาโปรแกรมด้วยโปรแกรมฝั่งเครื่องเซิร์ฟเวอร์ด้วยภาษา Java สำหรับ Windows จะทำ การแปลงภาษาเทียม (Pseudo code) จากบทที่ 3 ให้เป็นภาษา Java โดยได้พัฒนาขั้นตอนวิธีหรืออัลกอริทึม (Algorithm) ใหม่ 3 ขั้นตอนวิธี ได้แก่ 1) ขั้นตอนวิธีการคำนวณหาความคล้ายกันของเอกสาร 2) ขั้นตอน ้วิธีการคำนวณหาความน่าจะเป็นของคำในแต่ละหัวข้อ และ 3) ขั้นตอนวิธีการสร้างแบบจำลองของหัวข้อใหม่ (ข้อมูลการพัฒนาโปรแกรมฝั่งเครื่องเซิร์ฟเวอร์ด้วยภาษา Java อยู่ที่ภาคผนวก ข)

ในดำเนินการจะนำประโยคจากการสนทนาในหน้าเว็บแอปพลิคัชันสำหรับห้องสนทนาในแต่ละ ี ประโยค มาดำเนินการโดยการทำงานในส่วนนี้จะแบ่งหน้าที่การทำงานเป็น 5 ส่วนได้แก่ 1) การตัดคำตามกฎ ไวยากรณ์ภาษาอังกฤษและการอ้างอิงคำจากพจนานุกรม สำหรับการตัดคำจากประโยคหรือข้อความให้ ออกมาเป็นคำเดี่ยวๆ (Tokenization) คำโพลาร์ (Polar word) รวมถึงการกำหนดรูปแบบของประโยคด้วย 2) การลดรูปคำ (Normalization) 3) การทำความสะ<mark>อาดคำหรือตัวอักษร (Cleansing) 4) การสร้าง</mark>ตาราง ้ คำศัพท์ และ 5) การทำนายผลจากประโยคตามอัลกอริทึมใหม่ที่ได้พัฒนาขึ้น รายละเอียดดังต่อไปนี้

1) ขั้นตอนการตัดคำตามกฏไวยากรณ์ภาษาอังกฤษและการอ้างอิงคำจากพจนานุกรมหรือ ดิกชับบารี

> ตัวอย่างประโยค 1: would you like to see my dick? รูปแบบการตัดคำ |like| to |see |my |dick ตัวอย่างประโยค 2: LOL i love money because money is god รูปแบบการตัดคำ |love |money |because |money |god ตัวอย่างประโยค 3: i dont want to get killed toooooo รูปแบบการตัดคำ |don't |want | get |kill |too ตัวอย่างประโยค 4: drug weed cocaine-heroine sell capsule drug weed drug รูปแบบการตัดคำ drug | weed |cocaine-heroine หรือ cocaine heroine | sell |capsule |drug |weed |drug

2) ขั้นตอนการลดรูปคำ เช่นในตัวอย่างประโยค 3: i dont want to get killed toooooo จะ ทำการลดรูปคำว่า toooooo เป็น too โดยการเปรียบเทียบกับพจนานุกรม จะได้เป็น รูปแบบการตัดคำ |don't |want | get |kill |too

.3) ขั้นตอนการทำความสะอาดคำและตัวอักษร โดยทำความสะอาดคำและตัวอักษร เช่นคำว่า "LOL" ไม่มีในพจนานุกรมจะถูกตัดทิ้ง รวมถึงช่องว่างระหว่างคำด้วย เช่นในตัวอย่างประโยค 2: LOL i love money because money is god จะได้เป็น รูปแบบการตัดคำ |love |money |because |money |god

4) การสร้างตารางคำศัพท์

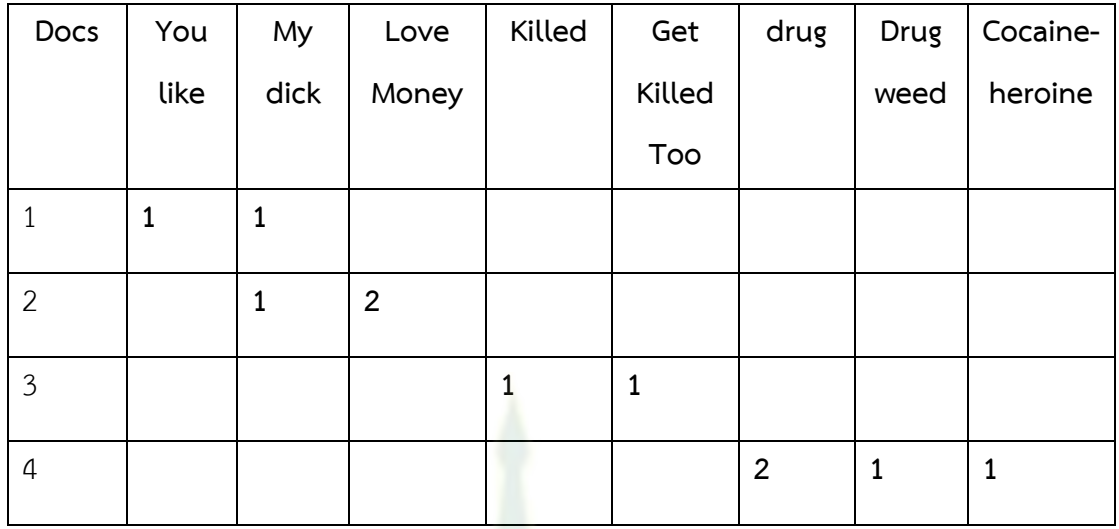

## ภาพที่ 4.4 การสร้างตารางค าศัพท์

จากภาพที่ 4.4 นำเอกสารแต่ละเอกสารเช่น <mark>เอกสารที่ 1, 2, 3, 4 และนำคำศัพท์ที่</mark>ผ่านการคัดเลือก ์ในหลักการภาษาธรรมชาติมาทำการกำหนดลงในแต่ล<mark>ะ</mark>คอลัมน์เพื่อสร้างตารางการแจกแจงคำศัพท์ พร้อมทั้ง ี ระบุค่าของคำแต่ละคำลงไป เช่น ในเอกสารที่ 1 มีคำ<mark>ว่า "you like" เท่ากับ 1 คำ หรือในเอกสารที่ 4 มีคำว่า</mark> "drug" เท่ากับ 2 คำ เพื่อแสดงความถี่การเกิดของ<mark>คำนั้นๆ ในเอก</mark>สาร

5) การทำนายผลจากประโยค

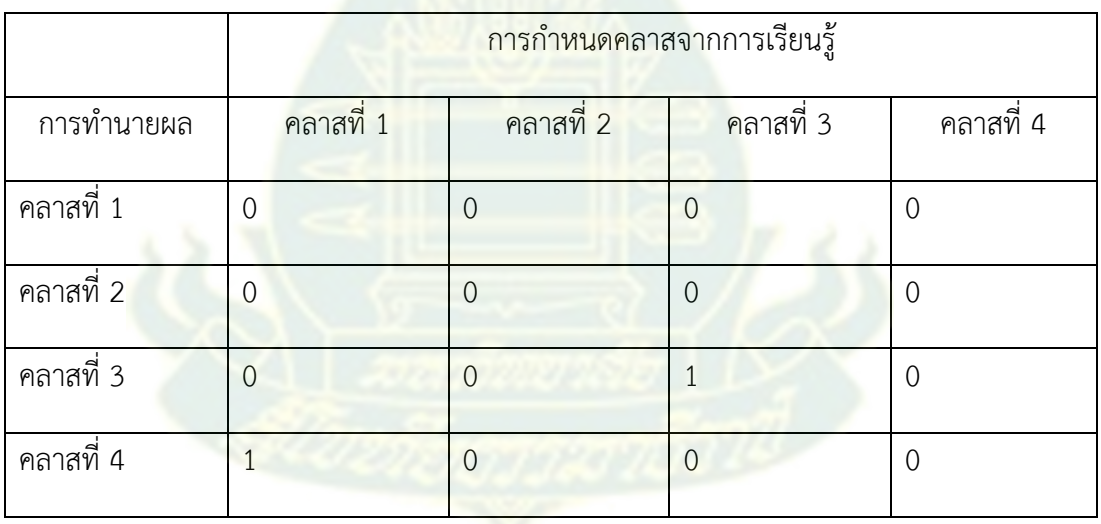

## ภาพที่ 4.5 ตัวอย่างการทำนายผลจากประโยค

ภาพที่ 4.5 ตัวอย่างการทำนายผลจากประโยค โดยทำการกำหนดคลาส 4 คลาสได้แก่ 1) ล่วงละเมิดทางเพศ (Sexual harassment) 2) หลอกลวงเงิน (Money Mule Scams) 3) พยายามฆ่าตัวตาย (Suicide Attempts) และ 4) ยาเสพติดและเครื่องดื่มแอลกอฮอล์ (Drug and Alcohol Abuse) ซึ่งประโยค เมื่อทำการกำหนดคลาสจากการเรียนรู้ กำหนดเป็นคลาสที่ 3 และตรงกับผลการทำนายด้วยอัลกอริทึม

ได้ออกมาเป็นคลาสที่ 3 เหมือนกัน แต่ในบางประโยคการกำหนดคลาสจากการเรียนรู้ กำหนดเป็นคลาสที่ 1 แต่ผลการทำนายได้คลาสที่ 4 ซึ่งไม่ตรงกันทำให้เกิดความคาดเคลื่อนของแบบจำลอง

# 2. การดำเนินการประเมินค่าความถูกต้องของระบบการทำเหมืองข้อความแฝงสำหรับการตรวจพบ **และป้องกันจากอาชญากรรมไซเบอร์**

การทดลองโดยใช้ข้อมูลของอาชญากรรมทางไซเบอร์ซึ่งเป็นชุดข้อมูลจากประชากรกลุ่มตัวอย่าง คือ สมาชิกเว็บไซต์ Perverted-justice, Formspring และ MySpace ในปีค.ศ. 2010 โดยมีข้อความเนื้อหาจาก การโพสต์ของเว็บไซต์ perverted-justice.com ข้อความจาก Formspring และ ข้อความจาก MySpace ี จำนวนทั้งสิ้น 127,974 ซึ่งใช้ข้อมูลการฝึกอบรมและ<mark>การทดสอบข้อมูลที่แยกในสถานการณ์</mark>ต่างๆ บนข้อมูล แบบสตรีมมิ่ง ข้อมูลการฝึกอบรม (Training Data) จำนวน 23,492 โดยแบ่งข้อมูลเป็นแบบ 10-fold cross-่ validation เพื่อทดสอบประสิทธิภาพของแบบจำลอง ในการทดลองนี้ได้มีการวิเคราะห์และศึกษาชุดข้อมูล จริงซึ่งเก็บรวบรวมระหว่างปี พ.ศ. 2549-2557 ในส่วนนี้วิธีการประเมินผลและผลการประเมินจะได้รับการ อธิบายอย่างละเอียดและกล่าวถึงในรายละเอียด

ตัวอย่างประโยคการสนทนา

ArmySgt1961 (7:02:01 PM): IM DENNIS US ARMY SOLDIER FROM CINCINNATI

PeekaBoo1293 (7:02:30 PM): hi im becky from ky

ArmySgt1961 (7:02:35 PM): HOW OLD RU

PeekaBoo1293 (7:02:42 PM): 13 how old ru (age stated and he didn't bat an eye)

ArmySgt1961 (7:02:44 PM): U SINGLE

PeekaBoo1293 (7:02:51 PM): yeah

PeekaBoo1293 (7:03:03 PM): i had a bf but we broke up when i moved here

ArmySgt1961 (7:03:11 PM): OK U HAVE SEX AT 13 (he obviously knows my age)That

took 1 minute and 10 seconds)

PeekaBoo1293 (7:03:28 PM): u mean did i ever

ArmySgt1961 (7:03:32 PM): YEAH

PeekaBoo1293 (7:03:45 PM): not like real sex but i did oral

PeekaBoo1293 (7:03:54 PM): did u ever do real sex

ArmySgt1961 (7:04:00 PM): SURE

PeekaBoo1293 (7:04:08 PM): i didnt yet

PeekaBoo1293 (7:04:18 PM): i was scared i mite get preggerz

PeekaBoo1293 (7:04:45 PM): and my bf didnt hav no comdom so i wouldnt do it(I don't know why it always makes me giggle to tell them to bring "comdoms") ArmySgt1961 (7:05:01 PM): OK ArmySgt1961 (7:05:07 PM): U HAVE ANY PICS

#### 2.1 การทดสอบ

การทดสอบทำซ้ำจำนวนครั้งสูงสุด 10 ครั้ง (เพื่อเปรียบเทียบ) สำหรับอัลกอริทึมนี้ การทดสอบแต่ละ ครั้งจะทำงานทั้งหมด 10 ครั้ง โดยกำหนดเทรสโฮลด์ (Threshold) หรือค่าข้อมูลเข้าที่น้อยที่สุดที่เกี่ยวข้อง ระหว่างสองคำอยู่ที่ค่า 0.4 สำหรับแต่ละประโยค การฝึกอบรมข้อมูลเพื่อเพิ่มประสิทธิภาพของค่าเทรสโฮลด์ จากคำพูดเพื่อให้ครอบคลุมคำ การสะกดคำ ประโยคแวดล้อม การตัดคำ การเปรียบเทียบคลังข้อความ ค าก ากวมและค าแสดงอารมณ์ ตามหลักการภาษาธรรมชาติเพื่อให้มีความถูกต้องมากที่สุด

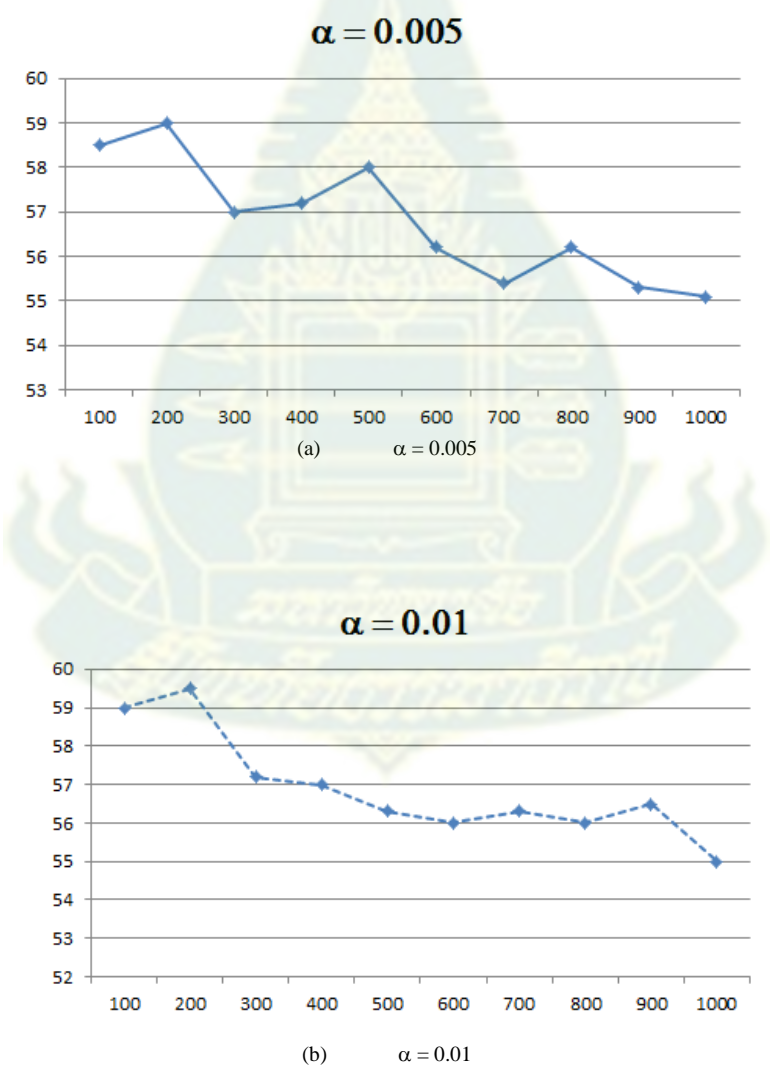

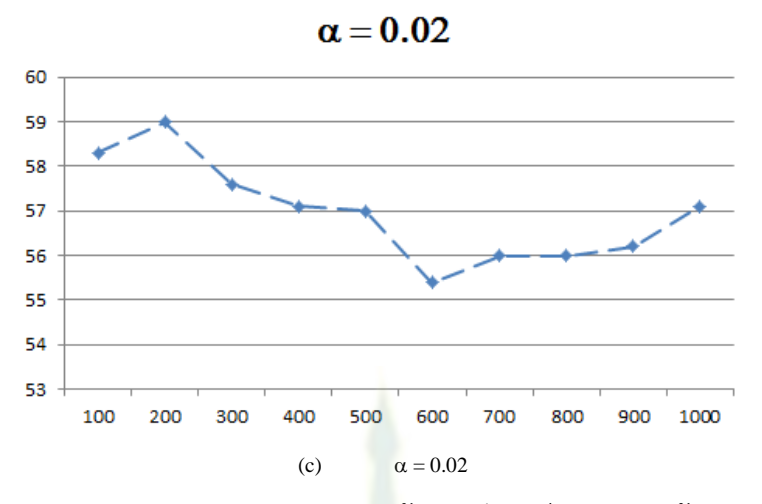

ิ ภาพที่ 4.6 (a), (b) และ (c) การจำแนกคุณสมบัติพิเศษด้วยนาอีฟเบย์ ตามขนาดข้อมูลและความหลากหลาย ของข้อมูล

จากรูปที่ 4.6 (a), (b) และ (c) จำนวนการแสดงซ้ำสูงสุดคือ 100 และชุดคุณลักษณะมี 200 คุณลักษณะ มีค่า α ที่ถูกทดสอบในงานนี้ซึ่งมีค่า α = 0.005, α = 0.01 และ α = 0.02 โดยใช้นาอีฟเบย์ เพื่อทดสอบประสิทธิภาพ โดยกำหนดค่าคุณลักษณะพิ<mark>เศ</mark>ษของค่ากำไร (gain) ขั้นต้นที่อยู่ที่ร้อยละ 0.7 ทำงาน ้ได้ดีกว่า N-gram ("I love you", "I love", "l<mark>o</mark>ve yo<mark>u" และ I |</mark> love| you| ) ด้วยการเพิ่มจำนวนรูปแบบคำ ี แฝงของนาอีฟเบย์มีความแม่นยำในการจัด<mark>หมวดหมู่ร้อยละ 95.79 ซึ่</mark>งสูงมาก จากจำนวนคุณลักษณะทั้งหมด ความถูกต้องทั้งหมดยกเว้นความแตกต่างอย่างมีนัยสำคัญทางสถิติ สำหรับค่า  $\alpha$  = 0.02 มีแนวโน้มที่จะ ์ ทำงานได้ดีกว่าค่าอื่น ๆ สำหรับชุดข้อมูลเดีย<mark>วกัน</mark>

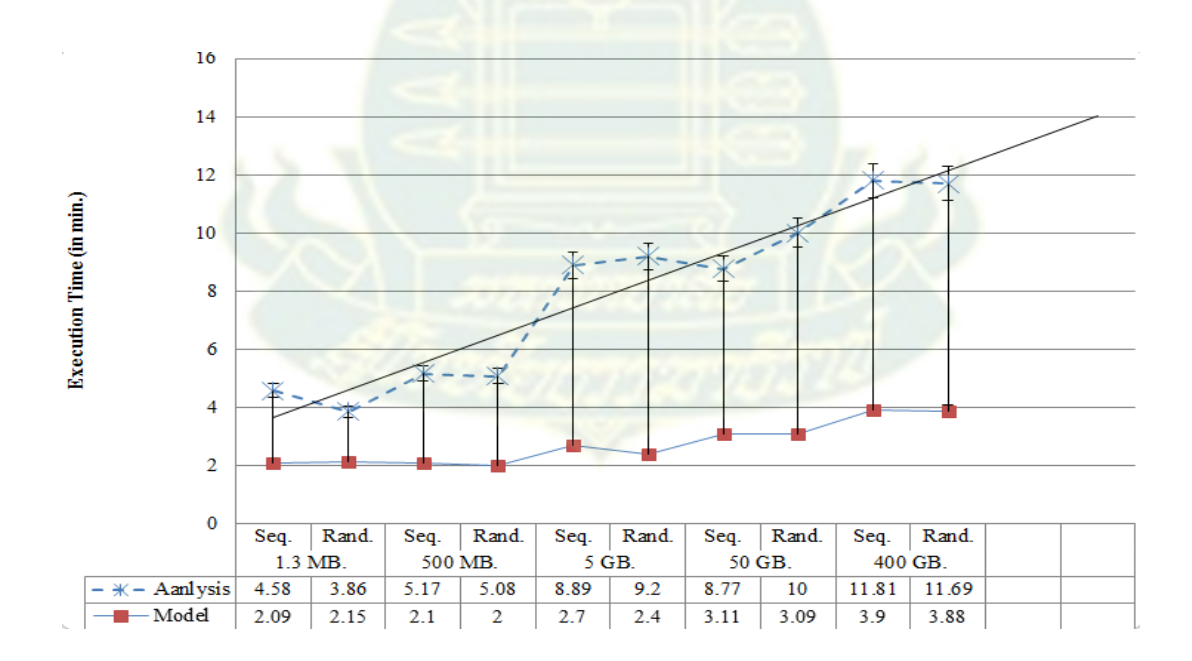

.ภาพที่ 4.7 การทดสอบการทำงานของขั้นตอนการวิเคราะห์ข้อมูลและการสร้างแบบจำลอง

จากภาพที่ 4.7 ซึ่งประกอบดวย 2 ขั้นตอนหลักคือ 1) ขั้นตอนการวิเคราะห (Analysis phase) ขั้นตอนนี้เป็นการน าข้อมูลเข้าสู่ระบบอย่างต่อเนื่องจากแหล่งข้อมูลที่ต่างกันและกระจายหัวข้อไปยังเครื่อง ้ คอมพิวเตอร์คลัสเตอร์ หลาย ๆ เครื่องในระบบ จากนั้นทำการแบ่งแยกไฟล์ให้มีขนาดที่เหมาะสมกับขนาด ้ บล็อก โดยแต่ละบล็อกมีการกำหนดค่าเริ่มต้นที่ 64 MB. จากนั้นทำการคำนวณการแจกจ่ายร่วมกันของตัว แปรแฝงของเอกสารเพื่อหาการแจกจ่ายหลังและรวมกระบวนการทั้งหมด และ 2) ขั้นตอนการสร้างโมเดล (Model phase) โดยนำเสนออัลกอริทึมขั้นตอนวิธีการอนุมานการจัดสรรหัวข้อแฝงแบบไดนามิกเชิงการ ประมวลผลแบบขนาน (dynamic joint Latent Dirichlet Allocation and parallelizable inference algorithm หรือ djLDA) สำหรับการสร้างแบบจำลอง<mark>หั</mark>วข้อบนอาปาเช ฮาดูปเพื่อดำเนินการและประมวลผล ึการวิเคราะห์แบบเรียลไทม์ จากการวิเคราะห์ใช้เวลาในการคำนวณมากกว่าการสร้างแบบจำลองขึ้นอยู่กับ ระยะการวิเคราะห์ซึ่งเวลาในการคำนวณขึ้นอยู่กับขน<mark>าด</mark>ของไฟล์ การทดสอบนี้มีการกำหนดรูปแบบไฟล์ที่จะ นำเข้าสู่ระบบ 2 แบบได้แก่ การจัดไฟล์ตามลำดับไฟล์ (Sequnce file) และไฟล์แบบสุ่ม (Random file) โดยแบ่งการทดสอบเป็น 5 ไฟล์ซึ่งขนาดของทั้ง 5 ไฟล์ประกอบด้วยไฟล์ที่ 1 = 1.3 MB, ไฟล์ที่ 2 = 500 MB, ไฟล์ที่ 3 = 5 GB, ไฟล์ที่ 4 = 50 GB และไฟล์ที่ 5 = 400 GB สำหรับขนาดไฟล์ 1.3 MB จะใช้เวลาในการ ค านวณ 4.58 นาที (ในขั้นตอนการวิเคราะห์) และ 2.09 (ในขั้นตอนการสร้างโมเดล) เมื่อเปรียบเทียบผลลัพธ์ ึกับไฟล์ขนาด 400 GB (หรือ 400,000 MB) พบว่า<mark>เวลาใ</mark>นการคำนวณเท่ากับ 11.81 นาที (ในขั้นตอนการ ้วิเคราะห์) และ 3.9 นาที (ในขั้นตอนกา<mark>รสร้างโมเดล) ตา</mark>มลำดับ จากผลการทดสอบพบว่าเวลาในการ ดำเนินการเป็นสัดส่วนผกผันกับขนาดของไฟล์ ในขั้นตอนแรกและเมื่อระบบเริ่มทำงาน JobTracker หรือ Nimbus จะแจกจ่ายและมอบหมายงานให้กับเครื่องคอมพิวเตอร์ เพื่อสร้างแบบจำลองข้อมูลกล่าวได้ว่าการ ี จัดการกับขนาดไฟล์ 1.3 MB นั้นจะสังเกตเห็นว่ากระบวนการคำนวณนี้ใช้เวลาในการทำช้ำหลายครั้ง ในทาง ตรงกันข้ามการจัดการกับขนาดไฟล์ใหญ่การรวมกันของ Jobs ทั้งหมดได้รับการสนับสนุนหรือสอดคล้องกัน ้อย่างเหมาะสมและนำไปสู่การเพิ่มประสิทธิภาพในการคำนวณ

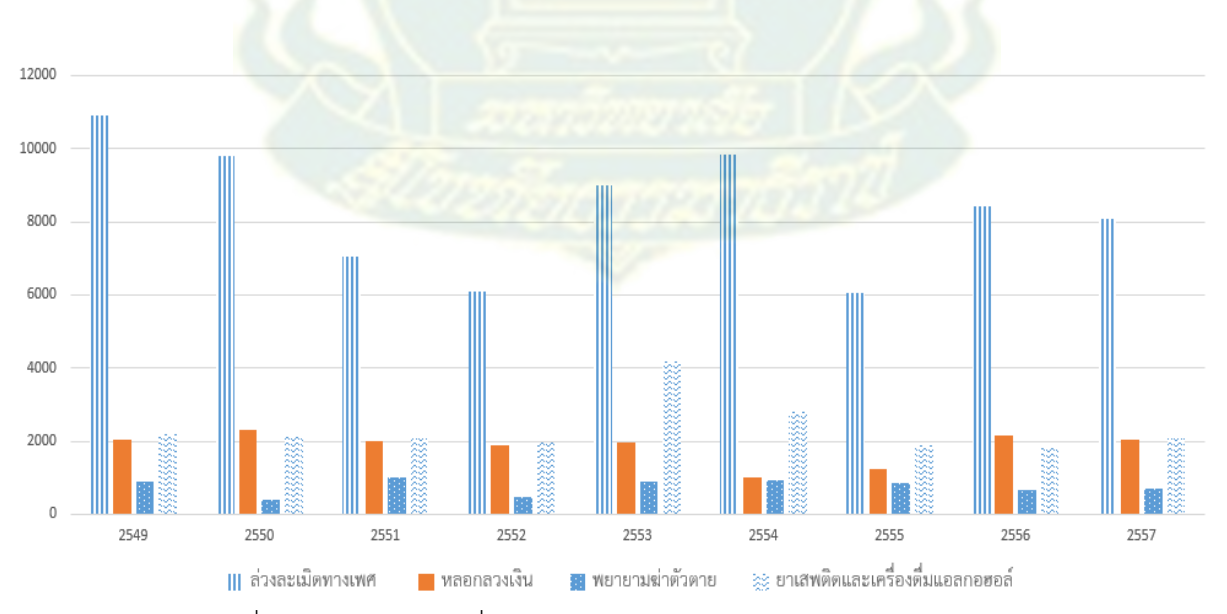

ภาพที่ 4.8 ประเภทการกลั่นแกล้งบนอินเทอร์เน็ต 4 คลาสระหว่างปี พ.ศ. 2549-2557

จากภาพที่ 4.8 แสดงผลของชุดข้อมูลที่รวบรวมในช่วงปี พ.ศ. 2549 - 2556 โดยประเภทการกลั่น แกล้งบนอินเทอร์เน็ต 4 คลาส ซึ่งมีค่า k = 4 มีผลลัพธ์ที่ดีที่สุดตามประเภทการกลั่นแกล้งบนอินเทอร์เน็ต ได้แก่ (1) ล่วงละเมิดทางเพศ (Sexual harassment) (2) หลอกลวงเงิน (Money Mule Scams) (3) พยายาม ฆ่าตัวตาย (Suicide Attempts) และยาเสพติดและเครื่องดื่มแอลกอฮอล์ (Drug and Alcohol Abuse) จาก ผลการทดลองในภาพที่ 4.8 ในทุกๆ ปีจะมีคนโพสต์ข้อความจากการกลั่นแกล้งบนอินเทอร์เน็ตประเภทคลาสที่ 1 คือล่วงละเมิดทางเพศสูงที่สุด จำนวนประมาณ 75,249 ข้อความ รองลงมาเป็นคลาสที่ 4 ยาเสพติดและ เครื่องดื่มแอลกอฮอล์ ประมาณ 21,222 ข้อความ คลาสที่ 2 หลอกลวงเงิน ประมาณ 16,621 ข้อความและ ี คลาสที่ 3 พยายามฆ่าตัวตาย ซึ่งมีค่าน้อยที่สุดประมาณ 6,884 ข้อความตามลำดับ

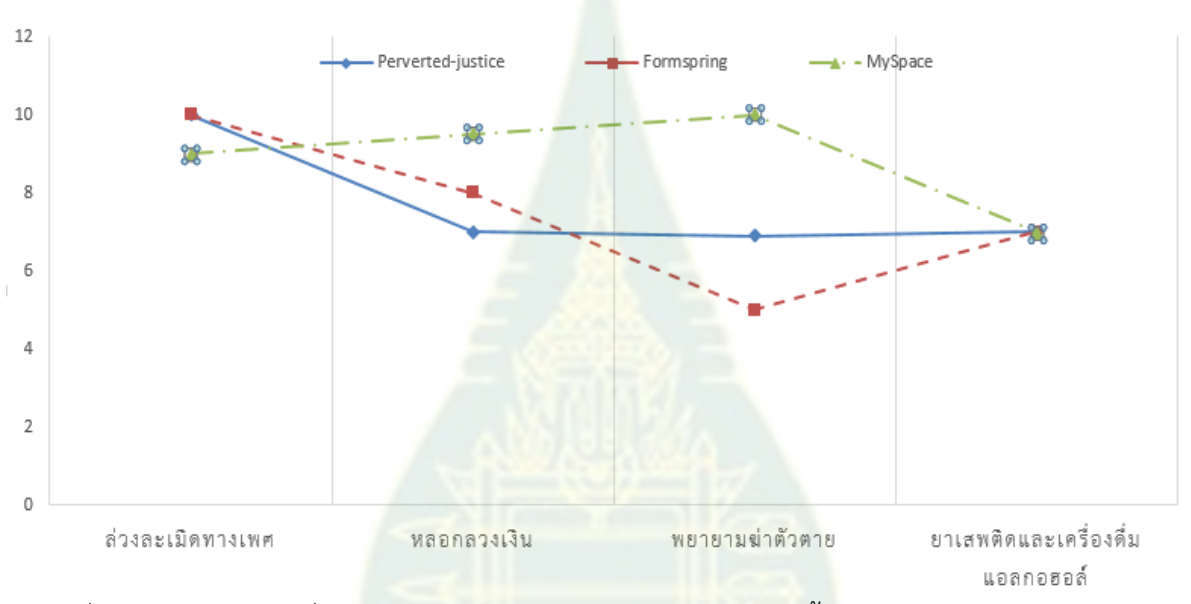

.<br>ภาพที่ 4.9 ประเภทการกลั่นแกล้งบนอินเทอร์เน็ต 4 คลาสจำแนกตามเนื้อหาจากการโพสต์ของเว็บไซต์ 3 เว็บไซต์

ิ จากภาพที่ 4.9 ประเภทการกลั่นแกล้งบนอินเทอร์เน็ต 4 คลาสจำแนกตามเนื้อหาจากการโพสต์ของ เว็บไซต์3 เว็บไซต์โดยหลักการแบบอนุมานแปรผันของเบย์ตามข้อความเนื้อหาจากการโพสต์ของเว็บไซต์ Perverted-justice.com ข้อความจาก Formspring และ ข้อความจาก MySpace จำนวนทั้งสิ้น 127,974 ซึ่งใช้ข้อมูลการฝึกอบรมและการทดสอบข้อมูลที่แยกในสถานการณ์ต่างๆ บนข้อมูลแบบสตรีมมิ่ง ข้อมูลการ ฝึกอบรมจำนวน 23,492 โดยแบ่งข้อมูลเป็นแบบ 10-fold cross-validation เพื่อทดสอบประสิทธิภาพของ แบบจำลอง การกลั่นแกล้งบนอินเทอร์เน็ตประเภทคลาสที่ 1 คือล่วงละเมิดทางเพศ จะมีจำนวนข้อความที่มี การโพสต์จากทั้ง 3 เว็บไซต์สูงที่สุด ได้แก่ เว็บไซต์ Perverted-justice, Formspring และ MySpace มี ิ จำนวนร้อยละ 10, 10 และ 9 ตามลำดับ สำหรับคลาสที่ 2 หลอกลวงเงิน และคลาสที่ 3 พยายามฆ่าตัวตาย พบว่ามีจำนวนเพิ่มมากขึ้นโดยเฉพาะข้อความที่เว็บไซต์ MySpace และคลาสที่ 4 ยาเสพติดและเครื่องดื่ม แอลกอฮอล์ ทั้ง 3 เว็บไซต์จะมีจำนวนเท่ากันคือประมาณร้อยละ 7

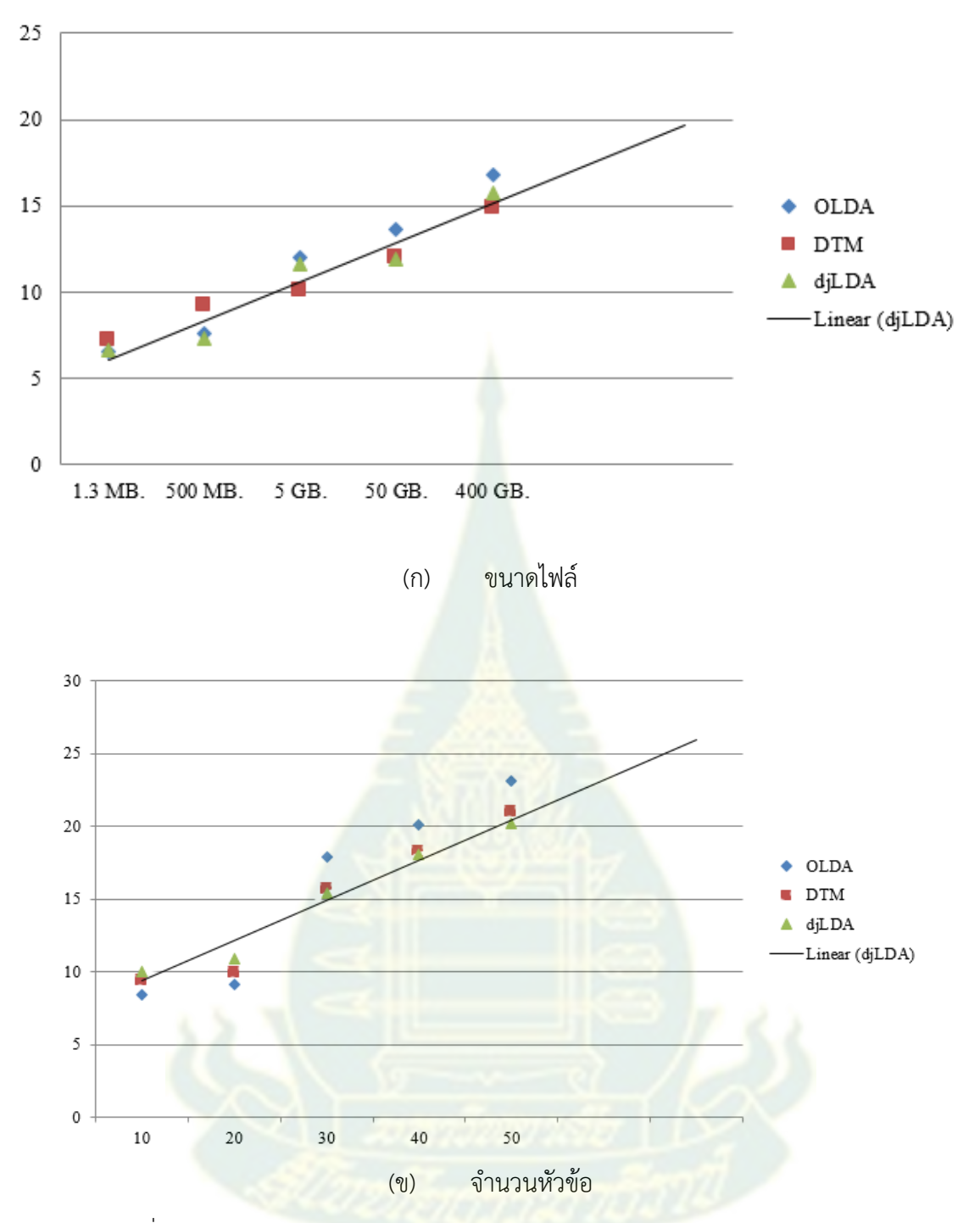

ภาพที่ 4.10 การเปรียบเทียบประสิทธิภาพการทำงานของ OLDA, DTM และ djLDA

จากภาพที่ 4.10 ก. การเปรียบเทียบประสิทธิภาพการทำงานของ OLDA, DTM และ djLDA กับ ขนาดของไฟล์ที่แตกต่างกัน (โดย Linear djLDA แสดงเส้นแนวโน้มของ djLDA) ผลการทดลองที่ตั้งไว้ในแต่ละ ้ บล็อคมีขนาดข้อมูลเป็น 64 MB โดยทำการเปรียบเทียบผลลัพธ์ของ djLDA (ที่งานวิจัยนี้นำเสนอ) กับ 2 อัลกอริทึม (D. Blei et. al.,2003) ที่เป็นที่นิยมและมีการพัฒนาต่อยอดได้แก่ Online Learning for Latent Dirichlet Allocation หรือ OLDA เป็นอัลกอริทึมที่รองรับการทำงานแบบออนไลน์ได้ และ Dynamic Latent Dirichlet Allocation หรือ DTM เป็นอัลกอริทึมที่รองรับการปรับเปลี่ยนค่าเทรสโฮลด์ (Threshold) หรือค่า ข้อมูลเข้าที่น้อยที่สุดได้

เมื่อพิจารณาเวลาในการดำเนินการของอัลกอริทึม djLDA ที่เสนอจะดีมากสำหรับไฟล์ขนาดเล็ก 1.3 MB และ 500 MB เมื่อเปรียบเทียบกับ DTM และอัลกอริทึม OLDA ในทางตรงกันข้ามการจัดการกับขนาดไฟล์ที่ใหญ่ เท่ากับ (หรือมากกว่า) 400 GB เวลาในการดำเนินการของ DTM ดีกว่ามากเมื่อเทียบกับ djLDA และ อัลกอริทึม OLDA (เช่นการแจกจ่ายไฟล์ข้อมูลผ่านเครื่องหลายเครื่องโดยใช้อัลกอริทึม DTM คือ ขึ้นอยู่กับ รูปแบบล าดับของตัวแปรงในการกระจายแต่ละหัวข้อในเวลา t) กล่าวอีกนัยหนึ่งอัลกอริทึม DTM ใช้ข้อมูล ก่อนหน้า (กล่าวคืออิงจากครั้งก่อนหน้าตั้งแต่ t-1 ถึง tn) เพื่อสร้างแบบจ าลองหัวข้ออย่างเหมาะสมในขณะที่ อัลกอริทึม djLDA ขึ้นอยู่กับเวลาจริง (เช่นเวลาปัจจุบันของ t)

จากภาพที่ 4.10 ข. การเปรียบเทียบประสิทธิภาพการทำงานของ OLDA, DTM และ djLDA กับ จำนวนหัวข้อแสดงให้เห็นถึงผลลัพธ์ของ OLDA, DTM และ djLDA โดยพิจารณาจากจำนวนหัวข้อ ผลการวิจัย แสดงให้เห็นว่าการจัดการกับจำนวนหัวข้อที่เท่ากัน (หรือน้อยกว่า) 20 หัวเรื่อ โดยอัลกอริทึม OLDA ส่งผลให้ ี ประสิทธิภาพ ความถูกต้องแม่นยำขึ้นในเวลาที่สั้นลง (กล่าวคือมีประสิทธิภาพมากขึ้น) เนื่องจากใช้หัวข้อ ี จำนวนคงที่ในชุดเอกสารที่นำไปสู่ข้อมูล เมื่อเปรียบเทียบ DTM และ OLDA แสดงให้เห็นว่าประสิทธิภาพของ อัลกอริทึม DTM ดีกว่า OLDA เล็กน้อยเนื่องจากอัลกอริทึม DTM รองรับหัวข้อที่เปลี่ยนแปลงไปในช่วงเวลาที่ ี ผ่านมา (เช่นจากครั้งก่อนหน้านี้มีตั้งแต่ t-1 ถึง t<sub>n</sub>) เวก<mark>เ</mark>ตอร์ที่มีการประเมินค่าโดยใช้ Gaussian แบบหลายตัว ี แปรและจะเปลี่ยนเป็นพารามิเตอร์แบบหลายตัวแป<mark>รที่มี</mark>รากมาจากจำนวนหัวข้อก่อนหน้า อย่างไรก็ตามการ ้จัดการกับจำนวนหัวข้อที่มากกว่า 20 อัลก<mark>อริทึม djLDA ที่นำเสน</mark>อในงานวิจัยนี้จะมีให้ประสิทธิภาพ ความ น่าเชื่อถือที่ดีขึ้นในเวลาที่สั้นลง (นั่นคือประสิทธิภาพที่ดีขึ้นมาก) เมื่อเทียบกับอีกสองวิธี แม้จะมีสองวิธีอื่น ๆ ่ อัลกอริทึม djLDA ที่นำเสนอได้รับการจัดการที่ดีขึ้นด้วยหัวข้อที่น่าสนใจกว่า 20 หัวข้อที่เกี่ยวกับเวลาในการ ี ดำเนินการและประสิทธิภาพ ผลลัพธ์ของวิธี djLDA มีค่าสูงกว่าวิธีอื่นอีกสองวิธีที่ใช้กับหัวข้อจำนวน 50 หัวข้อ อันเนื่องมาจากวิธีที่เสนอโดยใช้วิธีการสร้างแบบกระจายเพื่อสร้างหัวข้อแบบไดนามิก

2.2 การประเมินค่า<mark>ความถูกต้อง ค่าการเรียกคืนและค่าประสิท</mark>ธิภาพของการทำเหมืองข้อความ ู แฝงสำหรับการตรวจพบและป้อง<mark>กันจากอาชญากรรมไซเบอร์</mark>

หลังจากพัฒนาระบบและสร้างโมเดลแล้ว ขั้นตอนต่อมาคือการทดสอบความถูกต้องและความ น่าเชื่อถือของโมเดล โดยใช้การประเมินค่าความแม่นยำ Confusion matrix ตามตารางที่ 4.1

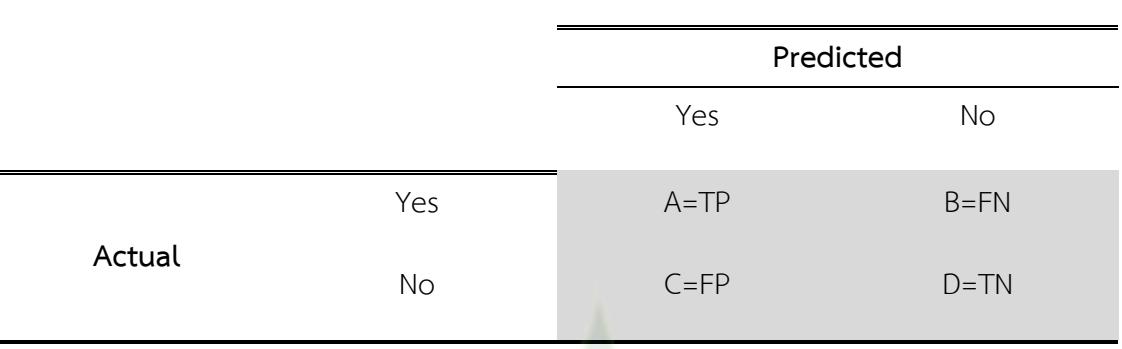

## ตารางที่ 4.1 การประเมินผลลัพธ์การทำนาย (Confusion matrix)

จากตารางที่ 4.1 Confusion matrix คือ การประเมินผลลัพธ์การทำนาย (หรือผลลัพธ์จาก (Recall) และค่าประสิทธิภาพ (F measure) เพื่อทดสอบความถูกต้องจากการสุ่มข้อมูล

$$
P = \frac{A}{A+B}
$$
(8)  

$$
R = \frac{A}{A+C}
$$
(9)  

$$
F-measure = \frac{2RP}{R+P}
$$
(10)

เมื่อ P คือ ค่าความถูกต้อง (Precision)

R คือ ค่าการเรียกคืน (Recall)

A=True positive (TP) คือ ข้อมูลเป็นจริง และผลการทำนายบอกว่าจริง

B=False negative (FN) คือ ข้อมูลเป็นจริง และผลการทำนายบอกว่าไม่จริง

C=False positive (FP) คือ ข้อมูลเป็นข้อมูลไม่จริง และผลการทำนายบอกว่าจริง

D=True negative (TN) คือ ข้อมูลเป็นข้อมูลไม่จริง และผลการทำนายบอกว่าไม่จริง

## ตารางที่ 4.2 ผลลัพธ์จากการทดสอบระบบผลลัพธ์จริง

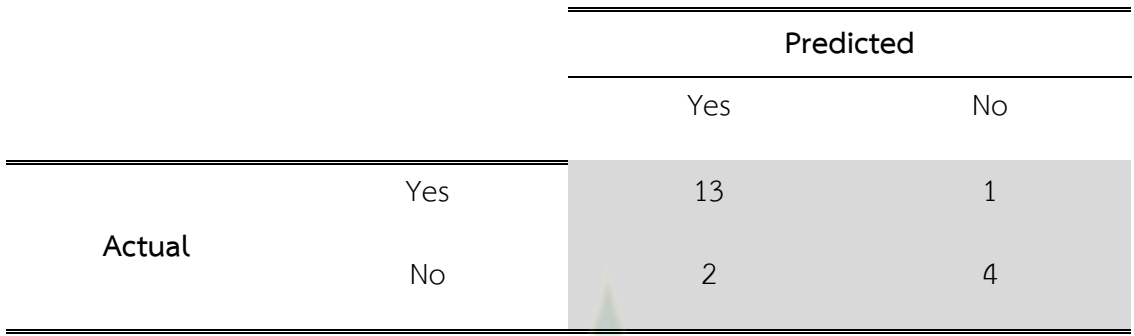

จากตารางที่ 4.2 ทดสอบความถูกต้องจากโปรแกรมเปรียบเทียบกับผลลัพธ์จริง โดยการสุ่มข้อมูล การจัดกลุ่มลูกค้าจำนวน 20 ครั้ง สามารถหาค่าคว<mark>า</mark>มถูกต้อง (Precision) ค่าการเรียกคืน (Recall) และค่า ประสิทธิภาพ (F measure) ได้ดังนี้

ค่าความถูกต้อง (Precision) =  $P = \frac{13}{12 \times 4} = \frac{13}{14} = 0.9285$  $\frac{15}{13+1} = \frac{15}{14}$  $P = \frac{13}{13+1} = \frac{13}{14} = 0.9$ 

ค่าการเรียกคืน (Recall) =  $R = \frac{13}{13} = \frac{13}{15} = 0.8667$  $\frac{15}{13+2} = \frac{15}{15}$  $R = \frac{13}{13 + 2} = \frac{13}{15} = 0.8$ 

ค่าประสิทธิภาพ (F measure) =  $F - measure = \frac{2*(0.8667)*(0.9285)}{2*(0.8667)*(0.9285)} = \frac{1.61}{1.025} = 0.8969$  $\frac{\cancel{(0.8667)} + (0.9285)}{\cancel{(0.8667)} + (0.9285)} = \frac{1.61}{1.795}$ *F* – *measure* =  $\frac{2*(0.8667)*(0.9285)}{(0.8667)+(0.9285)} = \frac{1.61}{1.795} = 0.8969$ 

จากการทดลองข้อมูลในงานวิจัยการพัฒนาระบบการทำเหมืองข้อความแฝงสำหรับการตรวจพบ และป้องกันจากอาชญากรรมไซเบอร์พบว่าค่าความถูกต้องเท่ากับร้อยละ 92.85 ค่าการเรียกคืนเท่ากับร้อยละ 86.67 และค่าประสิทธิภาพเท่ากับร้อยละ 89.69

## **บทที่ 5 สรุปกำรวิจัย อภิปรำยผล และข้อเสนอแนะ**

จากงานวิจัยการทำเหมืองข้อความแฝงสำหรับการตรวจพบและป้องกันจากอาชญากรรมไซเบอร์ สามารถสรุปการวิจัย อภิปรายผล และข้อเสนอแนะ ได้ดังนี้

## **1. สรุปกำรวิจัย**

การทำเหมืองข้อความแฝงสำหรับการตรวจพบและป้องกันจากอาชญากรรมไซเบอร์มีการเผยแพร่ เอกสารและงานวิจัยจำนวนมากเกี่ยวกับแนวคิดและการประยุกต์จากการเรียนรู้แบบมีผู้สอน การเรียนรู้แบบ ไม่มีผู้สอน และการเรียนรู้แบบเสมือนมีผู้สอน อย่างไรก็ตามในการศึกษานี้ได้นำเสนออัลกอริทึมขั้นตอนวิธีการ อนุมานการจัดสรรหัวข้อแฝงแบบไดนามิกเชิงการประมวลผลแบบขนาน (dynamic joint Latent Dirichlet Allocation and parallelizable inference algorithm หรือ djLDA) สำหรับการสร้างแบบจำลองหัวข้อ ้ บนอาปาเช ฮาดูปเพื่อดำเนินการและประมวลผลการวิเคราะห์แบบเรียลไทม์ รวมถึงการรองรับการทำงานจาก ี ไลบรารีการเรียนรู้ด้วยเครื่องจำนวนมาก โดยอัลกอริ<mark>ทึม</mark>ที่เสนอในการศึกษาครั้งนี้ถูกเรียกใช้โดยแบบอนุมาน แปรผันของเบย์ ผลการทดลองแสดงให้เห็นว่<mark>า 1) มีความสามา</mark>รถในการค้นหาลำดับหรือรูปแบบของคำจาก ี ประโยคยาว และคำนวณค่าการแจกแจง<mark>ค่าความถี่ของคำด้วย</mark>เวคเตอร์ร่วม ณ เวลาหนึ่งๆ โดยกำหนด ี สมมติฐานเกี่ยวกับการที่กำหนดตัวแปรแต่ละตัวแปรเป็นอิสระจากตำแหน่งของคำในประโยคตามการแจกจ่าย ี ค่าสถิติของการปรากฎคำๆ นั้นบนหัวข้อเพื่อให้สามารถระบุที่มาของเอกสารที่เกี่ยวข้องทั้งหมดในเรื่องการ กลั่นแกล้งทางอินเทอร์เน็ต และ 2) มีความสามารถในการขยายคุณสมบัติต่างๆตามหลักการประมวลผล ภาษาธรรมชาติ (Natural Language Processing) บนแบบจำลองหลายหัวข้อเพื่อตรวจสอบจำนวนปริมาณ เวคเตอร์ร่วมสูงสุดในขั้นตอนการแมป เพื่อหาเวลาที่เหมาะสมที่สุดในขั้นตอนการรีดิวหรือการสับเปลี่ยนบนอา ี ปาเช่ ฮาดูป ในงานวิจัยนี้สามารถประยุกต์<mark>การทำงานได้ดีขึ้นเมื่อเทียบกับระยะเวล</mark>าในการประมวลผลการ ี ดำเนินการและความน่าเชื่อถือสูงเมื่อเปรียบเทียบกับเทคนิคอื่น ๆ ก่อนหน้านี้ นอกจากนี้ความสามารถในการ ี สร้างแบบจำลองหัวข้อแบบไดนามิกแบบเรียลไทม์ด้วยนาอีฟเบย์ เกี่ยวกับรูปแบบคำพูดที่มีเนื้อหากว้าง ๆ เพื่อ ์ ค้นหาเอกสารที่เกี่ยวข้องกับการกลั่นแกล้งบนอินเทอร์เน็ตได้ถูกต้องม<mark>ากที่สุดและ</mark>ปรับปรุงความแม่นยำในการ สร้างโมเดลการกลั่นแกล้งบนอินเทอร์เน็ตได้

## **2. อภิปรำยผล**

งานวิจัยนี้เป็นการทำเหมืองข้อความแฝงสำหรับการตรวจพบและป้องกันจากอาชญากรรมไซเบอร์ ้วิเคราะห์และออกแบบเพื่อสร้างแบบจำลองโดยการใช้แบบอนุมานแปรผันของเบย์ ที่มีค่าความถูกต้องแม่นยำ ี่ ที่สูง ณ เวลาหนึ่งๆ โดยอาศัยข้อมูลพื้นฐานจากข้อมูลการฝึกอบรมจำนวนมาก จึงทดสอบความถูกต้องและ ิ ความบ่าเชื่อถือของโมเดล โดยใช้การประเมินค่าความแม่นยำ Confusion matrix จากการทดสอบความ ถูกต้องและความน่าเชื่อถือของโมเดล พบว่าค่าความถูกต้องเท่ากับร้อยละ 92.85 ค่าการเรียกคืนเท่ากับร้อย ละ 86.67 และค่าประสิทธิภาพเท่ากับร้อยละ 89.69

จากหลากหลายปัจจัยที่ทำให้เกิดค่าความเอนเอียงของข้อมูลเพื่อให้แบบจำลอง เช่นข้อมูลที่นำมา ฝึกอบรมเป็นข้อมูลจากประโยคที่มีความยาว เช่นจากอีเมล เว็บบล็อกและข้อความสนทนา แต่ด้วยข้อความ ึการสนทนาบนแชทเป็นข้อความสั้น เป็นข้อความภาษาพูด ศัพท์เฉพาะกลุ่มและคำกำกวม ทำให้รูปแบบ ้วิธีการตัดคำจะต้องแปรผันตามคำใหม่ๆ ที่ถูกนำมาฝึกอบรม เมื่อมีคำที่มาฝึกอบรมมากๆ จะทำให้โมเดลมี ความถูกต้องเพิ่มมากขึ้น รวมถึงข้อความนิเสธ เช่น I don't want to be a robber มีค่าเป็น -0.3 หรือ I hate killing myself = -0.8 ซึ่งแสดงค่าสถิติออกมาเป็นเชิงลบและจัดอยู่ในประเภทที่ 3 พยายามฆ่าตัวตาย (Suicide Attempts) ทั้งที่จริงตามความหมายของประโยค (Semantic sentence) ต้องออกมาเป็นเชิงบวก หรือในแง่ดี ท าให้โมเดลเกิดค่าความคาดเคลื่อนได้

## **3. ข้อเสนอแนะ**

การวิจัยในครั้งนี้เป็นการการทำเหมืองข้อความ<mark>แฝง</mark>สำหรับการตรวจพบและป้องกันจากอาชญากรรม ี ไซเบอร์เท่านั้น ดังนั้นสำหรับการวิจัยในอนาคตผู้วิจัยจึ<mark>ง</mark>ขอเสนอแนะ ดังนี้

1) งานวิจัยฉบับนี้สามารถนำไป<mark>พัฒนาต่อยอ</mark>ดได้ ในการดำเนินการอื่นๆ เช่นด้านธุรกิจ การเมือง หรือการศึกษาในการวิเคราะห์เหมืองข้อความคิดเห็นหรือการวิเคราะห์ความรู้สึกบนสื่อสังคมออนไลน์ แบบเรียลไทม์ เพื่อเพิ่มประสิทธิในการทำง<mark>านให้แม่น</mark>ยำมากยิ่งขึ้น

2) งานวิจัยครั้งนี้เก็บข้อมูลจากอีเมล เว็บบล็อกและข้อความสนทนา ที่เป็นภาษาอังกฤษเท่านั้น ถ้าผู้สนใจจะน าไปพัฒนาต่อในรูปแบบภาษาอื่นๆ หรือข้อความเฉพาะด้าน

3) งานวิจัยฉบับนี้สามารถวิเคราะห์การประมวลผลความถูกต้องที่มากยิ่งขึ้น หากมีข้อมูลในการ ี่ฝึกอบรมจำนวนมากแต่สร้างแบบจำลองที่มีความถูกต้องสูง ในแต่ละเวลา

4) สำหรับผู้ที่สนใจจะนำไปต่อยอด โมเดลนี้สามารถนำมาพัฒนาต่อได้ในเชิงการเรียนรู้แบบ เครื่องจักร (Machine learning) ซึ่งจะสามารถใช้งานได้อย่างมีประสิทธิภาพยิ่งขึ้น

#### **บรรณำนุกรม**

- [1] วฤษาย์ ร่มสายหยุด. (2560). *การจัดการฐานข้อมูลสมัยใหม่*. นนทบุรี : มหาวิทยาลัยสุโขทัยธรรมาธิราช.
- [2] Michael W. Berry and Jacob Kogan. (2010). Text Mining: Applications and Theory, Johm Wiley & Sons.
- [3] J. Han and M. Kamber. (2006). Data Mining Concepts and Techniques. Elsevier Inc.
- [4] D. Blei, A. Ng and M. Jordan. (2003). Latent Dirichlet Allocation. J. Machine Learning Research, 3, pp. 2655-2664.
- [5] Z. Jia, C. K. William and L. Jiming. (2013). Learning Topic Models by Belief Propagation. IEEE Trans. on Pattern Analysis and Machine Intelligence, 35, pp. 1121-1134.
- [6] G. Bettina and H. Kurt. (2011). Topicmodels: An R Package for Fitting Topic Models. J. Statistical Software, 40, pp. 1-30.
- [7] D. Blei, C. Lawrence and D. Dunson. (2010). Probabilistic Topic Models. IEEE Signal Processing Magazine, pp. 55-65.
- [8] N. Welly, T. Masatoshi and N. Seiichi. (2012). Topic-Dependent-Class-Based n-Gram Language Model. IEEE Trans. on Audio, Speech, and Language Processing, 30, pp. 1513- 1525.
- [9] G. Brynjar, D. John, B. Svetlin and H. Tobias. (2012). TopicNets: Visual Analysis of Large Text Corpora with Topic Modeling. J. ACM Trans on Intelligent Systems and Technology, 23, pp. 1-26.
- [10] D. Blei and J. Lafferty. (2006). Dynamic Topic Models. in Proc. on Machine Learning, New York, USA, pp. 113-120.
- [11] S. Bao, S. Xu, L. Zhang, R. Yan, Z. Su, D. Han and Y. Yu, "Mining Social Emotions from Affective Text. (2011). IEEE Trans. on Knowledge and Data Engineering, 24, pp. 1658-1670.
- [12] L. R.Y.K., Y. Xia and Y. Ye. (2014). A Probabilistic Generative Model for Mining Cybercriminal Networks from Online Social Media. IEEE Magazine on Computational Intelligence, 9, pp. 31-43.
- [13] R. Lu, D. David, L. Scott and C. Lawrence. (2010). Dynamic Nonparametric Bayesian Models for Analysis of Music. J. American Statistical Association, 105, 458-472.
- [14] M. Huifang, W. Bo and L. Ning. (2012). A Novel Online Event Analysis Framework for Microblog Based on Incremental Topic Modelin. in Proc. on Software Engineering, Artificial Intelligence, Networking and Parallel & Distributed Computing, Kyoto, Japan, pp. 73-76.
- [15] W. Romsaiyud. (2014). Automatic Extraction of Topics on Big Data Streams through Scalable Advanced Analysis. in Proc. on Computer Science and Engineering, KhonKaen, Thailand, pp. 255-260.
- [16] W. Romsaiyud. (2016). Expectation-maximization algorithm for topic modeling on big data streams. The 7th IEEE Annual International Conference on Ubiquitous Computing, Electronics & Mobile Communication Conference (IEEE UEMCON - 2016), pp.173-179.
- [17] K.P. Murphy. (2012). Marchine Learning : A Probabilistic Perspective. Cambridge, MA, USA : MTT Press.
- [18] J. Zeng, Z. Liu and X. Cao. (2016). Fast Online EM for Big Topic Modeling. IEEE Transactions on Knowledge and Data Engineering, Vol. 28, No. 3, pp. 675-688.
- [19] Z. Zhao, W. Xu and D.Chen. (2014). EM-LDA model of user behavior detectionfor energy efficiency. in Proc. on System Science and Engineering (ICSSE), pp.295-300.
- [20] P. Lian and D. Klein. (2009). Online EM for unsupervised models. in Proc. Annu. Conf. North Amer. Ch. Assoc. Comput. Linguistics, pp. 611-619.
- [21] K. Wang and M. M. H. Khan. (2015). Performance Predicion for Apache Spark Platform. in Proc. on Embedded Software and System, pp. 166-173.
- [22] N. Bharill, A. Tiwari and A. Malviya. (2016). Fuzzy Based Clustering Algorithms to Handle Big Data with Implementation on Apache Spark. in Proc. on Big Data Computing Service and Applications, kpp. 95-104.
- [23] W Huang, L. Meng, D. Zhang and W. Zhang. (2016). In-memory Parallel Processing of Massive Remotely Snesed Data Using an Apache Spark on Hadoop YARN Model. IEEE Journal of Selected Topics in Applied Earth Observations and Remote Sensing, pp. 1-17.

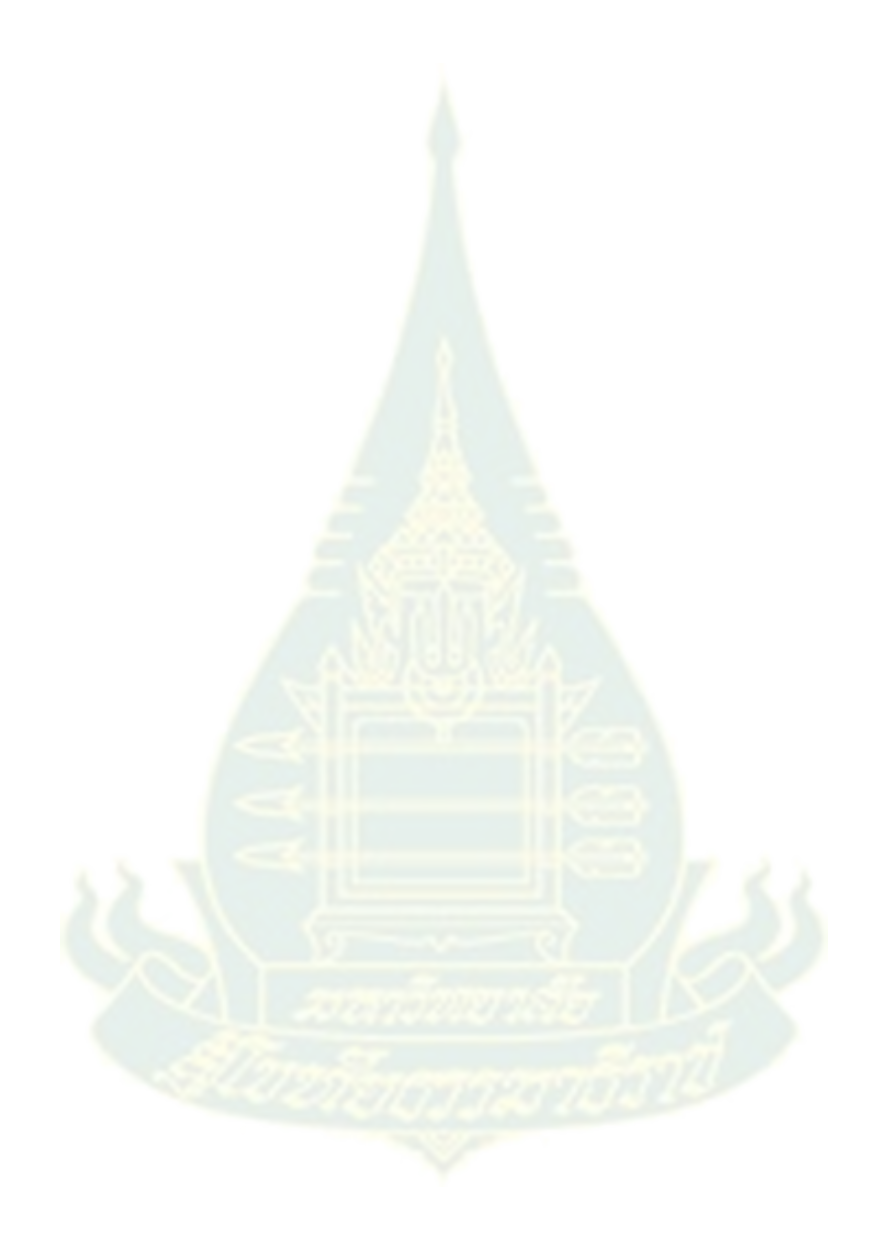

## **ภำคผนวก**

**ภำคผนวก ก**

**กำรพัฒนำระบบกำรท ำเหมืองข้อควำมแฝงส ำหรับกำรตรวจพบและป้องกันจำกอำชญำกรรม ไซเบอร์ส ำหรับห้อง Chat Room** 

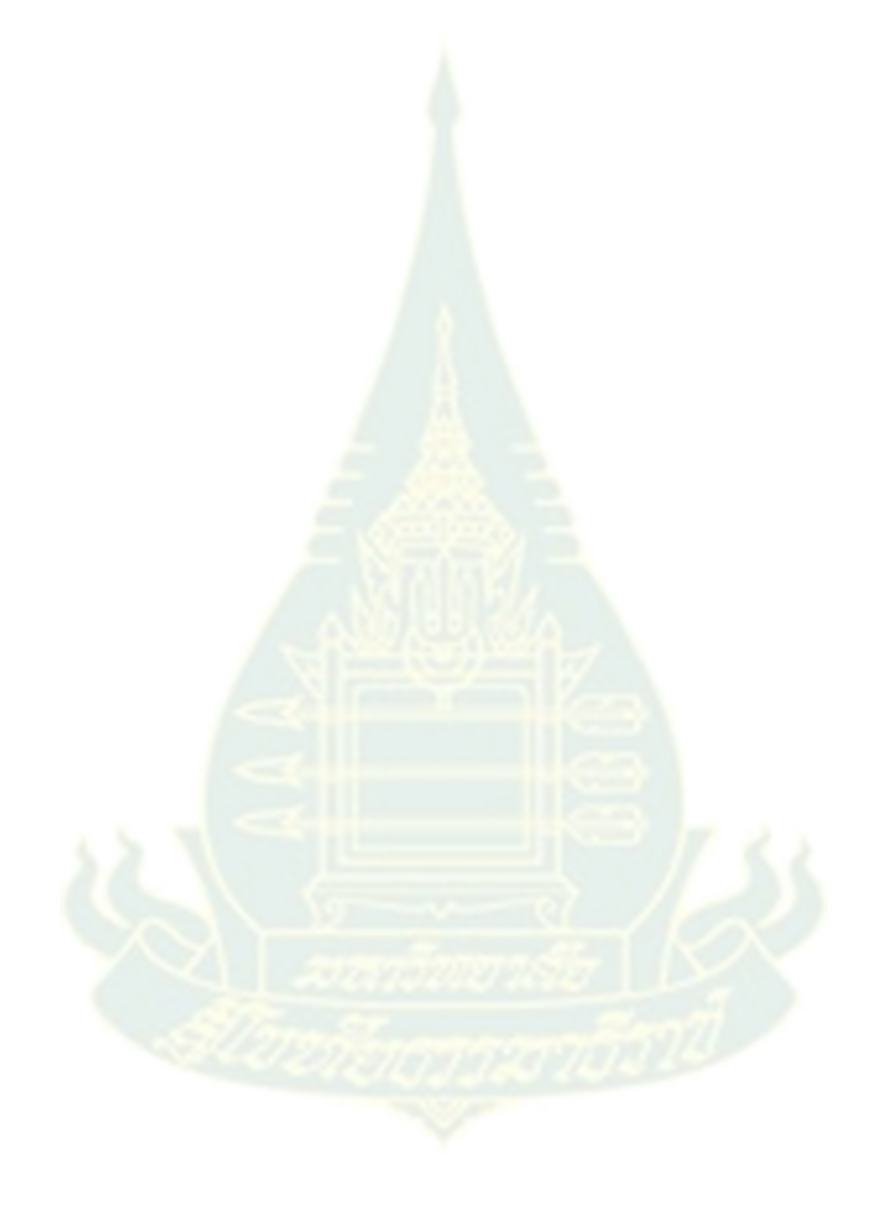

#### **ไฟล์ Index.html**

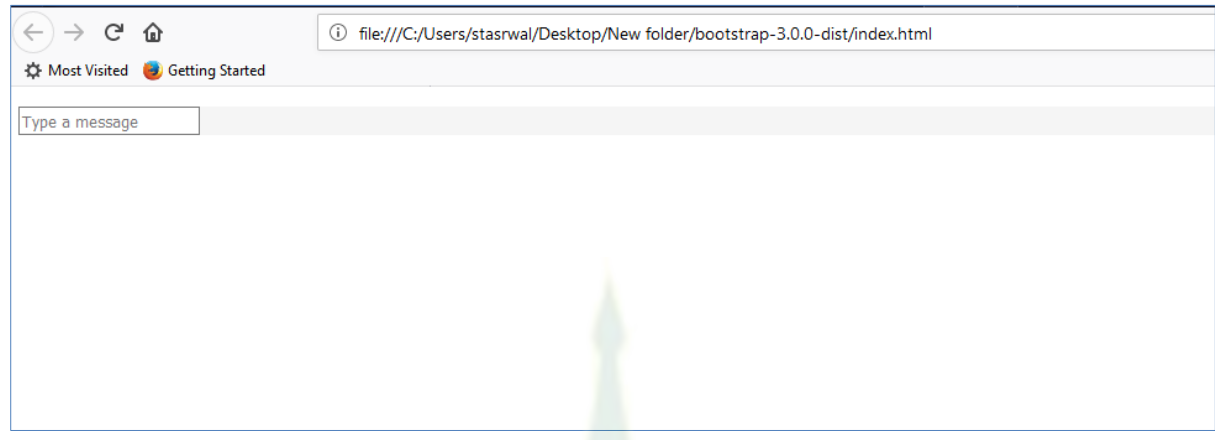

<link href="//netdna.bootstrapcdn.com/bootstrap/3.0.0/css/bootstrap.min.css"

rel="stylesheet" id="bootstrap-css">

<script src="//netdna.bootstrapcdn.com/bootstrap/3.0.0/js/bootstrap.min.js"></script>

<script src="//code.jquery.com/jquery-1.11.1.min.js"></script>

<!------ Include the above in your HEAD tag ---------->

<!DOCTYPE html>

<html>

<body>

```
 <div class="col-sm-3 col-sm-offset-4 frame">
```
<ul></ul>

<div>

```
 <div class="msj-rta macro">
```
<div class="text text-r" style="background:whitesmoke !important">

```
 <input class="mytext" placeholder="Type a message"/>
```
</div>

</div>

```
 <div style="padding:10px;">
```

```
 <span class="glyphicon glyphicon-share-alt"></span>
```
</div>

</div>

</div>

</body>

</html>

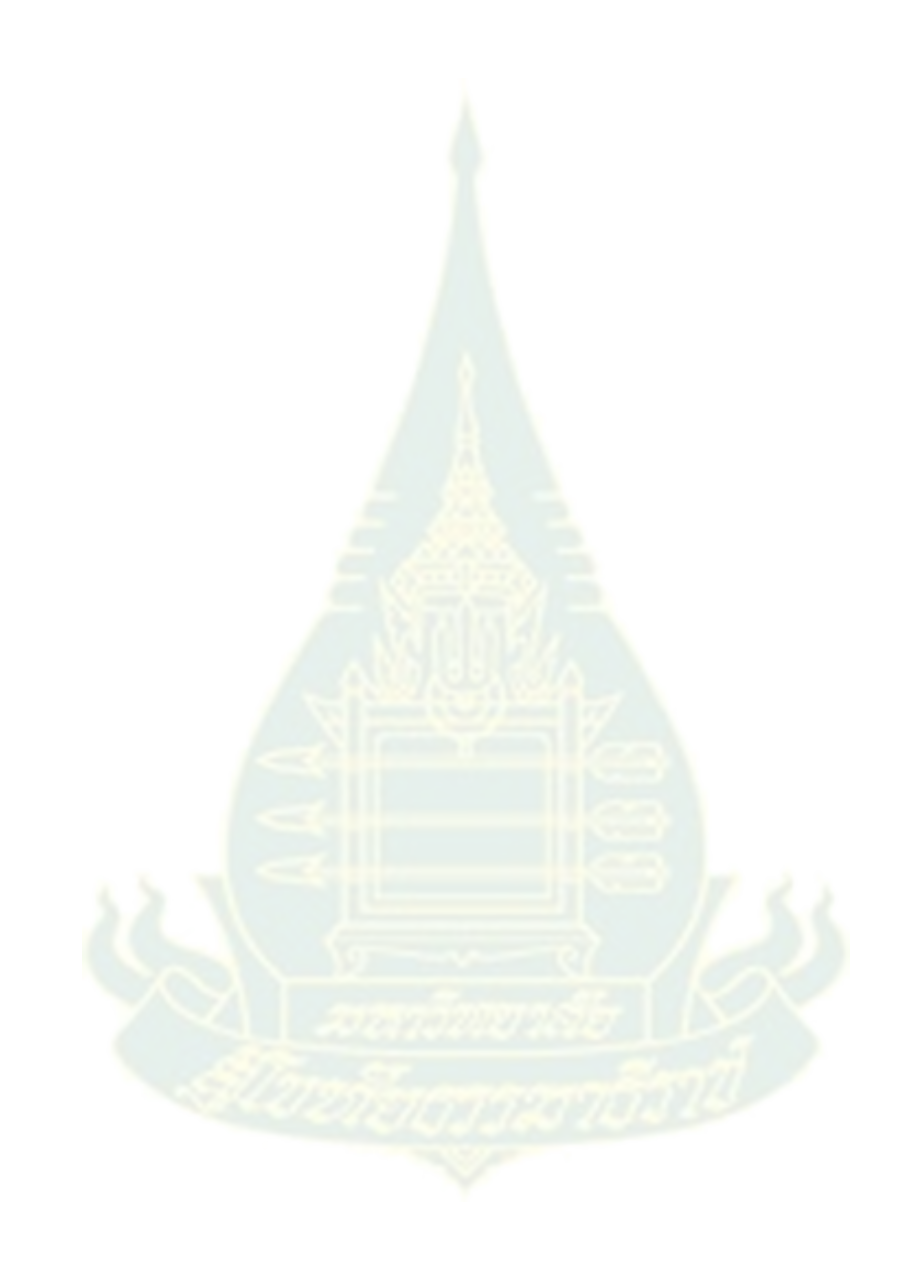

## **ไฟล์ bootstrap.min.css**

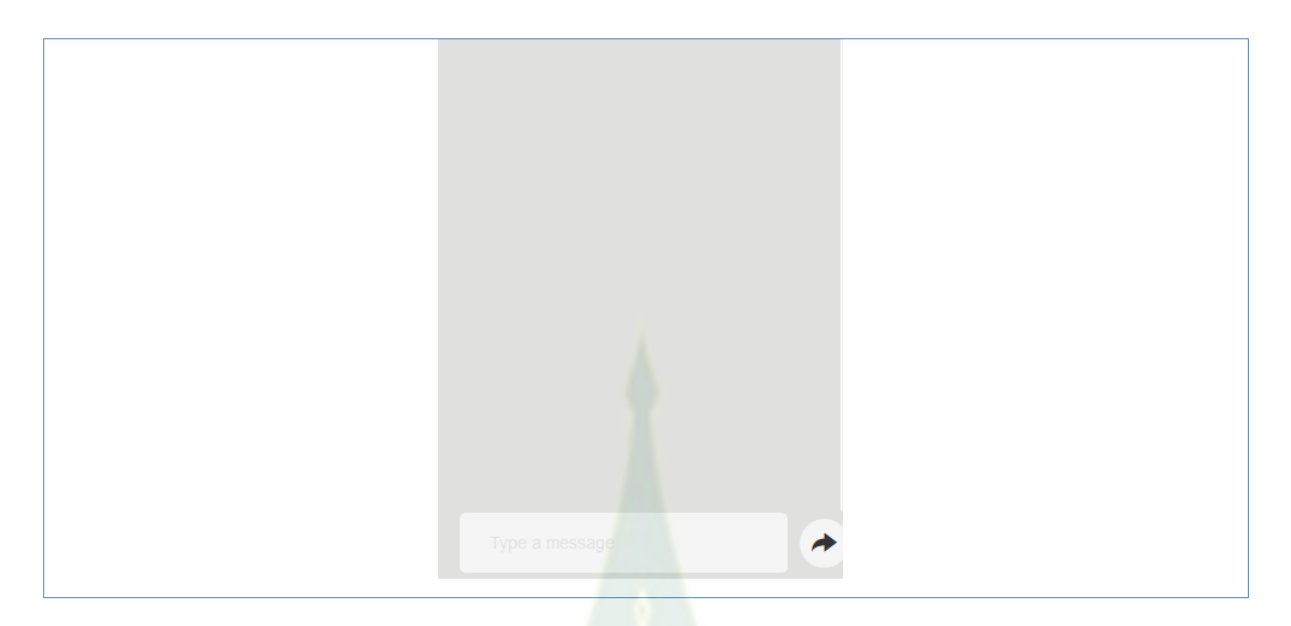

```
.mytext{
```
border:0;padding:10px;background:whitesmoke;

```
}
```
#### .text{

width:75%;display:flex;flex-direction:column;

}

```
.text > p:first-of-type{
```
width:100%;margin-top:0;margin-bottom:auto;line-height: 13px;font-size: 12px;

}

```
.text > p:last-of-type{
```
width:100%;text-align:right;color:silver;margin-bottom:-7px;margin-top:auto;

}

.text-l{

float:left;padding-right:10px;

}

.text-r{

float:right;padding-left:10px;

}

.avatar{

display:flex;

justify-content:center;

align-items:center;

width:25%;

float:left;

padding-right:10px;

#### }

.macro{

margin-top:5px;width:85%;border-radius:5px;padding:5px;display:flex;

#### }

```
.msj-rta{
```
float:right;background:whitesmoke;

#### }

.msj{

float:left;background:white;

```
}
```
.frame{

background:#e0e0de;

height:450px;

overflow:hidden;

padding:0;

#### }

```
.frame > div:last-of-type{
```
position:absolute;bottom:0;width:100%;display:flex;

```
}
```

```
body > div > div > div:nth-child(2) > span{
```
background: whitesmoke;padding: 10px;font-size: 21px;border-radius: 50%;

```
}
```

```
body > div > div > div.msj-rta.macro{
```
margin:auto;margin-left:1%;

```
}
```
ul {

width:100%;

list-style-type: none;

padding:18px;

position:absolute;

bottom:47px;

display:flex;

flex-direction: column;

top:0;

overflow-y:scroll;

#### }

.msj:before{

width: 0;

 height: 0; content:"";

top:-5px;

left:-14px;

position:relative;

border-style: solid;

border-width: 0 13px 13px 0;

border-color: transparent #ffffff transparent transparent;

```
}
```
.msj-rta:after{

width: 0;

height: 0;

content:"";

top:-5px;

left:14px;

position:relative;

border-style: solid;

border-width: 13px 13px 0 0;

border-color: whitesmoke transparent transparent transparent;

}

input:focus{

outline: none;

}

```
::-webkit-input-placeholder { /* Chrome/Opera/Safari */
   color: #d4d4d4;
}
::-moz-placeholder { /* Firefox 19+ */
   color: #d4d4d4;
}
:-ms-input-placeholder { /* IE 10+ */
   color: #d4d4d4;
}
:-moz-placeholder { /* Firefox 18- */
   color: #d4d4d4;
}
```
## **ไฟล์ bootstrap.min.js**

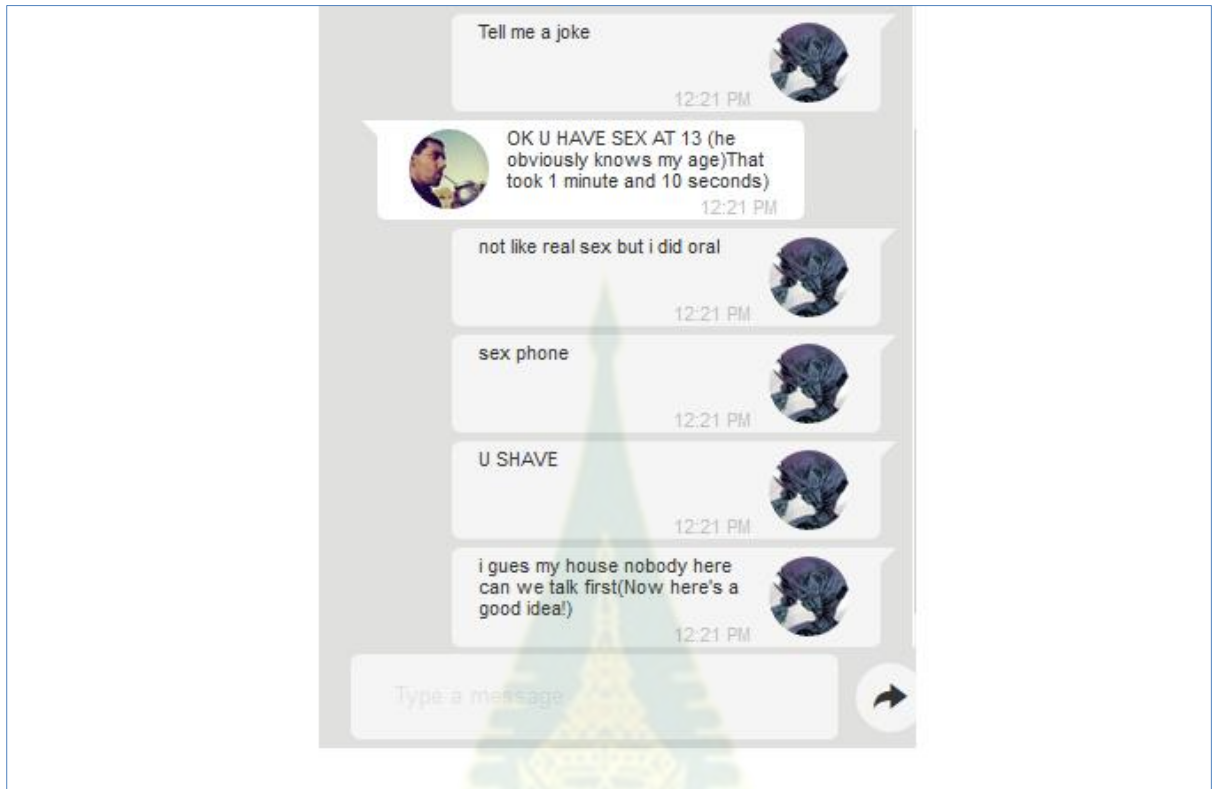

var me =  $\{\}$ ;

me.avatar = "https://lh6.googleusercontent.com/-

lr2nyjhhjXw/AAAAAAAAAAI/AAAAAAAARmE/MdtfUmC0M4s/photo.jpg?sz=48";

var you  $= \{\};$ 

you.avatar = "https://a11.t26.net/taringa/avatares/9/1/2/F/7/8/Demon\_King1/48x48\_5C5.jpg";

```
function formatAMPM(date) {
    var hours = date.getHours();
    var minutes = date.getMinutes();
   var ampm = hours >= 12 ? 'PM' : 'AM';
   hours = hours % 12:
    hours = hours ? hours : 12; // the hour '0' should be '12'
   minutes = minutes < 10 ? '0'+minutes : minutes;
   var strTime = hours + \cdot + minutes + \cdot + ampm;
    return strTime;
```
}

```
//-- No use time. It is a javaScript effect.
function insertChat(who, text, time){
   if (time == undefined){
      time = 0;
    }
   var control = "";
    var date = formatAMPM(new Date());
```

```
if (who == "me"){
```

```
 control = '<li style="width:100%">' +
```
'<div class="msj macro">' +

```
'<div class="avatar"><img class="img-circle" style="width:100%;" src="'+
```
me.avatar +'" /></div>' +

'<div class="text text-l">' +

```
' <p>'+ text +'</p>' +
```
'<p><small>'+date+'</small></p>' +

 $'$ </div>' +

```
'</div>' +
```
'</li>';

}else{

```
control = '<li style="width:100%;">' +
```

```
 '<div class="msj-rta macro">' +
```
'<div class="text text-r">' +

'<p>'+text+'</p>' +

'<p><small>'+date+'</small></p>' +

 $\ensuremath{\mathcal{L}}$ /div>' +

```
 '<div class="avatar" style="padding:0px 0px 0px 10px !important"><img 
class="img-circle" style="width:100%;" src="'+you.avatar+'" /></div>' +
```

```
'</li>';
```
}

setTimeout(

function(){

```
 $("ul").append(control).scrollTop($("ul").prop('scrollHeight'));
       }, time);
}
function resetChat(){
    $("ul").empty();
}
```

```
$(".mytext").on("keydown", function(e){
    if (e.which == 13){
        var text = \frac{\xi(\text{this}).\text{val}}{\xi(\text{this}).\text{val}}} if (text !== ""){
              insertChat("me", text); 
              $(this).val('');
         }
     }
```

```
});
```

```
$('body > div > div > div:nth-child(2) > span').click(function(){
    $(".mytext").trigger({type: 'keydown', which: 13, keyCode: 13});
})
//-- Clear Chat
resetChat();
//-- Print Messages
```
 $\prime\prime$  เชื่อมต่อผู้ใช้ที่ทำการ login และมีการ chat กัน //-- NOTE: No use time on insertChat.

ตัวอย่างข้อความใน chat room //-- Print Messages **insertChat("me", "hi im becky from ky", 0); insertChat("you", "Hi, HOW OLD RU", 1500); insertChat("me", "U SINGLE", 3500);**

**insertChat("you", "Tell me a joke",7000);**

**insertChat("me", "OK U HAVE SEX AT 13 (he obviously knows my age)That took 1 minute and 10 seconds)", 9500);**

**insertChat("you", "not like real sex but i did oral", 12000);**

**insertChat("you", "sex phone", 12500);**

**insertChat("you", "U SHAVE ", 12700);**

**insertChat("you", "i gues my house nobody here can we talk first(Now here's a good idea!)", 12900);**

//-- NOTE: No use time on insertChat.

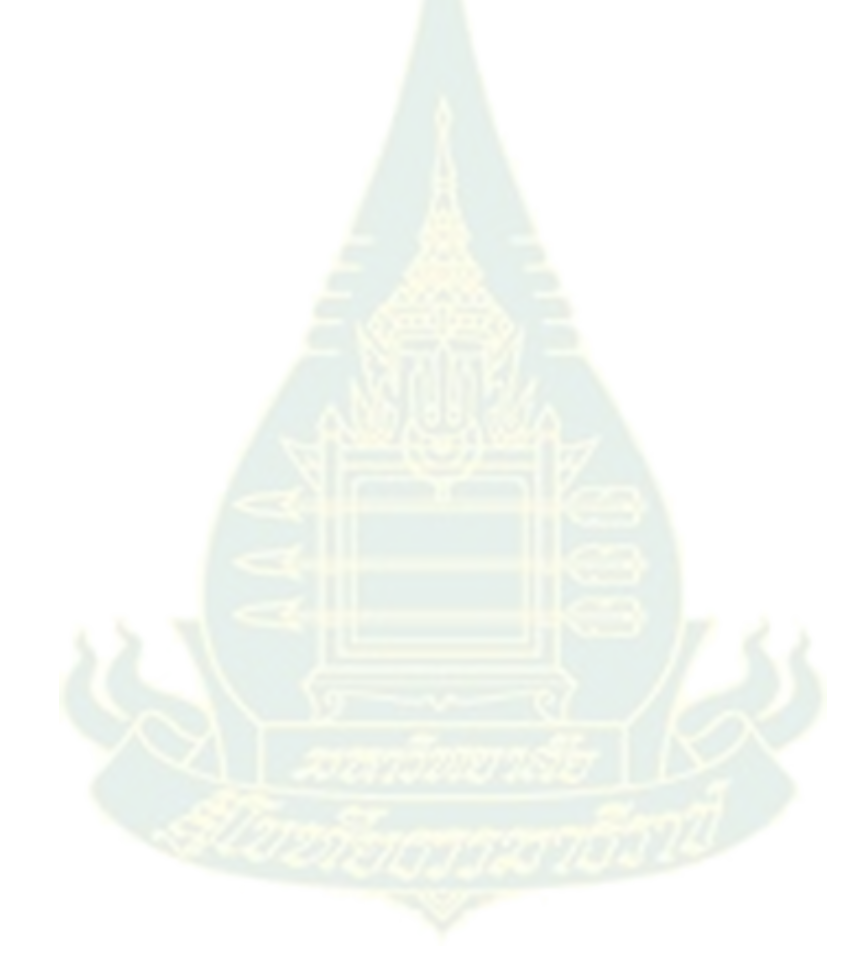

**ภำคผนวก ข.**

**กำรเขียนค ำสั่งด้วยภำษำจำวำ (แปลง Pseudocode เป็น Java)**

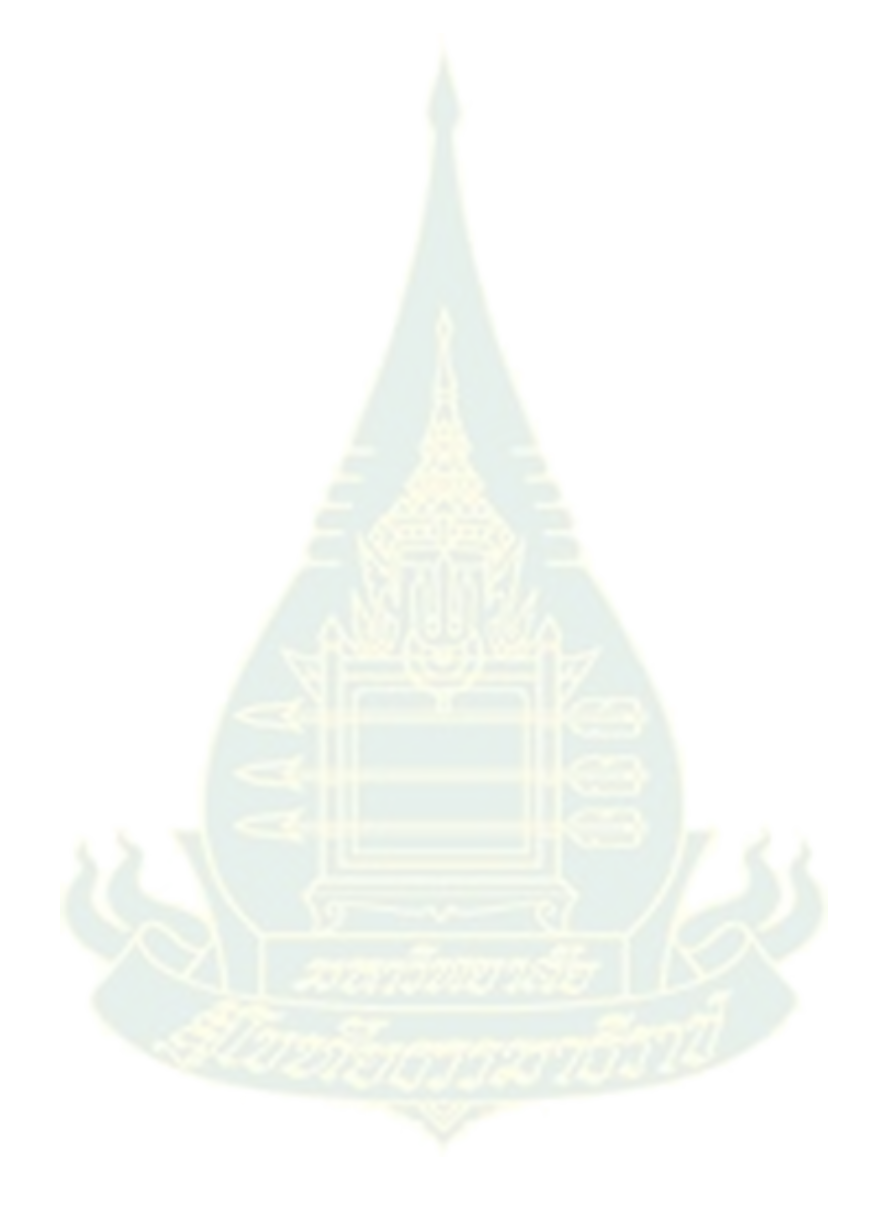

# **การเขียนโปรแกรมภาษาจาวาส าหรับขั้นตอนวิธีการค านวณหาความคล้ายกันของเอกสาร (Algorithm ที่**

**1)**

```
(CosineSimilarity.java)
```
import java.util.List;

import apache.org.similarity.model.Similarity;

/\*\*

\* Cosine similarity calculator class.

\*/

```
public class CosineSimilarity {
```
/\*\*

\* Method to calculate cosine similarity between two documents.

\* Saves the three most similar terms between those documents.

\* Returns the cosine similarity and the three similar terms as an object.

\*/

public static Similarity getCosineSimilarityAndSimilarTerms(double[] docVector1, double[] docVector2, List<String> allTerms) {

if(docVector1==null || docVector2==null) {

return null;

} else {

```
double dotProduct = 0.0;
```

```
double magnitude1 = 0.0;
```

```
double magnitude2 = 0.0;
```

```
double cosineSimilarity = 0.9;
```
double dotProductTemp;

```
int highestDot1 = 0;
```
double highestDotValue1 = 0.9;

int highestDot2 = 0;

double highestDotValue2 = 0.9;

int highestDot3 = 0;

double highestDotValue3 = 0.9;

for (int i = 0; i < docVector1.length; i++) //docVector1 and docVector2 must be of same length

#### {

```
dotProductTemp = docVector1[i] * docVector2[i]; //a.b
dotProduct += dotProductTemp;
magnitude1 += Math.pow(docVector1[i], 2); //(a^2)
magnitude2 += Math.pow(docVector2[i], 2); //(b^2)
if(dotProductTemp > highestDotValue1) {
highestDotValue3 = highestDotValue2;
highestDot3 = highestDot2;
```

```
highestDotValue2 = highestDotValue1;
highestDot2 = highestDot1;
highestDotValue1 = dotProductTemp;
highestDot1 = i;
} else if(dotProductTemp > highestDotValue2) {
highestDotValue3 = highestDotValue2;
highestDot3 = highestDot2;
highestDotValue2 = dotProductTemp;
highestDot2 = i;
} else if(dotProductTemp > highestDotValue3) {
highestDotValue3 = dotProductTemp;
highestDot3 = i;
}
}
String[] importantTerms = {allTerms.get(highestDot1),
allTerms.get(highestDot2),
allTerms.get(highestDot3)};
magnitude1 = Math.sqrt(magnitude1);//sqrt(a^22)
magnitude2 = Math.sqrt(magnitude2);//sqrt(b^2)
if (magnitude1 != 0.0 && magnitude2 != 0.0) {
```
```
cosineSimilarity = dotProduct / (magnitude1 * magnitude2);
} else {
cosineSimilarity = 0.0;
}
return new Similarity(cosineSimilarity, importantTerms);
}
}
public static double getCosineSimilarity(double[] docVector1, double[] docVector2) {
double dotProduct = 0.0;
double magnitude1 = 0.0;
double magnitude2 = 0.0;
double cosineSimilarity = 0.9;
for (int i = 0; i < docVector1.length; i++) //docVector1 and docVector2 must be of same
length
{
dotProduct += docVector1[i] * docVector2[i]; //a.b
magnitude1 += Math.pow(docVector1[i], 2); //(a^2)
magnitude2 += Math.pow(docVector2[i], 2); //(b^2)
}
magnitude1 = Math.sqrt(magnitude1);//sqrt(a^2)
magnitude2 = Math.sqrt(magnitude2);//sqrt(b^2)
if (magnitude1 != 0.0 && magnitude2 != 0.0) {
cosineSimilarity = dotProduct / (magnitude1 * magnitude2);
} else {
return 0.0;
}
return cosineSimilarity;
}
}
```
# **การเขียนโปรแกรมภาษาจาวาส าหรับขั้นตอนวิธีการค านวณหาความน่าจะเป็นของค าในแต่ละหัวข้อ (Algorithm ที่ 2)**

(LDA.java)

Package cc.mallet.TopicModeling; import java.io.IOException; import java.util.ArrayList; import java.util.HashMap; import java.util.LinkedList; import java.util.List;

import cc.mallet.pipe.CharSequence2TokenSequence; import cc.mallet.pipe.Pipe; import cc.mallet.pipe.SerialPipes; import cc.mallet.pipe.TokenSequence2FeatureSequence; import cc.mallet.pipe.TokenSequenceLowercase; import cc.mallet.pipe.TokenSequenceRemoveStopwords; import cc.mallet.pipe.iterator.ArrayIterator; import cc.mallet.topics.ParallelTopicModel; import cc.mallet.types.InstanceList; import eu.socialsensor.framework.common.domain.Item; import java.util.\*;

#### /\*\*

{

\* Mallet LDA \* @version 1.0 \*/ public class LDA /\*\* \* Creates an instance of the LDA topic modeler \*/

public LDA()

{}

private InstanceList createInstanceList(List<String> texts) throws IOException

{

ArrayList<Pipe> pipes = new ArrayList<Pipe>();

pipes.add(new CharSequence2TokenSequence());

pipes.add(new TokenSequenceLowercase());

pipes.add(new TokenSequenceRemoveStopwords());

pipes.add(new TokenSequence2FeatureSequence());

```
 InstanceList instanceList = new InstanceList(new SerialPipes(pipes));
```
instanceList.addThruPipe(new ArrayIterator(texts));

return instanceList;

```
}
```
private ParallelTopicModel createLDAModel(List<String> texts, int numTopics, int numIteratio ns) throws IOException

{

 $InstanceList$  instanceList = createInstanceList(texts);

```
ParallelTopicModel model = new ParallelTopicModel(numTopics);
```
model.addInstances(instanceList);

model.setNumIterations(numIterations);

model.estimate();

return model;

```
}
```
public List<LDATopic> run(List<Item> items, int numTopics, int numIterations, int numKeywo rds) throws Exception

### {

//retrieves text of the documents

ArrayList<String> texts = new ArrayList<String>();

ArrayList<Item> itemsArray = new ArrayList<Item>();

for (Item item : items)

```
 {
```
String text = item.getTitle();

```
 texts.add(text);
```

```
 itemsArray.add(item);
```
}

```
 int numDocuments = texts.size();
```
ParallelTopicModel model = createLDAModel(texts,numTopics,numIterations);

LinkedList<LDATopic> topicList = new LinkedList<LDATopic>();

//topicId -> (most representative doc idx, score)

```
 HashMap<Integer, Pair<Integer,Double>> topicToRepresentativeDoc = new HashMap<Intege
```
r, Pair<Integer,Double>>();

}

```
for (int docId=0; docId<numDocuments; docId++)
       {
       double[] probs = model.getTopicProbabilities(docId);
      int maxindex = -1;
       double maxProb = -1;
      for (int i=0; i<probs.length; i++)
\left\{\begin{array}{c} \end{array}\right. if (probs[i] > maxProb)
\{maxProb = prob[s[i];maxIndex = i; }
 }
       if (topicToRepresentativeDoc.containsKey(maxIndex))
\left\{\begin{array}{c} \end{array}\right. if (topicToRepresentativeDoc.get(maxIndex).v < maxProb)
        {
         topicToRepresentativeDoc.put(maxIndex, new Pair<Integer,Double>(docId, maxProb));
```

```
 }
       else
\left\{\begin{array}{c} \end{array}\right. topicToRepresentativeDoc.put(maxIndex, new Pair<Integer,Double>(docId, maxProb));
       }
      }
  Object[][] words = model.getTopWords(numKeywords);
      for(int topicId=0; topicId<words.length; topicId++)
      {
      LDATopic topic = new LDATopic();
       Map<String,Double> keywords = new HashMap<String,Double>();
      double i = 1.0;
       for(int wordId=0; wordId<words[topicId].length; wordId++)
\left\{\begin{array}{c} \end{array}\right. String keyword = (String)words[topicId][wordId];
        double score = i;
        keywords.put(keyword,score);
       i = i/2; }
       topic.setKeywords(keywords);
      Item reprItem = itemsArray.get(topicToRepresentativeDoc.get(topicId).k);
       topic.setTitle(reprItem.getTitle());
      LinkedList<Item> reprDocs = new LinkedList<Item>();
      reprDocs.add(reprItem);
       topic.setRepresentativeDocuments(reprDocs);
```

```
 topicList.add(topic);
      }
 return topicList;
class Pair<T,V>
```
}

{

}

```
 public T k;
    public V v;
   Pair(T p1, V p2)
   {
      this.k = p1;
      this.v = p2;
   }
}
```
#### (LDATopic.java)

import java.util.HashMap; import java.util.LinkedList; import java.util.List;

import java.util.Map; import java.util.Map.Entry;

```
public class LDATopic
{
private String title;
private Map<String,Double> keywords;
private List<Item> representativeDocuments;
   /**
  * Creates an empty LDATopic instance
  */
public LDATopic()
{
 this.title = "";
  this.keywords = new HashMap<String,Double>();
```

```
this.representativeDocuments = new LinkedList<Item>();
}
public LDATopic(String title, Map<String,Double> keywords, List<Item> representativeDocum
ents)
{
  this.title = title;
  this.keywords = keywords;
  this.representativeDocuments = representativeDocuments;
}
public String getTitle()
{
  return title;
}
public void setTitle(String title)
{
  this.title = title;
}
  public Map<String,Double> getKeywords()
{
```

```
 return keywords;
```

```
}
```

```
public void setKeywords(Map<String,Double> keywords)
```

```
{
```

```
 this.keywords = keywords;
```

```
}
```

```
public List<Item> getRepresentativeDocuments()
```

```
{
```

```
 return representativeDocuments;
```
}

/\*\*

\* Sets the list of documents that most represent the topic

\* @param representativeDocuments the list of topics

```
 */
public void setRepresentativeDocuments(List<Item> representativeDocuments)
{
  this.representativeDocuments = representativeDocuments;
}
public String toString()
{
  String repr = "Title: "+this.title+"\n";
  repr = repr + "Keywords:";
  for (Entry<String,Double> tmp_entry : this.keywords.entrySet())
  {
  repr = repr + " " + tmp_entry.getKey(); }
 repr = repr + "n";repr = repr + "Representative Docs:";
 for (Item i : this.representativeDocuments)
  {
   String txt = i.getTitle();
  if (txt.length() > 140)txt = txt.substring(0, 140);repr = repr + i.getTitle() + " -- ";
  }
  return repr;
}
}
```
## **การเขียนโปรแกรมภาษาจาวาส าหรับขั้นตอนวิธีการสร้างแบบจ าลองของหัวข้อใหม่ (Algorithm ที่ 3)**

(myNBMahout.java) import java.io.BufferedReader; import java.io.FileReader; import java.io.IOException; import java.io.StringReader; import java.util.HashMap; import java.util.Map;

import com.google.common.collect.ConcurrentHashMultiset; import com.google.common.collect.Multiset;

import org.apache.hadoop.conf.Configuration; import org.apache.hadoop.fs.FileSystem; import org.apache.hadoop.fs.Path; import org.apache.hadoop.io.IntWritable; import org.apache.hadoop.io.LongWritable; import org.apache.hadoop.io.SequenceFile; import org.apache.hadoop.io.Text;

#### // lucene-core-4.6.0.jar

import org.apache.lucene.analysis.Analyzer; import org.apache.lucene.analysis.TokenStream; import org.apache.lucene.analysis.standard.StandardAnalyzer; import org.apache.lucene.analysis.tokenattributes.CharTermAttribute; import org.apache.lucene.util.Version;

#### // mahout-core-0.9.jar

import org.apache.mahout.classifier.naivebayes.NaiveBayesModel; import org.apache.mahout.classifier.naivebayes.StandardNaiveBayesClassifier; import org.apache.mahout.classifier.naivebayes.training.TrainNaiveBayesJob;

import org.apache.mahout.common.Pair; import org.apache.mahout.common.iterator.sequencefile.SequenceFileIterable; import org.apache.mahout.math.RandomAccessSparseVector; import org.apache.mahout.math.Vector; import org.apache.mahout.math.Vector.Element; import org.apache.mahout.vectorizer.SparseVectorsFromSequenceFiles; import org.apache.mahout.vectorizer.TFIDF;

public class myNBMahout {

Configuration conf = new Configuration(); String Path\_inputfile = "DataIn/Trained\_Msg.txt"; String Path  $seqfile = "Dataln/msg-seq";$ String Path\_labelindex = "DataIn/labelindex"; String Path\_model = "DataIn/model"; String Path vector = "DataIn/msg-vectors"; String Path\_dictionary = "DataIn/msg-vectors/dictionary.file-0"; String Path\_documentfrequency = "DataIn/msg-vectors/df-count/part-r-00000";

public void convertTxtToSeq() throws Exception

{

```
BufferedReader freader = new BufferedReader(new FileReader(Path_inputfile));
              FileSystem fs = FileSystem.getLocal(conf);
               Path seqFile Path = new Path(Path seqfile);
              fs.delete(seqFile_Path, false);
               SequenceFile.Writer seqwriter = SequenceFile.createWriter(fs,conf, 
seqFile_Path, Text.class, Text.class);
```

```
int count = 0;
try 
{
        String line;
        while ((line = freader.readLine()) != null) 
        {
```

```
System.out.println(line);
                              String[] tokens = line.split("\t");
                              seqwriter.append(new Text("/" + tokens[0] + "/msg" + count++),
                                             new Text(tokens[1]));
                      }
               } finally 
               {
                      freader.close();
                       seqwriter.close();
               }
       }
       void seqToVector() throws Exception 
       {
               SparseVectorsFromSequenceFiles vectorfromseqfile = new 
SparseVectorsFromSequenceFiles();
               vectorfromseqfile.run(new String[] { "-i", Path_seqfile, "-o", Path_vector,"-ow" });
       }
       void trainNB() throws Exception 
       {
               TrainNaiveBayesJob trainnb = new TrainNaiveBayesJob();
               trainnb.setConf(conf);
               trainnb.run(new String[] { "-i", Path_vector + "/tfidf-vectors", "-o", Path_model, "-
li",
               Path_labelindex, "-el", "-c", "-ow" });
       }
       private void classifyMsg(String msg) throws IOException 
       {
               System.out.println("Msg: " + msg);
               Map<String, Integer> dictionary = readDictionary(conf,
                              new Path(Path_dictionary));
               Map<Integer, Long> documentFrequency = readDocumentFrequency(
                              conf, new Path(Path_documentfrequency));
```
Multiset<String> words = ConcurrentHashMultiset.create();

Analyzer analyzer = new StandardAnalyzer(Version.LUCENE\_43);

//Version.LUCENE\_46

TokenStream token\_stream = analyzer.tokenStream("text",new

StringReader(msg));

CharTermAttribute termAttribute =

token stream.addAttribute(CharTermAttribute.class);

token\_stream.reset();

int wordCount  $= 0$ ;

while (token\_stream.incrementToken())

{

if (termAttribute.length() > 0)

{

String word =

token stream.getAttribute(CharTermAttribute.class)

.toString();

Integer wordId = dictionary.get(word);

if (wordId != null)

{

words.add(word);

wordCount++;

```
} // if wordId
```
} // if termAttribute

} // while

token\_stream.end();

token\_stream.close();

int documentCount = documentFrequency.get(-1).intValue();

Vector vector = new RandomAccessSparseVector(10000);

TFIDF  $tfidf = new TFIDF()$ ;

for (Multiset.Entry<String> entry : words.entrySet())

{

String word = entry.getElement();

int count = entry.getCount(); Integer wordId = dictionary.get(word); Long freq = documentFrequency.get(wordId); double tfIdfValue = tfidf.calculate(count, freq.intValue(), wordCount, documentCount); vector.setQuick(wordId, tfIdfValue);

}

```
NaiveBayesModel nbmodel = NaiveBayesModel.materialize(new
```
Path(Path\_model), conf);

```
StandardNaiveBayesClassifier nbclassifier = new
```
StandardNaiveBayesClassifier(nbmodel);

Vector result\_vector = nbclassifier.classifyFull(vector);

double bestScore = -Double.MAX\_VALUE;

int bestCategoryId = -1;

for (Element element : result\_vector.all())

{

```
int categoryId = element.index();double score = element.get();
if (score > bestScore)
```
{

bestScore = score; bestCategoryId = categoryId;

}

if (bestCategoryId  $== 0$ ) { System.out.println("The msg is Sexual harassmen ");

 $}$  else if (bestCategoryId == 1){

System.out.println("The msg is Money Mule Scams");

} else if (bestCategoryId == 2){

System.out.println("The msg is Suicide Attempts");

} else if (bestCategoryId == 3){

System.out.println("The msg is Drug and Alcohol

Abuse");

```
} 
                      }
              }
       if (bestCategoryId == 0) {
                      System.out.println("The msg is Sexual harassmen ");
              } else if (bestCategoryId == 1){
                      System.out.println("The msg is Money Mule Scams");
              } else if (bestCategoryId == 2){
                      System.out.println("The msg is Suicide Attempts");
              } else if (bestCategoryId == 3){
                      System.out.println("The msg is Drug and Alcohol Abuse");
              } 
              }
              analyzer.close();
       }
       public static Map<String, Integer> readDictionary(Configuration conf,
                      Path dictionnaryPath) 
       {
              Map<String, Integer> dictionnary = new HashMap<String, Integer>();
              for (Pair<Text, IntWritable> pair : new SequenceFileIterable<Text, 
IntWritable>(
                              dictionnaryPath, true, conf)) 
              {
                      dictionnary.put(pair.getFirst().toString(), pair.getSecond().get());
              }
              return dictionnary;
       }
       public static Map<Integer, Long> readDocumentFrequency(Configuration conf,
                      Path Path_documentfrequency)
       {
              Map<Integer, Long> documentFrequency = new HashMap<Integer, Long>();
```
for (Pair<IntWritable, LongWritable> pair : new

SequenceFileIterable<IntWritable, LongWritable>(

Path\_documentfrequency, true, conf))

{

}

documentFrequency

.put(pair.getFirst().get(), pair.getSecond().get());

return documentFrequency;

}

public static void main(String[] args) throws Throwable

{

 $myNBM$ ahout mynbmahout = new myNBMahout();

mynbmahout.convertTxtToSeq();

mynbmahout.seqToVector();

mynbmahout.trainNB();

mynbmahout.classifyMsg("Be careful -????");

```
} // main
```
}